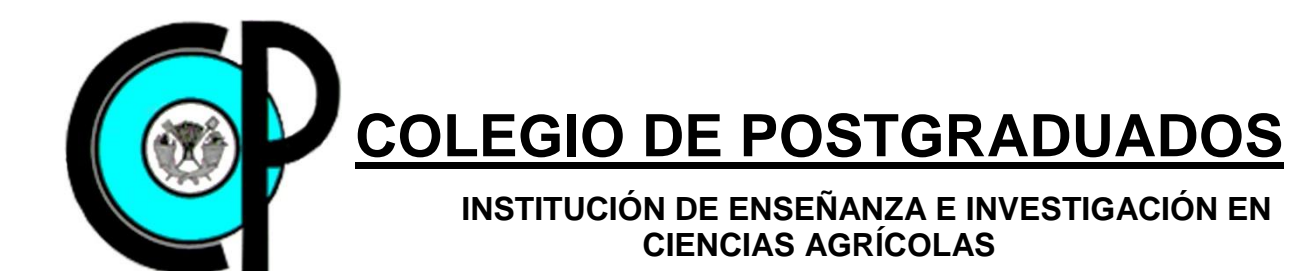

# **CAMPUS MONTECILLO POSTGRADO DE HIDROCIENCIAS**

# **DESARROLLO DE UN ALGORITMO PARA CLASIFICACIÓN DE OBJETOS EN IMÁGENES RAPIDEYE.**

# **SALVADOR ESPARZA GOVEA**

T E S I S

PRESENTADA COMO REQUISITO PARCIAL PARA OBTENER EL GRADO DE:

# **MAESTRO EN CIENCIAS**

Montecillo, Texcoco, Edo. De México.

2014

LA PRESENTE TESIS TITULADA: DESARROLLO DE UN ALGORITMO PARA CLASIFICACIÓN DE OBJETOS EN IMÁGENES RAPIDEYE; REALIZADA POR EL ALUMNO SALVADOR ESPARZA GOVEA, BAJO LA DIRECCIÓN DEL CONSEJO PARTICULAR INDICADO, HA SIDO APROBADA POR EL MISMO Y ACEPTADA COMO REQUISITO PARCIAL PARA OBTENER EL GRADO DE:

# **MAESTRO EN CIENCIAS**

#### **HIDROCIENCIAS**

#### CONSEJO PARTICULAR

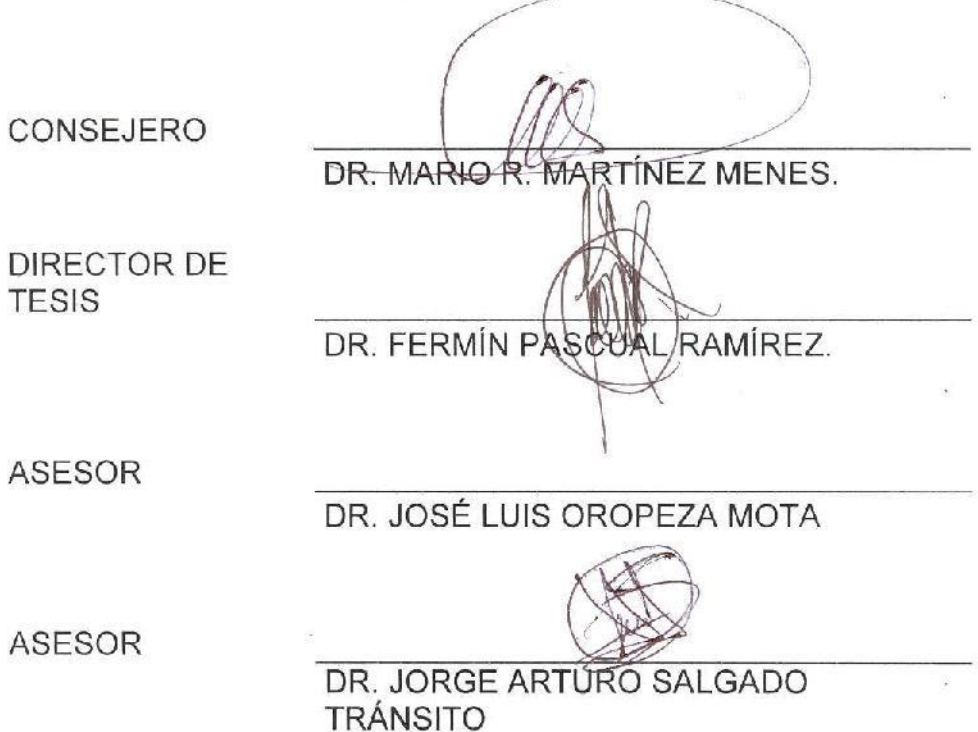

A la memoria del Dr. José Luis Oropeza Mota,

cuyas enseñanzas permanecen vivas en sus alumnos.

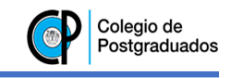

#### **CONTENIDO**

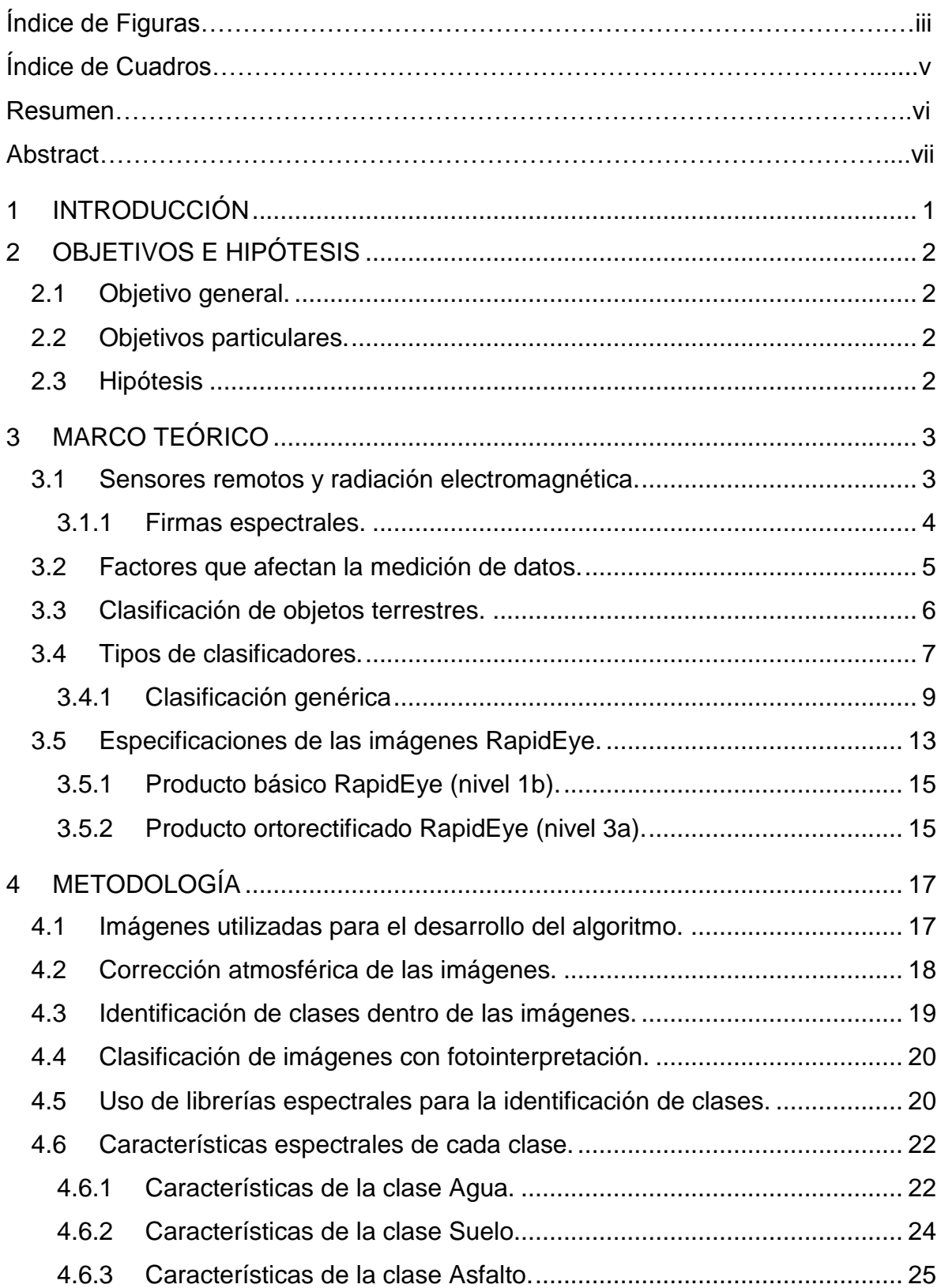

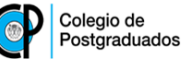

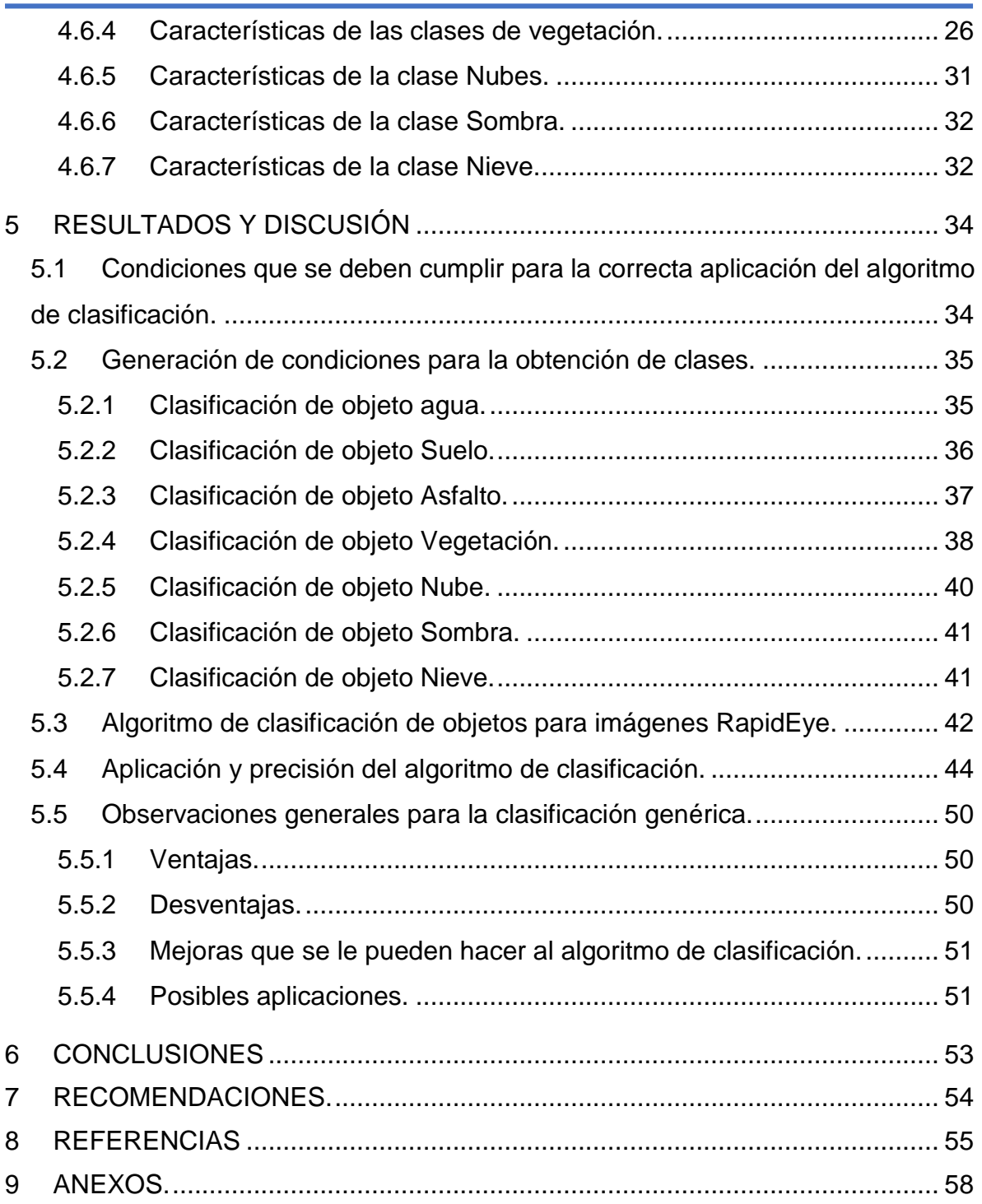

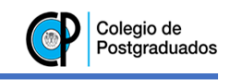

# **ÍNDICE DE FIGURAS**

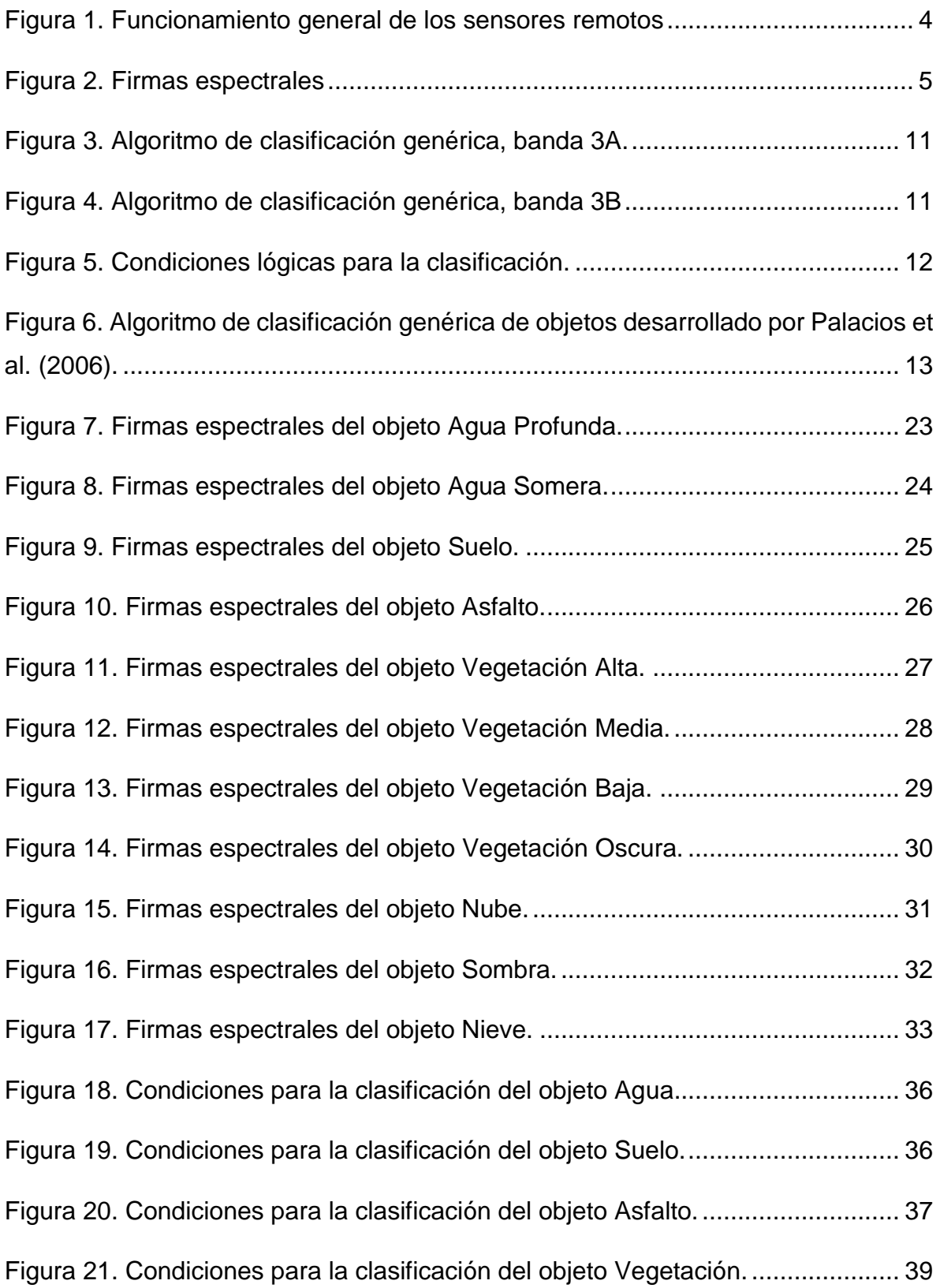

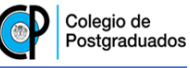

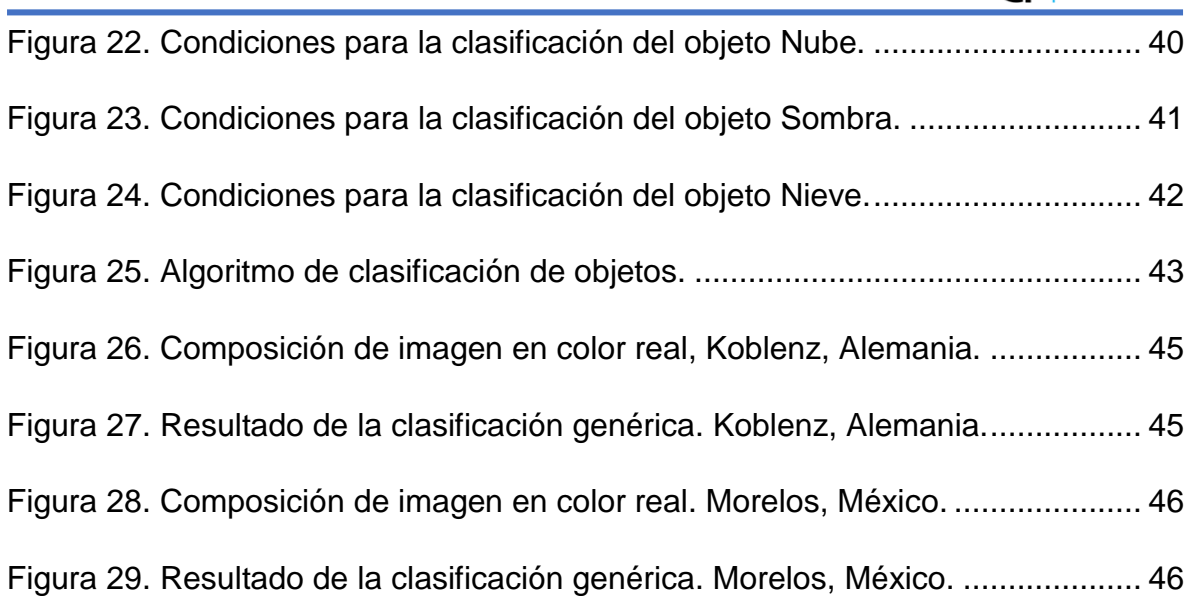

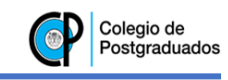

# **ÍNDICE DE CUADROS**

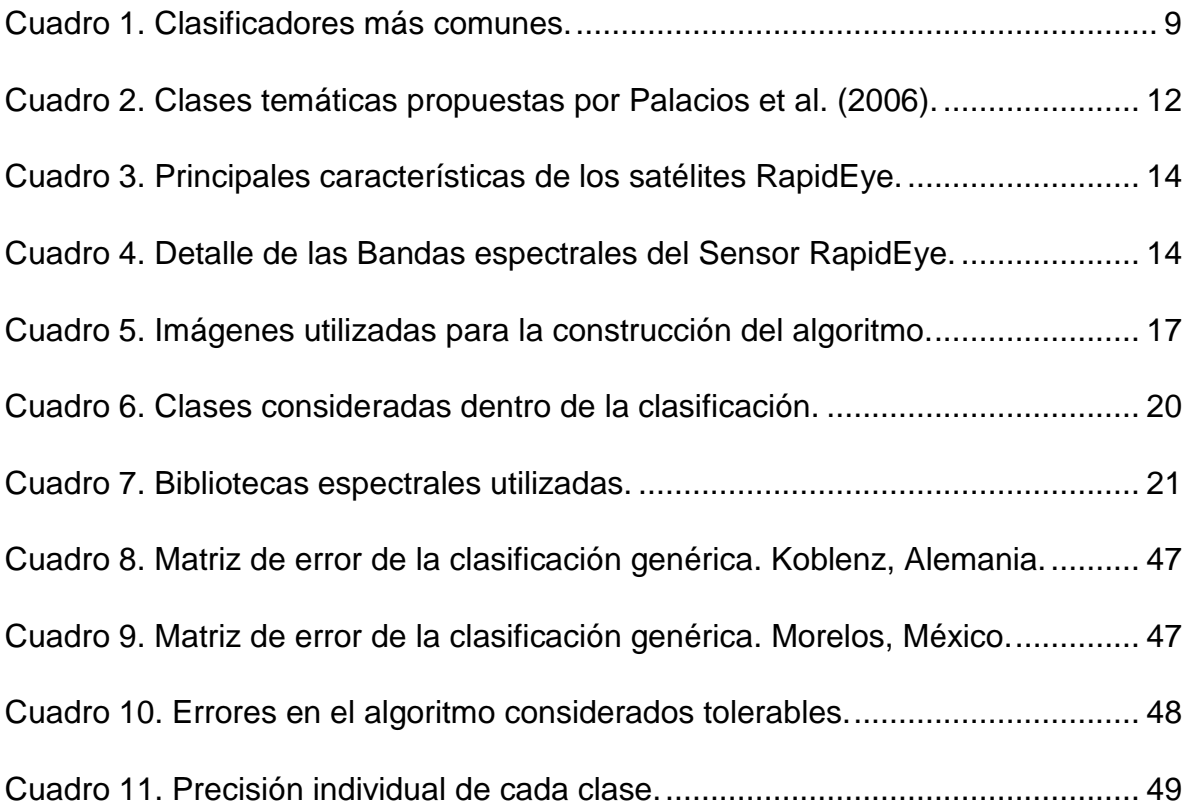

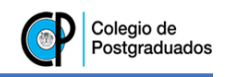

# **DESARROLLO DE UN ALGORITMO PARA CLASIFICACIÓN DE OBJETOS EN IMÁGENES RAPIDEYE.**

Esparza-Govea S.<sup>1</sup>

#### **RESUMEN**

El uso de imágenes de satélite para determinar y mapear el uso actual del suelo mediante la clasificación de objetos terrestres se ha vuelto una herramienta muy importante en los estudios de recursos naturales en los últimos años, por lo que es necesario tener certeza de la correspondencia entre los datos obtenidos a partir de una imagen de satélite y los datos observados en campo.

En el presente trabajo, se desarrolló un algoritmo de clasificación genérica de objetos terrestres a partir de 17 imágenes de los diferentes satélites RapidEye con coberturas distribuidas alrededor del mundo y tomadas en diferentes fechas entre abril del 2009 y junio de 2011.

Se generaron convoluciones de las firmas espectrales de varios objetos de interés a partir de diferentes bibliotecas espectrales para hacerlas comparables con las obtenidas en las clases presentes en las imágenes analizadas. Posteriormente, se propusieron condiciones basadas en operaciones booleanas para discriminar entre 11 de los principales objetos presentes en la superficie terrestre y se generó un algoritmo con una precisión del 87.9% respecto a otra clasificación de tipo supervisada con sitios de entrenamiento basados en fotointerpretación.

Finalmente, se concluyó que la metodología aplicada en este trabajo fue adecuada, ya que se obtuvieron resultados satisfactorios dados los objetivos del mismo.

**Palabras clave:** *Sensores remotos, Clasificación genérica, Algoritmo de clasificación, Imágenes RapidEye.*

l

<sup>1</sup> Estudiante de la Maestría en Ciencias en Hidrociencias.

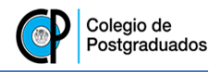

# **DEVELOPMENT OF AN ALGORITHM FOR OBJECT CLASSIFICATION IN RAPIDEYE IMAGERY.**

#### **ABSTRACT**

The use of satellite imagery for determining and mapping current land use through terrestrial objects classification has become a very important tool in natural resource's studies in the last years; thus, is necessary to have certainty of the reciprocation between data obtained from a satellite's image and field data.

In this dissertation, it was developed an algorithm of generic terrestrial object classification starting from 17 images of the different RapidEye satellite with distributing coverage all over the world and different acquisition dates between April 2009 and June 2011.

Convolutions of spectral signatures were generated for several objects of interest starting from different spectral libraries in order to make them comparable with those obtained in present classes in the analyzed images. After that, conditions based on Boolean operations were proposed for discriminate between 11 of the main objects in earth's surface and an algorithm with an accuracy of 87.9% compared to a supervised classification that uses training sites based on photointerpretation was created.

Finally, the conclusion is that the applied methodology in this dissertation was accurate, since satisfactory results were obtained.

**Keywords**: Remote sensing, generic classification, classification algorithm, RapidEye imagery.

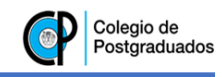

# **1 INTRODUCCIÓN**

<span id="page-10-0"></span>Uno de los obstáculos más grandes que se presentan al momento de hacer una clasificación de objetos terrestres a partir de una imagen satelital, es la falta de información en campo; adicionalmente, los métodos de clasificación tradicionales implican intervención humana en casi todos los pasos del proceso, lo que representa una desventaja al manejar un gran volumen de imágenes.

La automatización de la clasificación de objetos en imágenes ha sido reportado en este tipo de trabajos por Richardson y Wiegand (1977), Palacios *et al.* (2006) y Pascual *et al.* (2009) han desarrollado algoritmos de clasificación genérica de objetos para imágenes de los sensores MSS, ETM+ y AVHRR respectivamente.

Este tipo de trabajos no requiere de información validada en campo ya que se basan en la identificación de patrones de reflectancia tanto relativos (entre bandas) como absolutos (para cada banda).

En el presente trabajo se desarrolló de un algoritmo de clasificación genérica de objetos terrestres basado en reflectancias de las imágenes RapidEye. Este trabajo puede servir como base para la realización de clasificaciones de usos de suelo en grandes volúmenes de imágenes debido a la generalización de las clases que es capaz de discriminar.

La clasificación genérica de objetos presentes en las imágenes RapidEye tiene muchos obstáculos, ya que la ausencia de bandas que registran radiación infrarroja media e infrarroja térmica limita la fracción del espectro electromagnético captada por el sensor; representando una disminución en la cantidad de datos disponibles.

Las aplicaciones que este tipo de trabajos puede tener son muy diversas debido a la cantidad de estudios que requieren el mapeo del uso de suelo en periodos cortos de tiempo. Esto sugiere que este tipo de trabajos pueden ser de gran utilidad, sobre todo si se implementan en otros tipos de imágenes de satélite.

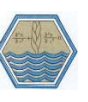

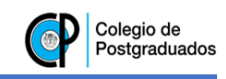

# **2 OBJETIVOS E HIPÓTESIS**

## <span id="page-11-1"></span><span id="page-11-0"></span>**2.1 Objetivo general.**

Desarrollar y probar un algoritmo de clasificación genérica de objetos terrestres para imágenes de los satélites RapidEye.

#### <span id="page-11-2"></span>**2.2 Objetivos particulares.**

- Conocer las principales diferencias entre las firmas espectrales que permitan diferenciar entre cada clase de objeto dentro de las imágenes de satélite.
- Diseñar un algoritmo de clasificación de objetos para imágenes RapidEye.
- Probar el algoritmo de clasificación para evaluar sus ventajas y desventajas respecto a otros clasificadores.

#### <span id="page-11-3"></span>**2.3 Hipótesis**

Las bandas espectrales del sensor RapidEye permiten discriminar la mayor parte de los objetos terrestres presentes en una imagen, lo que facilita la creación de algoritmos de clasificación genérica.

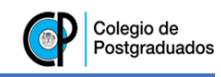

#### **3 MARCO TEÓRICO**

<span id="page-12-0"></span>En este apartado se presentan los aspectos generales que es conveniente tener en cuenta para la clasificación de objetos en imágenes de satélite. Primero, se mencionan aspectos relacionados a la radiación electromagnética y su relación con la adquisición de datos en la superficie terrestre, además de la clasificación tradicional de objetos; posteriormente, se reportan algunos trabajos previos relacionados a la clasificación genérica de objetos; y finalmente, se señalan algunas características de las imágenes RapidEye que se tomaron en cuenta para el desarrollo del presente trabajo.

#### <span id="page-12-1"></span>**3.1 Sensores remotos y radiación electromagnética.**

Los sensores remotos son instrumentos que sirven para captar información desde una fuente importante de datos a distancia, ya que mucha de la información que se necesita en cualquier ciencia relacionada a los recursos naturales no está mapeada todavía. El uso de sensores remotos tiene un amplio campo de aplicaciones en lo que se refiere a la adquisición de los datos sobre un objeto sin estar en contacto físico con este, incluyendo el uso de fotografías, videograbaciones, y otros sistemas de imágenes. La mayoría de la información obtenida a partir de los sensores remotos viene del uso de aviones y satélites (Jhonston, 1998) (Figura 1).

Todo objeto terrestre emite energía electromagnética, y a la fracción reflejada en comparación con toda la energía que un objeto recibe se le conoce como reflectividad, misma que cambia dependiendo de la longitud de onda. (Palacios *et al., 2006)*.

Johnston (1998), menciona que todos los sensores remotos detectan algún tipo de energía electromagnética, la cual incluye luz visible, rayos x, rayos ultravioleta, etc. y esta energía es principalmente un reflejo de la luz emitida por el sol como fuente primaria de la radiación electromagnética [\(Figura 1\)](#page-13-1). La mayoría de los sensores detectan al menos una porción de las longitudes de onda visible, infrarroja y microondas.

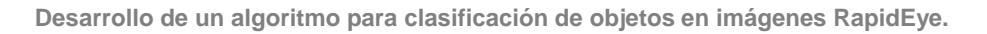

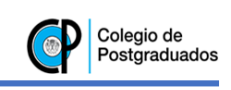

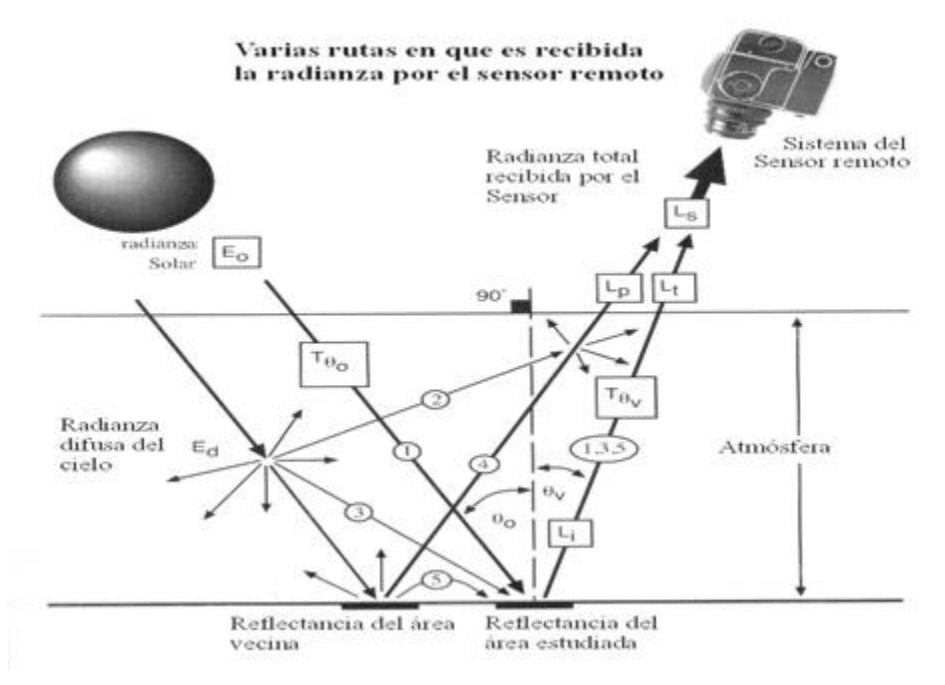

*Figura 1. Funcionamiento general de los sensores remotos*

<span id="page-13-1"></span>Por lo anterior, es importante conocer el comportamiento de esta energía detectada por los diferentes sensores, y esto se observa mediante la firma espectral de cada objeto.

#### <span id="page-13-0"></span>**3.1.1 Firmas espectrales.**

Ranganath *et al.* (2007) conceptualizó las firmas espectrales como una serie de características observables, que directa o indirectamente conduzcan a la identificación de un objeto, además de sus condiciones. Bajo esta descripción podría decirse que ésta es la base de la clasificación de los objetos sobre la superficie terrestre mediante la energía que transmiten, por lo que se hace necesario una definición más clara a modo que el concepto pueda utilizarse como medio de clasificación. Para ello, Palacios *et al.* (2006) denomina a esta característica de los objetos terrestres como "La distribución de la reflectividad como función de la longitud de onda" [\(Figura 2\)](#page-14-1).

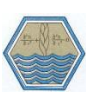

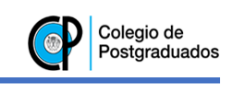

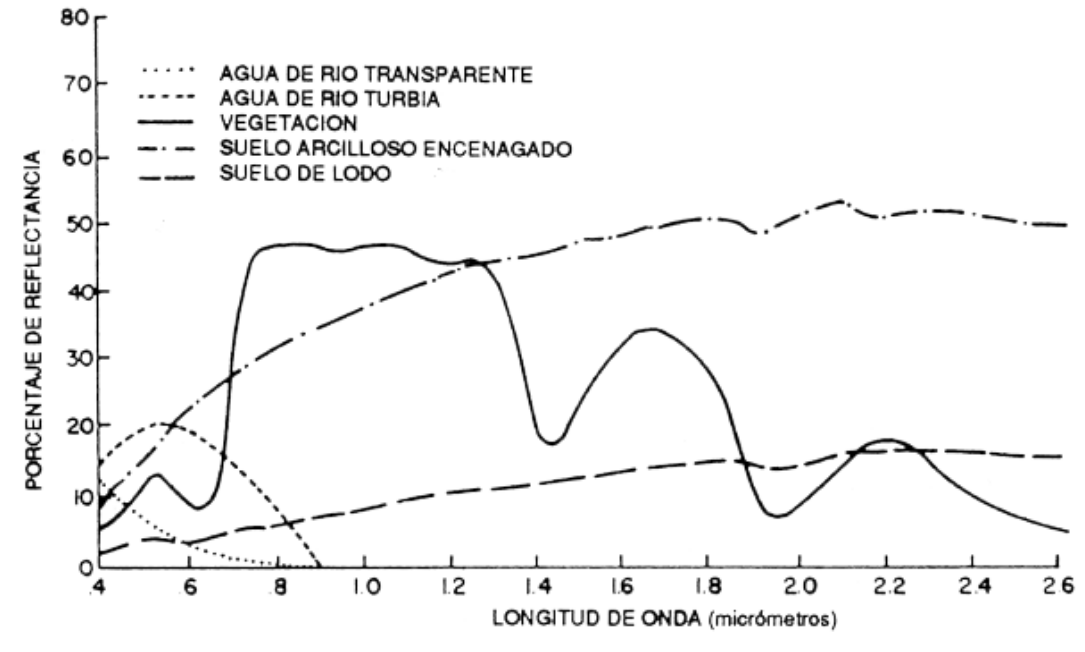

*Figura 2. Firmas espectrales*

## <span id="page-14-1"></span><span id="page-14-0"></span>**3.2 Factores que afectan la medición de datos.**

Existen múltiples factores que afectan directamente los datos tomados por los sensores; por ejemplo, las características de cada tipo de vegetación, ya que la actividad fotosintética influye en la energía infrarroja que se emite (Paz, 2005) y que tiene que ver con la estructura interna de las células y de la propia clorofila (Paz, 2007).

El contenido de humedad en las plantas es otro factor determinante, ya que está directamente relacionada con la actividad fotosintética. Esta característica es particularmente problemática, ya que la humedad en la vegetación varía a lo largo del día, y a lo largo del año, dependiendo de la temporalidad de la precipitación y de las condiciones atmosféricas presentes en el sitio.

El agua también tiene un efecto sobre la reflectancia en el suelo, de manera general disminuyendo la cantidad de energía emitida, aunque conserva el mismo patrón (Lobell y Asner, 2002).

Existen diversos factores que intervienen con la cantidad de energía electromagnética emitida por el suelo, una de las más analizadas es la textura, ya

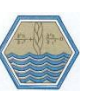

que el tamaño de las partículas incide directamente sobre la cantidad de luz que es absorbida por el suelo, dependiendo de la porosidad (Stoner y Baumgardner, 1981).

Uno de los factores determinantes en la toma de datos es el efecto de la geometría de iluminación-visión del sensor (BRDF<sup>2</sup>), ya que la cantidad de luz captada es directamente afectada por la relación entre el ángulo con que la luz incide sobre el objeto y el ángulo con que el sensor la capta, por lo que las imágenes satelitales requieren esta corrección para un correcto procesamiento de los datos (Bolaños *et al.*, 2007).

La identificación de objetos en áreas urbanas resulta particularmente complejo, ya que existen una gran cantidad de objetos que van desde concreto, asfalto, vegetación, suelo etc.

Para hacer una correcta distinción de cada objeto se requiere además de imágenes con alta resolución debido al tamaño de los objetos que se desean analizar, conocer el comportamiento espectral de cada objeto en particular.

Una vez considerados los aspectos anteriores, y bajo el supuesto que hace Wharton (1989) de que los objetos de interés pueden ser discriminados de manera sistemática a través de sus firmas espectrales, es posible proceder a la elección de un método de clasificación.

#### <span id="page-15-0"></span>**3.3 Clasificación de objetos terrestres.**

El desarrollo de mapas como consecuencia de la clasificación de imágenes de satélite es quizás el aspecto más importante del proceso de imágenes dentro de un SIG. Tradicionalmente, la clasificación era llevada a cabo de manera visual por fotointerpretación y delimitación manual de áreas, y, con el desarrollo de las computadoras e imágenes digitales, se le ha dado una mayor importancia la clasificación digital (Eastman, 2009).

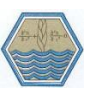

l

<sup>2</sup> Bidirectional Reflectance Distribution Function.

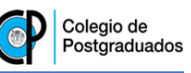

Uno de los principales objetivos dentro del análisis de imágenes de satélite es la segmentación de una imagen en un número determinado de clases, donde cada pixel dentro de esta pertenece a una clase en particular. Muchos de los clasificadores que existen actualmente están basados en el análisis de las firmas espectrales de cada objeto en particular, algunos están incorporados a paquetes computacionales comerciales.

Existen diferentes métodos y algoritmos de clasificación de objetos terrestres dentro de las imágenes de satélite, y entre los más comunes destacan los que se basan en información individual por pixel, llamada "reconocimiento espectral de patrones" (Ayala y Menenti, 2001).

## <span id="page-16-0"></span>**3.4 Tipos de clasificadores.**

Eastman (2009), hace referencia a los tipos de clasificadores, diferenciándolas entre otras maneras en duros y blandos. En los primeros se refiere a que hay una regla de decisión estricta para saber si un pixel específico pertenece a una clase en particular, por otro lado, los clasificadores "blandos" expresan el grado en el que cada pixel pertenece a cada una de las clases. Uno de los motivos para el uso de clasificadores suaves es para determinar la mezcla de clases presente. Este análisis se le llama clasificación a nivel de sub-pixel.

El uso de estos tipos de clasificadores está relacionado con los objetivos que se pretenden alcanzar y los más comunes que se han reportado en la literatura se presentan en el [Cuadro 1.](#page-18-1)

Otra diferenciación entre los clasificadores reside en el número de bandas que cada uno utiliza, dividiéndolos en Multi-espectrales e Hiper-espectrales. La mayoría de los sensores utilizados son conocidos como multi-espectrales, definidos por un número reducido de bandas, tales como los sensores Thematic Mapper (TM), que consta de 7 bandas. Los sensores hiper-espectrales no son muy diferentes, ya que al igual que los multi-espectrales, procesan diferentes longitudes de onda en cada banda, pero cuentan con un número elevado de estas, por ejemplo, el sensor AVIRIS tiene 224 bandas en un rango de longitud de ondas similar al sensor TM.

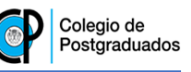

Se podría pensar que entre más bandas tiene un sensor, puede llevar a cabo una mejor clasificación, sin embargo, no es necesariamente cierto, ya que muchas veces la cantidad de información que provee un sensor de este tipo no es costeable procesarla, debido a que representa un incremento en el nivel de sofisticación del algoritmo utilizado.

Cortijo *et al.* (1997) realizó una comparación de diferentes clasificadores de objetos, simulando conjuntos de datos, y encontró que (en la época en que se hizo el estudio) el mejor clasificador era el denominado RDA<sup>3</sup> al hacer un balance entre la precisión del método y el esfuerzo que cuesta su implementación.

Las dos metodologías más comúnmente utilizadas dentro de la clasificación de objetos por reconocimiento espectral de patrones son: la clasificación supervisada, y la clasificación no supervisada.

Con una clasificación supervisada, se provee una descripción estadística del modo en que se espera que el uso del suelo debería aparecer la imagen, y a partir de esto se procede a realizar la clasificación con la evaluación de la verosimilitud de cada pixel en la imagen para agruparse en alguna de las clases (Eastman, 2009).

En una clasificación no supervisada se utilizan diferentes enfoques, como descubrir patrones de reflectancia que comúnmente están presentes en la imagen, en el supuesto de que éstos representan clases de cubierta vegetal más importantes. Luego, el analista determina la identidad de cada una de ellas por una combinación de experiencia y realidad del terreno.

Chuvieco (1990), explica que el proceso de agrupación en esta clasificación consiste en formar "colecciones de pixeles", de tal manera que cada uno de los pixeles en una imagen sea asignado a algún grupo.

Estos métodos se han utilizado tradicionalmente para la clasificación de objetos sobre la superficie terrestre. Sin embargo, para el propósito de este trabajo que se

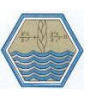

l

<sup>3</sup> Regularized Discriminant Analysis

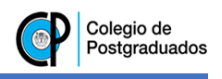

centra en la clasificación genérica, es necesario conocer algunos de sus antecedentes.

<span id="page-18-1"></span>*Cuadro 1. Clasificadores más comunes.*

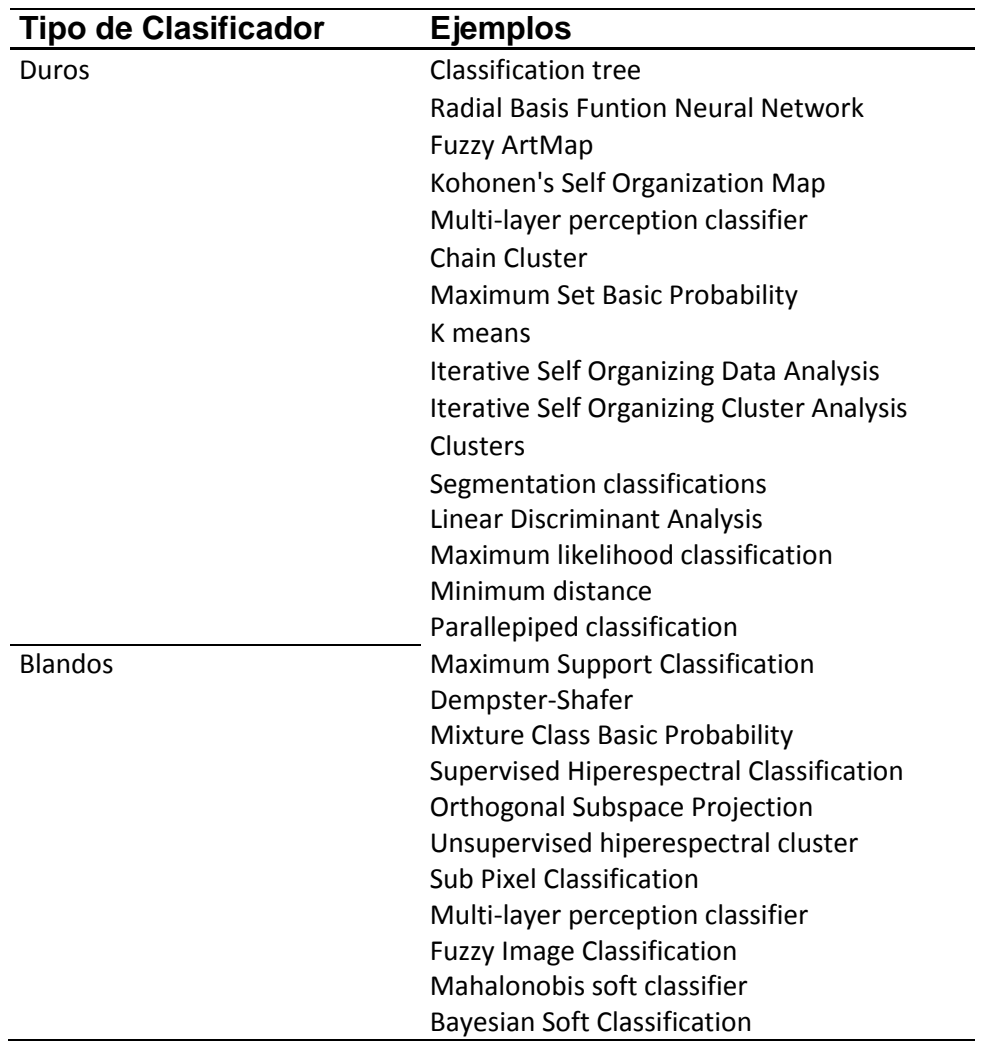

#### <span id="page-18-0"></span>**3.4.1 Clasificación genérica**

La mayoría de los algoritmos existentes para distinguir objetos, requiere una gran cantidad de información espectral para su correcto funcionamiento, esto dificulta la generalización de la información tomada por más de un sensor diferente, por lo que como alternativa a los métodos tradicionales. Pascual *et al.* (2009) mencionan que el uso de este tipo de clasificadores están basados en la segmentación y análisis

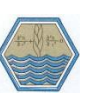

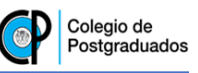

de imágenes de satélite de manera jerárquica, definiendo mascaras de objetos que pueden ser analizadas a mayor detalle dependiendo de cada interés en particular.

Los métodos tradicionales de clasificación de imágenes como la supervisada y la no supervisada conducen a errores de asignación de clases de los pixeles, razón por la cual se han desarrollado algoritmos basados en el uso de redes neuronales, que proporcionan altos niveles de confiabilidad, pero al igual que las clasificaciones anteriores presentan algunos problemas, ya que su desempeño está restringido al uso de sitios de entrenamiento, y esto representa una limitante para su aplicación masiva.

Uno de los primeros trabajos en este rubro fue desarrollado por Richardson y Wiegand (1977), en donde se utilizaron imágenes del sensor MSS con datos de 1975, donde se observaron patrones particulares de distribución de la radiación para cada objeto observado.

Estos mismos autores, hicieron además una clasificación de la vegetación con base en la densidad de la cubierta vegetal. En total reportaron 10 reglas de decisión para clasificación de objetos, y explicaron la diferencia respecto a los métodos de clasificación tradicionales. Finalmente, argumentaron que el uso de este tipo de algoritmos se puede implementar para el procesamiento más rápido y automatizado de la clasificación de objetos dentro de una imagen de satélite.

Dentro de los trabajos que destacan en este tipo de análisis se encuentra el de Pascual *et al.* (2009), en donde utilizaron una base de firmas espectrales de diferentes objetos y se desarrolló un algoritmo para su clasificación. Esta base de datos se refiere a mediciones realizadas sobre la superficie de la tierra, y utilizó imágenes del sensor AVHRR. En este caso debido a las particularidades de las bandas del sensor AVHRR se desarrolló un algoritmo utilizando la banda 3a y otro utilizando la banda 3b. Los algoritmos, están basados en árboles de decisión que no requieren campos de entrenamiento para la clasificación. Estos algoritmos fueron probados utilizando bases de datos espectrales internacionales con buenos resultados, obteniendo precisión superior a 90% en la clasificación. Sin embargo, adolece de la implementación en imágenes de satélite.

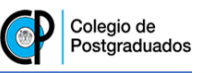

En las Figuras 3 y 4 se presentan los esquemas de algoritmos desarrollados por Pascual *et al.* (2009) para clasificación genérica de las bandas 3ª y 3b respectivamente.

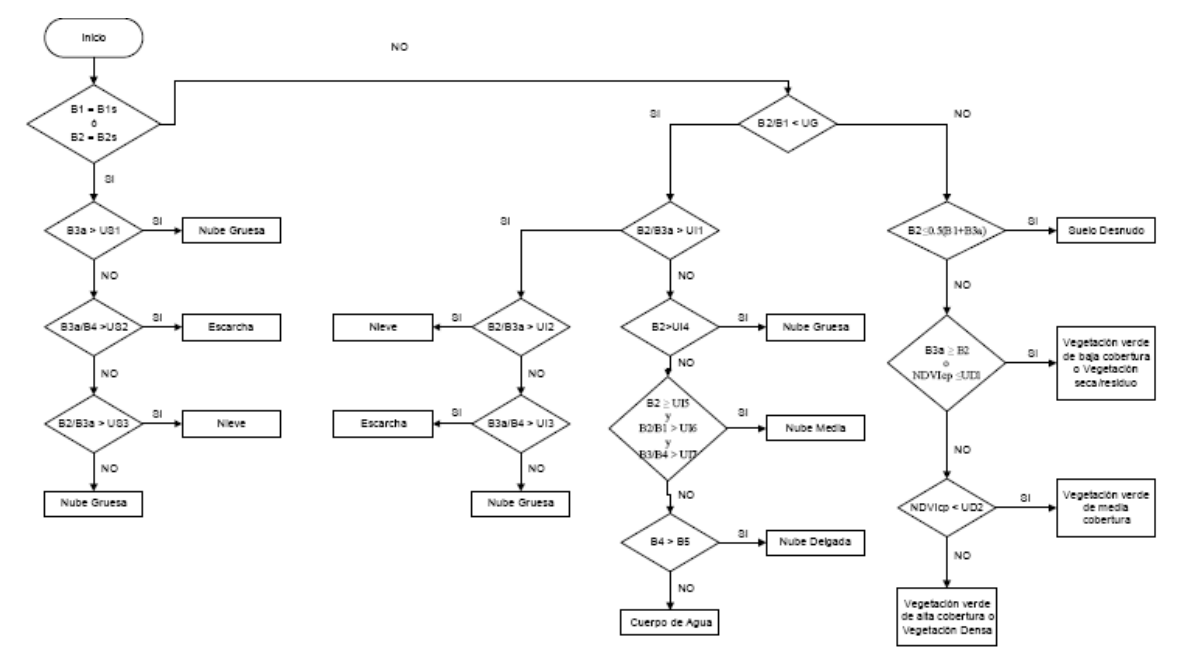

<span id="page-20-0"></span>*Figura 3. Algoritmo de clasificación genérica, banda 3A.*

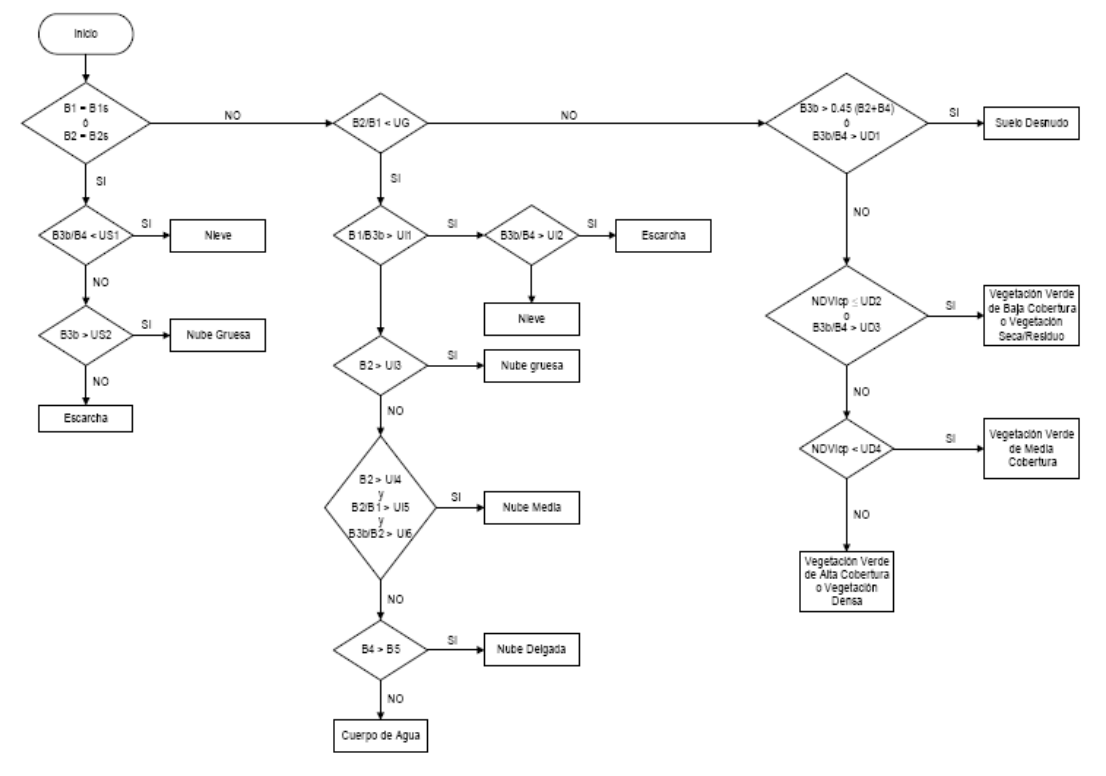

<span id="page-20-1"></span>*Figura 4. Algoritmo de clasificación genérica, banda 3B*

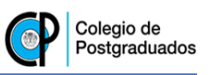

Otro trabajo similar en este tipo de clasificación de objetos, es el desarrollado por Palacios *et al.* (2006) , en donde desarrollaron un clasificador genérico de objetos en imágenes del sensor ETM+. Este algoritmo se basó en las firmas espectrales de 12 objetos presentes en imágenes del sensor ETM+ a bordo del satélite Landsat 7 (Cuadro 2).

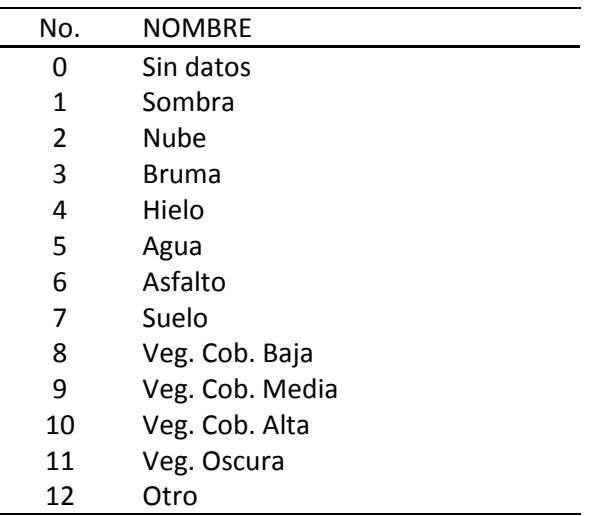

<span id="page-21-1"></span>*Cuadro 2. Clases temáticas propuestas por Palacios et al. (2006).*

Se generaron algunas condiciones lógicas para la clasificación, con base en brillantez térmica, índices de vegetación etc., que sirvieran de base para un algoritmo final de decisión (Figura 5).

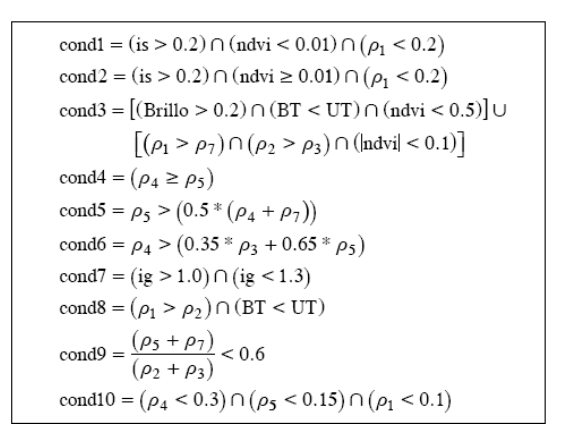

*Figura 5. Condiciones lógicas para la clasificación.*

<span id="page-21-0"></span>En este caso el algoritmo es un árbol de decisión [\(Figura 6\)](#page-22-1) que no requiere campos de entrenamiento para llevar a cabo la clasificación y se fundamenta en operaciones

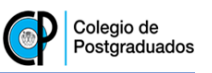

Booleanas para identificar objetos por las características de su firma espectral. Ha sido utilizado con éxito en la estimación de superficies sembradas de cultivos e identificación de cuerpos de agua en imágenes a lo largo de todo México (Palacios, 2006).

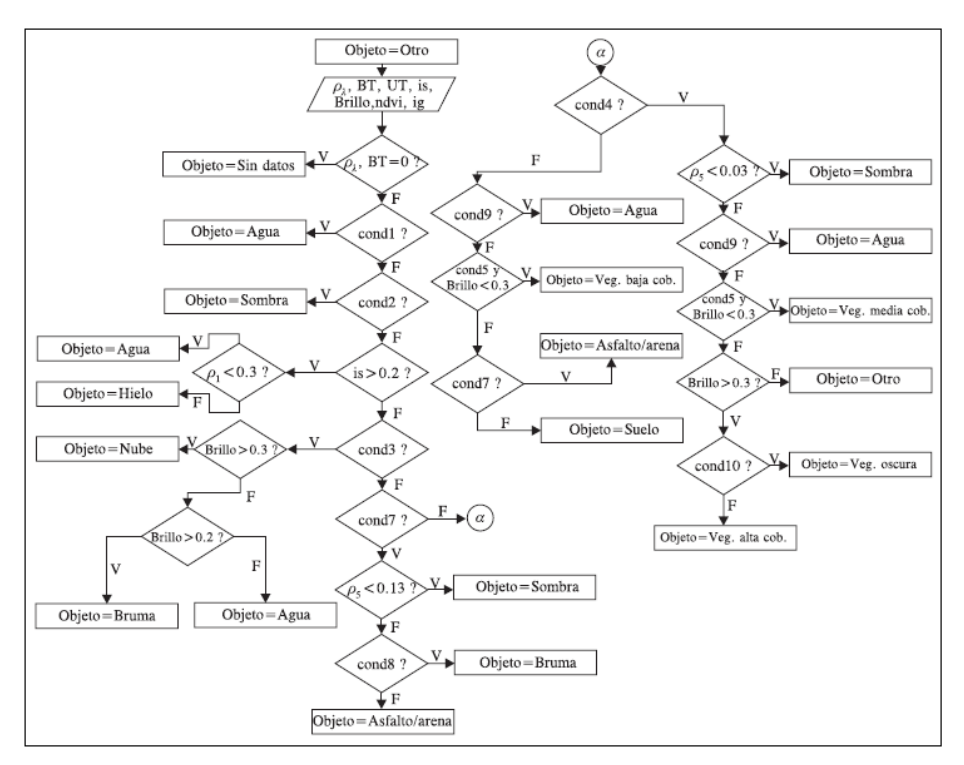

<span id="page-22-1"></span>*Figura 6. Algoritmo de clasificación genérica de objetos desarrollado por Palacios et al. (2006).*

Estos son solo algunos ejemplos de los métodos de clasificación de objetos sobre la superficie terrestre más comunes, sin embargo, este tópico es muy amplio, y la información existente es demasiada, por lo que se requiere de un análisis más profundo al respecto.

Así como se hizo con los trabajos anteriormente mencionados, para el caso de las imágenes RapidEye es necesario conocer algunos aspectos generales de las mismas.

# <span id="page-22-0"></span>**3.5 Especificaciones de las imágenes RapidEye.**

Las imágenes RapidEye son tomadas por una constelación de cinco satélites con sensores idénticos en el mismo plano orbital y calibrados de la misma manera. Esto significa que una imagen de un satélite RapidEye será idéntica en características a cualquiera tomada por cualquiera de los otros cuatro satélites.

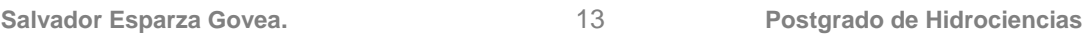

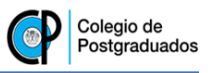

La constelación RapidEye obtiene datos de 4 millones de kilómetros cuadrados diariamente en una resolución espacial media de 5 metros por pixel. En el Cuadro 3, se muestran las principales características de los satélites RapidEye.

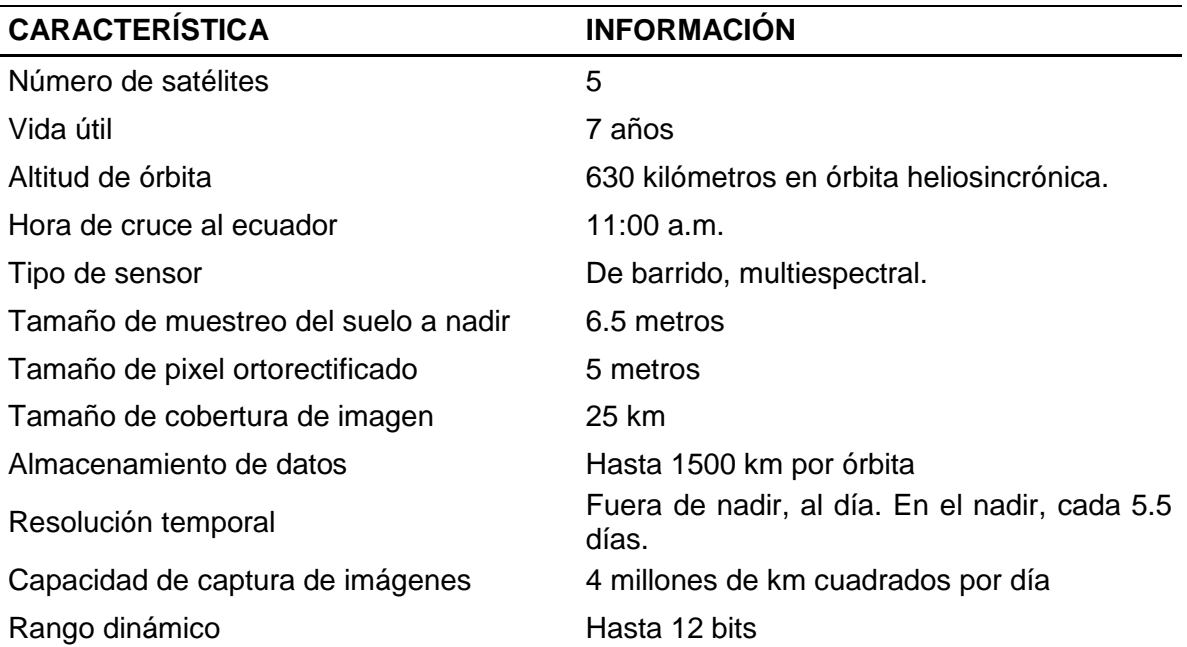

<span id="page-23-0"></span>*Cuadro 3. Principales características de los satélites RapidEye.*

Fuente: RapidEye. Satellite Imagery Product Specifications.

<span id="page-23-1"></span>Con respecto a la información espectral, en el Cuadro 4, se pueden apreciar las principales características del sensor en cuestión.

| <b>Nombre</b>      | <b>Banda espectral (nm)</b> |
|--------------------|-----------------------------|
| Azul               | 440-510                     |
| Verde              | 520-590                     |
| Roja               | 630-685                     |
| <b>Red Edge</b>    | 690-730                     |
| Infrarrojo cercano | 760-850                     |

*Cuadro 4. Detalle de las Bandas espectrales del Sensor RapidEye.*

Fuente: RapidEye. Satellite Imagery Product Specifications.

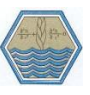

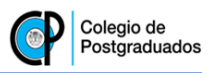

Las imágenes RapidEye cuentan con 2 niveles diferentes de procesamiento dependiendo de las necesidades de aplicación:

- Producto básico (nivel 1B): Correcciones radiométricas y de sensor.
- Producto Ortorectificado (nivel 3A): Correcciones radiométricas, de sensor y geométricas.

# <span id="page-24-0"></span>**3.5.1 Producto básico RapidEye (nivel 1b).**

Estas imágenes son el producto con menor nivel de procesamiento. Tienen una corrección radiométrica y del sensor, pero las imágenes son distribuidas tal y como se ve desde el satélite, es decir, sin corrección de las posibles distorsiones geométricas (causadas por el relieve del terreno) y sin una proyección cartográfica asignada. La información de las imágenes va acompañada de datos necesarios para el tratamiento de las mismas al hacer una corrección geométrica.

La resolución de las imágenes es de 5 metros en el NADIR.

Las correcciones radiométricas aplicadas a este producto son:

- Corrección de las diferencias relativas de la respuesta radiométrica entre los sensores.
- Asignación de valor a pixeles con valores nulos de detectores que no funcionan.
- Conversión a valores radiométricos absolutos basados en coeficientes de calibración.

Las correcciones geométricas aplicadas a este producto son:

- Distorsiones causadas por la óptica del sensor.
- Registro de todas las bandas en conjunto para asegurar que cada una esté correctamente alineada con las demás.

# <span id="page-24-1"></span>**3.5.2 Producto ortorectificado RapidEye (nivel 3a).**

Los productos "Ortho" de RapidEye tienen un alto nivel de procesamiento, son diseñadas para una amplia variedad de aplicaciones que requieren de un alto grado

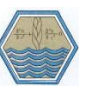

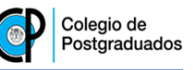

de precisión en cuanto a la localización y la proyección cartográfica. Se han eliminado distorsiones causadas por el terreno y se pueden utilizar con fines cartográficos.

Estas imágenes son corregidas radiométricamente y geométricamente, además de que les es asignada una proyección geográfica. La corrección geométrica es auxiliada por modelos de elevación digital y puntos de control terrestre, su precisión varía dependiendo de la zona, y del número de puntos de control disponibles. Las imágenes abarcan un área de 25 x 25 km, tienen una resolución de 5 metros por pixel, y tienen como proyección cartográfica el sistema de coordenadas UTM con el Dátum horizontal WGS84 (RapidEye US, LLC, 2012).

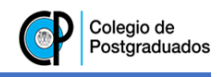

#### **4 METODOLOGÍA**

<span id="page-26-0"></span>En este apartado se presenta la metodología mediante la cual se desarrolló el algoritmo de clasificación de objetos terrestres a partir de imágenes RapidEye. Primeramente, se enlistan las imágenes utilizadas para el desarrollo del mismo y se describe el método de pre-procesamiento de las imágenes que puedan ser utilizadas; posteriormente, se definen las clases dentro de las imágenes utilizadas, mismas que sirvieron para el desarrollo del algoritmo; y finalmente, se describe el proceso de construcción del mismo.

#### <span id="page-26-1"></span>**4.1 Imágenes utilizadas para el desarrollo del algoritmo.**

Para el desarrollo de este trabajo se utilizaron 17 imágenes de coberturas distribuidas por todo el mundo tomadas entre abril del 2009 y junio de 2011. Todas estas imágenes cuentan con un nivel de procesamiento 3a, por lo que ya están ortorectificadas, además de que sus números digitales se encuentran dados en radianzas.

En el [Cuadro 5](#page-26-2) se enlistan las imágenes utilizadas durante el desarrollo de este trabajo:

| No.            | <b>LUGAR</b>              | <b>FECHA DE TOMA</b> | <b>IDENTIFICADOR</b>                        |
|----------------|---------------------------|----------------------|---------------------------------------------|
| 1              | Perth, Australia          | 02/04/2011           | 2011-04-02T031508 RE5 3A-NAC 6683405 113276 |
| $\overline{2}$ | Selangor, Malasia         | 17/02/2011           | 2011-02-17T043804 RE4 3A-NAC 6683391 113276 |
| 3              | Morelos, México           | 03/10/2010           | 2010-10-03T181703_RE3_3A-NAC_4640716_97342  |
| 4              | Xinjiang, China           | 04/09/2010           | 2010-09-04T060128_RE5_3A-NAC_6683397_113276 |
| 5              | Formentera, España        | 18/02/2011           | 2011-02-18T113832_RE3_3A-NAC_6683682_113276 |
| 6              | Koblenz, Alemania         | 02/06/2011           | 2011-06-02T114041_RE2_3A-NAC_6683683_113276 |
| 7              | Savo, Finlandia           | 10/06/2011           | 2011-06-10T104349 RE3 3A-NAC 6683389 113276 |
| 8              | Bahía, Brasil             | 03/07/2010           | 2010-07-03T142001_RE4_3A-NAC_6683686_113276 |
| 9              | O'ahu, Hawai, EUA         | 05/12/2010           | 2010-12-05T221358_RE2_3A-NAC_6683383_113276 |
| 10             | San Diego, CA, EUA        | 18/06/2011           | 2011-06-18T192717_RE5_3A-NAC_6683394_113276 |
| 11             | Washington, EUA           | 12/06/2011           | 2011-06-12T195820_RE2_3A-NAC_6683387_113276 |
| 12             | Saskatchewan, Canadá      | 02/07/2010           | 2010-07-02T185448_RE3_3A-NAC_6683685_113276 |
| 13             | Kings County, CA, EUA     | 06/05/2009           | 2009-05-06T194022_RE3_3A-NAC_3436545_84300  |
| 14             | Arévalo, España           | 22/04/2009           | 2009-04-22T115920_RE2_3A-NAC_3436538_84300  |
| 15             | Noroeste de Polonia       | 16/04/2009           | 2009-04-16T104920_RE4_3A-NAC_3436546_84300  |
| 16             | Bosque tropical de Brasil | 17/04/2009           | 2009-04-17T144324_RE4_3A-NAC_3436555_84300  |
| 17             | Dallas, Texas, EUA        | 13/06/2009           | 2009-06-13T180151_RE3_3A-NAC_3436542_84300  |

<span id="page-26-2"></span>*Cuadro 5. Imágenes utilizadas para la construcción del algoritmo.*

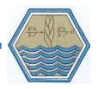

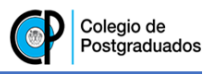

Después de seleccionadas las imágenes a procesar, se inició el proceso de corrección atmosférica, el cual se describe a continuación.

#### <span id="page-27-0"></span>**4.2 Corrección atmosférica de las imágenes.**

Como primer parte del proceso, se corrigieron las imágenes anteriormente enlistadas para remover los errores por efectos atmosféricos. Para ello, se convirtieron los números digitales de cada una de las bandas de las imágenes a valores de radianza utilizando el factor de escala radiométrica especificado en el manual de RapidEye (RapidEye US, LLC, 2012).

$$
RAD(i) = DN (i) \times Factor de escala radiométrica (i)
$$
\n
$$
(1)
$$

donde:

RAD = Radianza.

Factor de escala radiométrica = 0.01.

DN = Número digital.

i = Número de banda.

A partir de las imágenes con valores de radianza, se realizó la corrección atmosférica utilizando la herramienta FLAASH<sup>4</sup> del software ENVI 5.0; el cual es un módulo que corrige atmosféricamente longitudes de onda visibles, además de infrarrojas e infrarrojas medias de hasta 3 micrómetros (IDL, 2009).

Este módulo incorpora MODTRAN<sup>5</sup> (Mattew *et al., 2000)*, cuyos algoritmos de corrección representan una mejora respecto a los métodos basados únicamente en las propiedades de las imágenes como fue propuesto por (Chavez, 1996), o las modificaciones planteadas por Jaewon *et al.* (2008).

Para la alimentación del modelo, se deben ingresar datos obtenidos del archivo de metadatos adjunto a cada imagen RapidEye tales como la fecha y hora de toma, la posición geográfica del centro de la imagen, el ángulo de visión del sensor respecto

l <sup>4</sup> Fast Line-of-sight Atmospheric Analysis of Spectral Hypercubes.

<sup>5</sup> Moderate Resolution Atmospheric Transmission.

al centro de la imagen y el ángulo de incidencia del sol respecto a la superficie. Además, se debe elegir el tipo de atmósfera de acuerdo a las características de la zona donde fue tomada la imagen.

Los resultados obtenidos de la aplicación de este módulo están dados en valores de reflectancia escalados en un orden de 10,000; lo que se considera como una reflectancia de 1. Por lo anterior, para obtener los valores de reflectancia estándares, es necesario re-escalar estos valores dividiendo entre dicho número el valor dado por este módulo para cada una de las bandas, dando como resultado los valores de reflectancia para cada pixel entre 0 y 1.

Después de haber realizado la corrección atmosférica, se procedió a la identificación de objetos presentes en cada una de las imágenes.

#### <span id="page-28-0"></span>**4.3 Identificación de clases dentro de las imágenes.**

Se hizo una clasificación visual de los objetos presentes dentro de cada una de las imágenes analizadas, y se identificó un total de 11 clases, mismas que se consideraron dentro del diseño del algoritmo.

Cada una de estas clases se eligió de tal manera que todos los objetos presentes dentro de las imágenes puedan ser consideradas dentro de una de ellas, es decir, que ningún objeto dentro de las zonas con datos de reflectancia quede sin clasificar. Además, se consideró que cada uno de estos objetos tuviera un patrón espectral similar al reportado en diversas librerías espectrales que se mencionan posteriormente. Esto último con el fin de tener la menor cantidad información subjetiva posible debido a la asignación arbitraria de clases.

Las clases consideradas tanto para la clasificación visual por fotointerpretación como para el desarrollo del algoritmo se muestran en el [Cuadro 6.](#page-29-2)

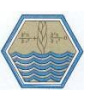

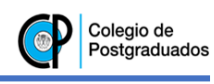

<span id="page-29-2"></span>*Cuadro 6. Clases consideradas dentro de la clasificación.*

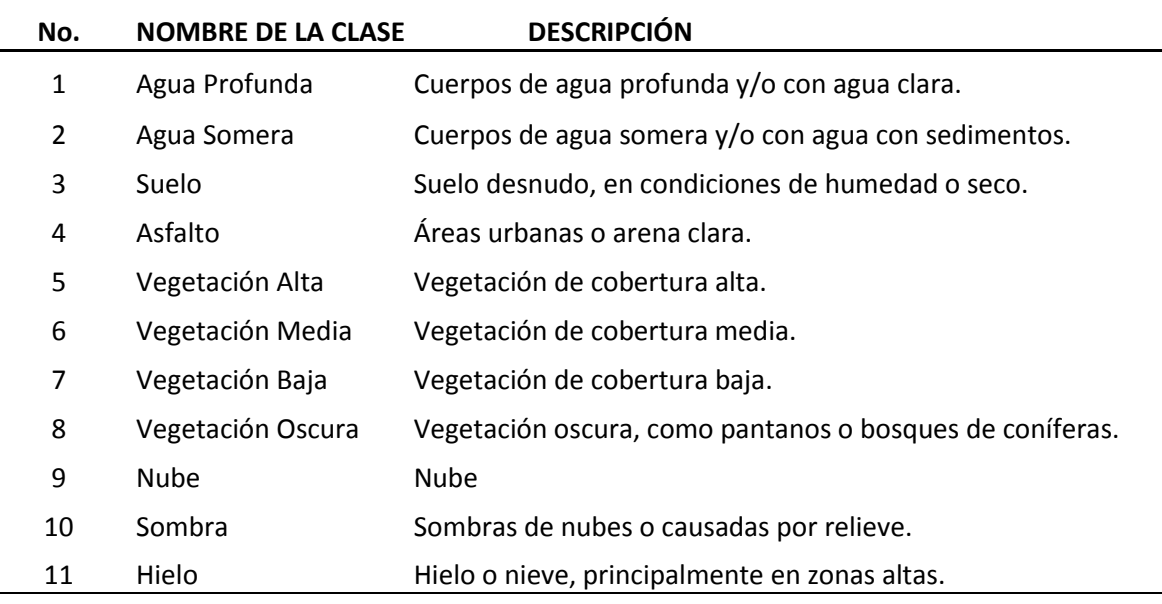

#### <span id="page-29-0"></span>**4.4 Clasificación de imágenes con fotointerpretación.**

Para obtener una imagen con la cual contrastar los resultados de la clasificación genérica, se realizó una clasificación supervisada de cada una de las imágenes por el método de máxima verosimilitud, el cual se alimentó con sitios de entrenamiento definidos por medio de fotointerpretación tanto de las imágenes RapidEye, así como del software Google Earth y la herramienta Street Views.

Adicionalmente, se compararon las firmas espectrales de cada clase con las reportadas en diferentes bibliotecas espectrales.

#### <span id="page-29-1"></span>**4.5 Uso de librerías espectrales para la identificación de clases.**

Para evitar en lo posible la asignación de clases de manera arbitraria, se compararon las firmas espectrales de los objetos encontrados en la clasificación de máxima verosimilitud apoyada de fotointerpretación con los patrones reportados en diversas bibliotecas espectrales, dependiendo de la disponibilidad de datos para cada clase (Cuadro 7).

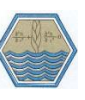

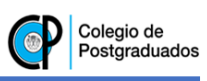

<span id="page-30-0"></span>*Cuadro 7. Bibliotecas espectrales utilizadas.*

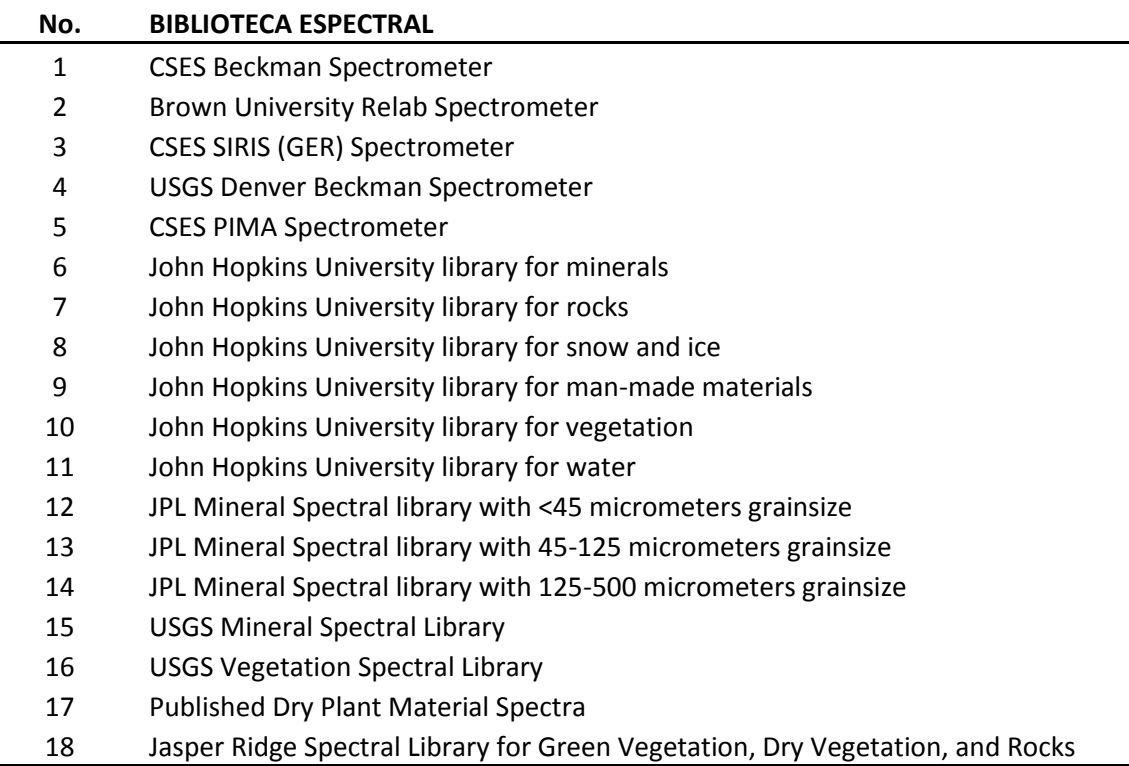

A partir de los patrones espectrales reportados en las bibliotecas previamente mencionadas, se hicieron convoluciones para hacerlos comparables con las firmas espectrales obtenidas de las imágenes; es decir, con base en la ventana espectral de cada banda de las imágenes RapidEye, se calculó un promedio de la reflectancia medida. Este proceso se realizó con el módulo 'Spectral Library Resampling' de ENVI 5.0.

Finalmente, se comparó la firma espectral de cada una de las clases encontradas en las imágenes con su correspondiente convolución, de tal manera que se pueda asumir que se trata de la misma clase. En los casos en los que la firma espectral de cada clase reportada en las bibliotecas no correspondió a la encontrada en las imágenes, se replanteó la clasificación. De este modo, con ensayos de prueba y error se obtuvieron las coberturas de cada imagen con patrones espectrales similares entre las clases encontradas y las reportadas en las bibliotecas.

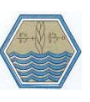

Una vez que se aseguró la similitud entre las firmas espectrales de las bibliotecas y las obtenidas en las imágenes, se procedió a la caracterización de cada una de las clases encontradas.

#### <span id="page-31-0"></span>**4.6 Características espectrales de cada clase.**

Con la finalidad de generar las condiciones por las cuales cualquier objeto presente en una imagen pueda ser clasificado dentro de alguna de las categorías enlistadas en el Cuadro 6, se realizó una descripción de las características más sobresalientes de la firma espectral de cada una de las clases haciendo énfasis en las que distinguen una clase de otra, facilitando así su discriminación y la generación de condiciones de asignación de cada objeto a alguna de las posibles categorías.

En los siguientes puntos se describen las principales características de cada una de las clases y de qué manera se pueden distinguir de otras. Ésta descripción sirvió como base para la generación de las condiciones que dieron origen al algoritmo de clasificación de objetos terrestres.

#### <span id="page-31-1"></span>**4.6.1 Características de la clase Agua.**

Como se muestra en el Cuadro 6, existen dos clases que hacen referencia a este objeto; uno de ellos correspondiente a Agua Profunda y/o clara, y otra correspondiente Agua Somera y/o con sedimentos como lo hace Han (1997).

Estas dos clases tienen la principal característica de presentar valores de reflectancia tendientes a cero en todas sus bandas, por lo que su distinción respecto a otras clases resulta relativamente sencilla. Esto se debe a que el agua absorbe la mayoría de la radiación electromagnética recibida en el espectro visible-infrarrojo.

La primera de ellas se caracteriza por no tener ningún valor de reflectancia en cualquiera de las bandas por encima de 0.002. Debido a la gran diferencia en reflectancia entre esta clase y todas las demás, no fue necesaria la generación de condiciones que implique una relación entre dos o más bandas; simplemente se debió buscar que cumplan con la característica mencionada anteriormente (Figura 7).

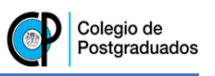

En la Figura 7 se muestran las firmas espectrales de esta clase para varias imágenes donde estuvo presente. En este caso no se contó con un punto de comparación de alguna biblioteca espectral.

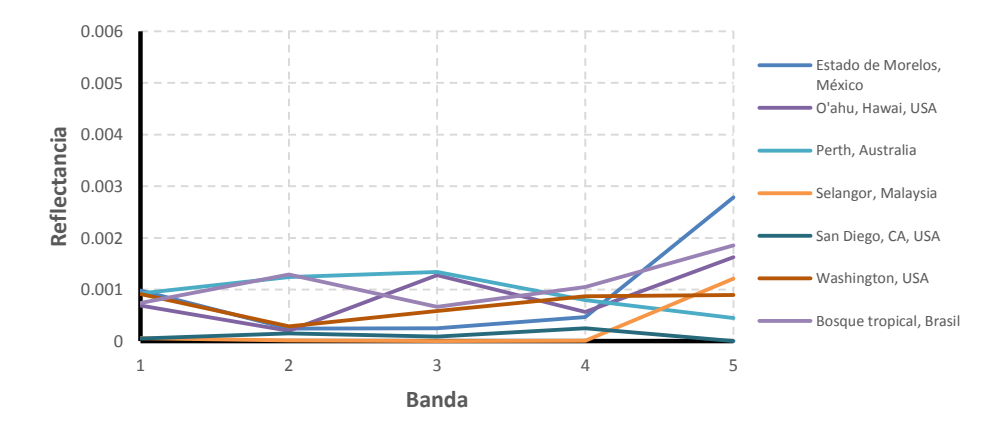

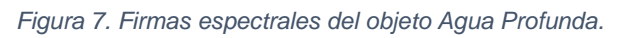

<span id="page-32-0"></span>En contraste con la anterior, la clase Agua Somera y/o con sedimentos, tiene el efecto de fondo del suelo ya sea por la visibilidad del lecho en los cuerpos de agua, o la cantidad de sedimentos suspendidos. Esta característica se distingue por un ligero incremento en la reflectancia de la banda 2 (Verde). Aun así, Los valores de reflectividad de esta clase son bajos para todas las bandas, por lo que sólo se tuvo que hacer distinción de ésta con la primer clase, y una muy similar descrita posteriormente (Sombra).

El comportamiento de la firma espectral de la clase Agua Somera para algunas imágenes donde estuvo presente se muestra en la Figura 8. Al igual que en la clase anterior, no se cuenta con un registro dentro alguna biblioteca espectral para su comparación.

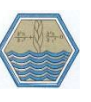

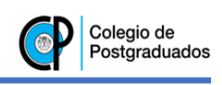

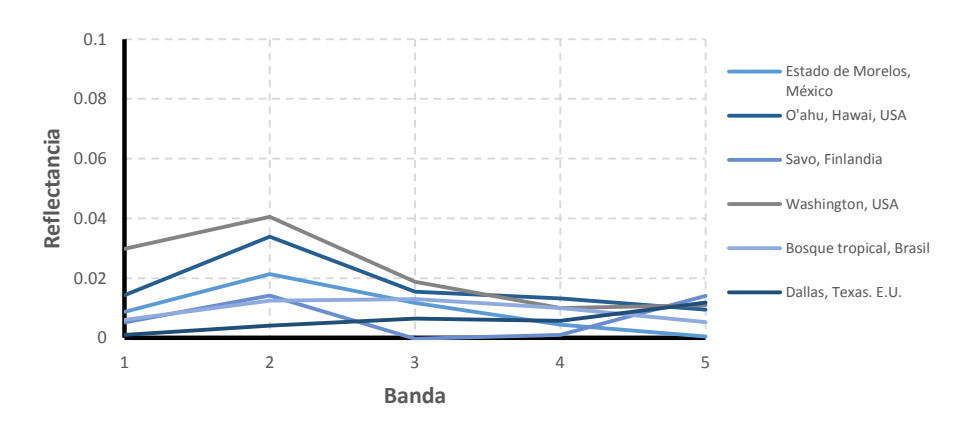

*Figura 8. Firmas espectrales del objeto Agua Somera.*

## <span id="page-33-1"></span><span id="page-33-0"></span>**4.6.2 Características de la clase Suelo.**

En el caso de la clase suelo, sí se cuenta con una referencia de una biblioteca espectral, por lo que se debió tener cuidado durante la clasificación de este objeto en las imágenes para que sus patrones espectral fuesen lo más parecido posible.

Algunas de las diferencias más sobresalientes dentro de las firmas espectrales de esta clase son causadas por la diferencia en el contenido de humedad del suelo y su coloración. Esta característica la comparten otros objetos como la vegetación de cobertura baja en donde se tiene el efecto de suelo de fondo, o el asfalto.

Una característica importante dentro de esta clase es la relación directamente proporcional entre el orden de número de banda de la imagen y su valor de reflectancia. Además, presenta un nivel de reflectancia en la banda roja mayor que cualquier tipo de vegetación, lo que sirvió como condición distintiva entre estas dos clases.

En la Figura 9 se muestran las firmas espectrales para algunas imágenes donde se presentó este objeto, además de la que se reporta en la biblioteca espectral de la Universidad John Hopkins por Salisbury *et al.* (1991).

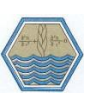

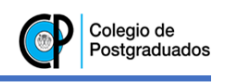

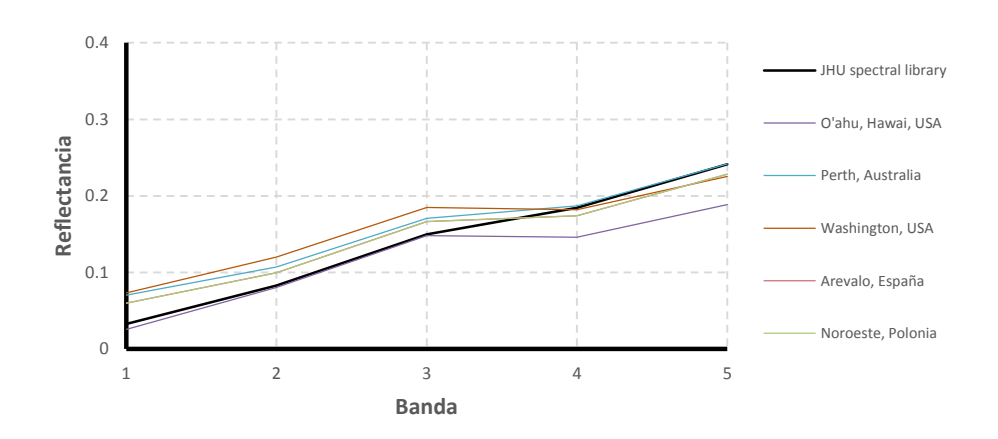

*Figura 9. Firmas espectrales del objeto Suelo.*

<span id="page-34-1"></span>Es pertinente resaltar la relación de concavidad que representa el valor de reflectancia de la banda Red Edge con relación a la banda roja e infrarroja, ya que esta característica puede ayudar a distinguir esta clase con el Asfalto.

#### <span id="page-34-0"></span>**4.6.3 Características de la clase Asfalto.**

Este objeto tiene un patrón espectral similar a otros objetos que presentan valores de reflectancia altos, como el caso de las nubes. Sin embargo, es posible distinguirlo ya que presenta valores ligeramente menores.

Como se describe posteriormente y se observa en la Figura 14, es posible que haya confusión entre esta clase y la clase Nubes. Esta confusión se podría evitar si se contara con una observación de reflectancia en alguna longitud de onda mayor (térmica).

En la Figura 10 se muestran las firmas espectrales obtenidas de diferentes imágenes y su comparación con la reportada en la biblioteca espectral de la Universidad John Hopkins.

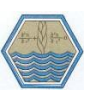

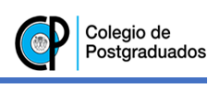

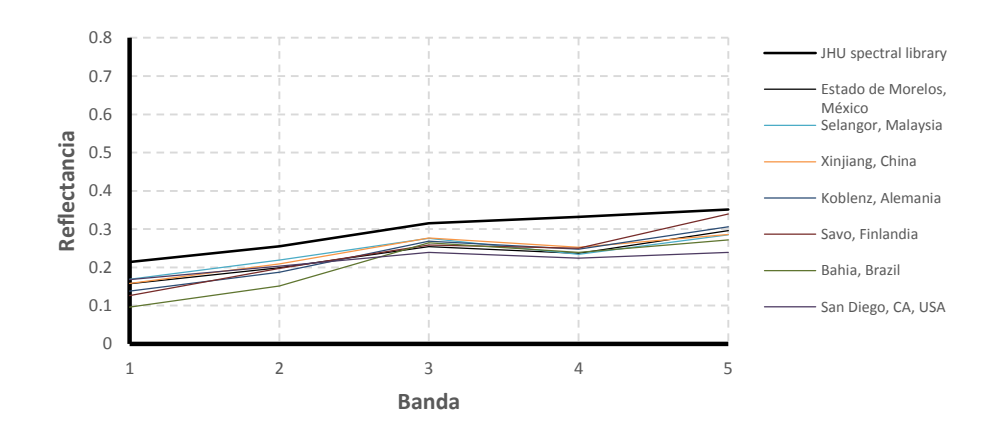

*Figura 10. Firmas espectrales del objeto Asfalto.*

<span id="page-35-1"></span>Si bien este objeto tiene un patrón espectral similar con el objeto Suelo, es posible diferenciarlos con buena aproximación debido a que en este se observa una diferencia en la reflectividad de la radiación infrarroja, presentando valores ligeramente más altos que la clase anterior descrita.

#### <span id="page-35-0"></span>**4.6.4 Características de las clases de vegetación.**

Como se mencionó en el Cuadro 5, se hizo distinción de cuatro clases diferentes de vegetación en función de su cobertura del suelo. Cada una de estas clases se caracteriza por contar con un rango determinado de reflectancia en cada banda, además de las relaciones existentes entre la radiación roja e infrarroja cercana.

Como un indicador de la relación mencionada anteriormente, se consideró el índice de vegetación NDVI<sup>6</sup> que de acuerdo a Jensen (2000), se define de la siguiente forma:

$$
NDVI = \frac{(IRC - R)}{(IRC + R)}\tag{2}
$$

En donde

NDVI = Índice de vegetación (adimensional).

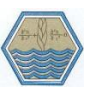

l <sup>6</sup> Normalized Difference Vegetation Index
$IRC = Reflectionicia$  de la banda Infrarroja cercana ( $µm$ ).

 $R$  = Reflectancia de la banda roja ( $\mu$ m).

Las tres clases de vegetación mencionadas que están basadas en la estimación de su cobertura vegetal, fueron distinguidas entre sí por la cantidad de radiación infrarroja emitida, ya que al agrupar las firmas espectrales de diferentes extractos de vegetación, se observaron similitudes con las reportadas por alguna de las bibliotecas espectrales utilizadas.

## **Características de la clase Vegetación Alta.**

En la Figura 11, se observa el grupo de firmas espectrales de lo que se considera vegetación de cobertura alta, mismas que corresponden a las diferentes imágenes analizadas en este trabajo, además de la reportada por la librería espectral John Hopkins.

En ella, se puede observar que en las bandas de la fracción visible del espectro electromagnético, la tendencia en la reflectancia es hacia valores muy bajos, especialmente en la radiación roja (Banda 3).

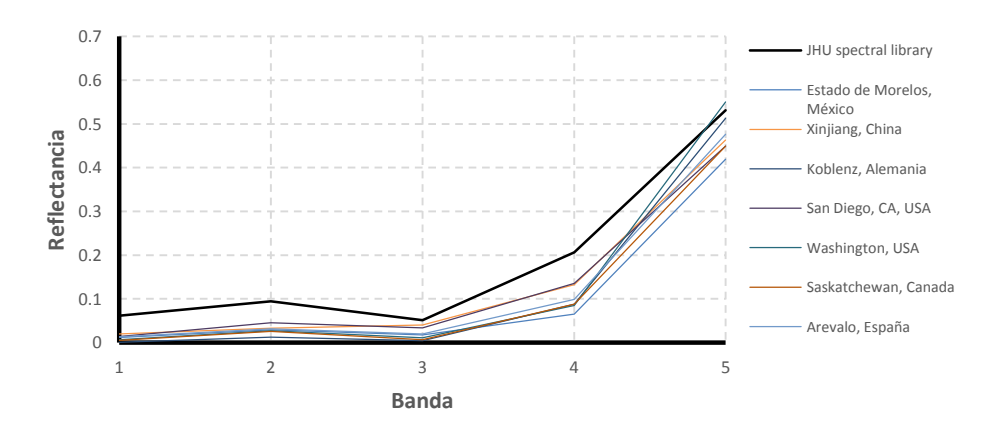

*Figura 11. Firmas espectrales del objeto Vegetación Alta.*

Una característica que resalta en todas las clases de vegetación consideradas en este trabajo, es la gran diferencia que existe entre la cantidad de radiación emitida

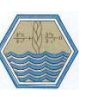

en la fracción del rojo y el infrarrojo; facilitando así el uso del índice de vegetación NDVI como herramienta para distinguir este estrato de los demás.

Como característica adicional para la vegetación de cobertura alta, la radiación infrarroja en todos los casos es superior a 0.4 y el NDVI superior a 0.9.

#### **Características de la clase Vegetación Media.**

Dentro de las características de las firmas espectrales correspondientes a esta clase que se encuentra presente en varias de las imágenes analizadas, destaca una ligera disminución en la cantidad de reflectancia en la banda 5 (Infrarroja). Al mantener una reflectancia similar a la que se considera como Vegetación Alta en la fracción del rojo, la implicación lógica es que el valor del índice de vegetación tenderá a disminuir entre estas dos clases.

Para probar lo anterior, se realizó el cálculo de índice de vegetación para cada una de las clases en cada una de las imágenes; proceso mediante el cual se definió un umbral de NDVI de 0.65 a 0.9 para que el objeto analizado pueda ser considerado dentro de la clase Vegetación Media, además de contar con valores de reflectancia infrarroja entre 0.3 y 0.4.

En la Figura 12 se observa la similitud existente entre las firmas espectrales de esta clase encontradas en las imágenes enlistadas en el cuadro 5 y la reportada en la biblioteca espectral USGS a través de Clark *et al.* (1993).

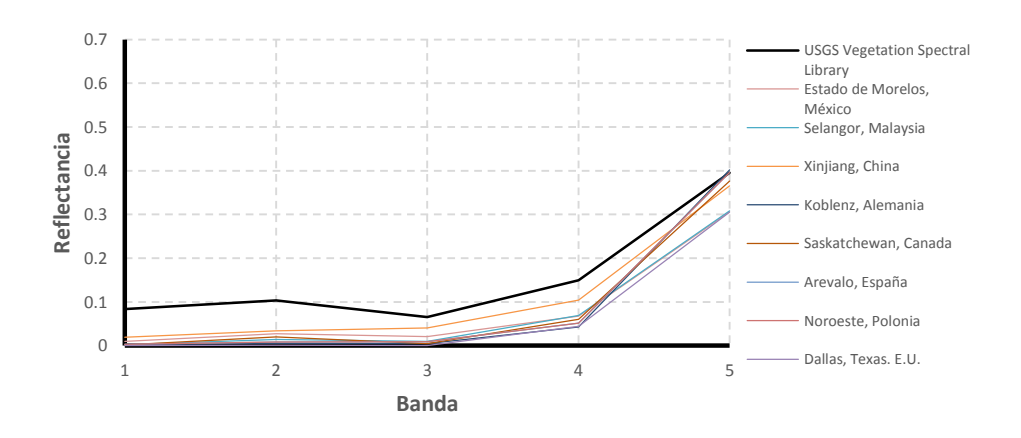

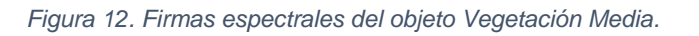

Al igual que con la clase anterior, si bien no es posible hacer una distinción de esta clase basándose únicamente en la reflectancia en la fracción infrarroja, se puede hacer mediante la relación entre dicha banda y la banda roja por medio de su valor de NDVI. Un ejemplo de lo anterior, es el criterio mediante la cual se diferenció esta clase de la de Vegetación Baja.

#### **Características de la clase Vegetación Baja.**

La diferenciación de este tipo de vegetación representa un problema ya que cuenta con reflectancias similares a otras dos clases de vegetación mencionadas en este trabajo. Sin embargo, se hizo uso de otras herramientas para su distinción como la relación directa entre las bandas 3 y 4, además del índice de vegetación.

Una característica que distingue a esta clase de las demás, es el aumento en la reflectancia en la fracción del rojo [\(Figura 13\)](#page-38-0). Esto se debe a que la baja cobertura vegetal permite que los valores de reflectancia en esta banda se vean afectadas por el efecto del suelo de fondo.

Por lo anterior, se identificó una característica distintiva de esta clase respecto a las demás, y es que por el aumento en los valores de reflectancia roja, el índice de vegetación disminuye a menos de 0.65, además de que la relación entre la banda infrarroja y la roja es menor que en las demás clases.

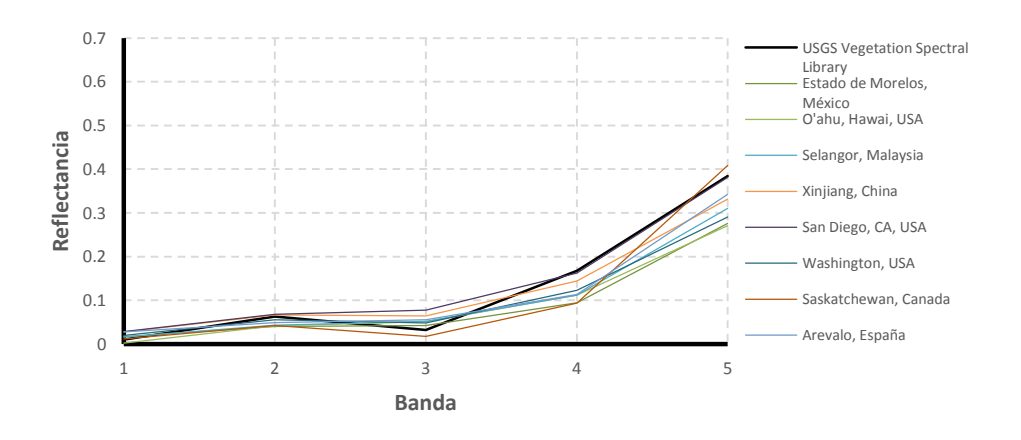

<span id="page-38-0"></span>*Figura 13. Firmas espectrales del objeto Vegetación Baja.*

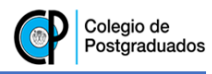

#### **Características de la clase Vegetación Oscura.**

Este tipo de vegetación se caracteriza por contar con valores de reflectancia por debajo de 0.05 en las bandas del espectro visible, además de contar con una pendiente superior a las demás entre los valores de la banda Red Edge y la banda infrarroja. Sin embargo, los valores de radiación infrarroja son inferiores a las demás de clases.

De esta manera, la diferencia entre los valores de la banda 4 y 5, además de los valores bajos de reflectancia en las primeras tres bandas, hacen posible la distinción de los objetos que cumplan con esta característica.

Los tipos de vegetación que corresponden a esta clase, son aquellos que presentan una baja actividad fotosintética respecto a las demás, como lo es los bosques de ecosistemas templados, pantanos, etc.

Las firmas espectrales de este objeto encontradas dentro de las diferentes imágenes analizadas y su comparación con la reportada por el USGS en el trabajo de Clark *et al.* (1993) se muestran en la Figura 14.

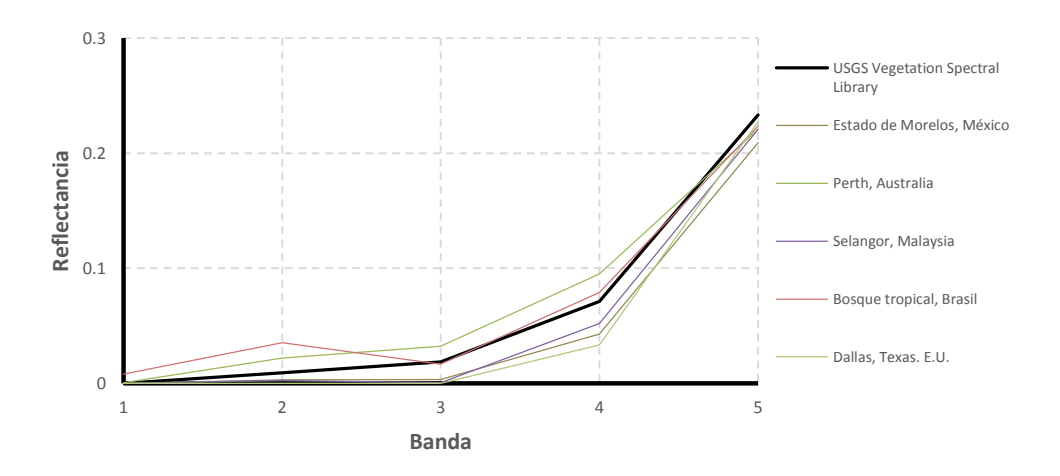

*Figura 14. Firmas espectrales del objeto Vegetación Oscura.*

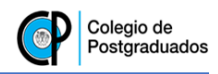

#### **4.6.5 Características de la Clase Nubes.**

Para la clasificación de este objeto, si se realiza por método de fotointerpretación su identificación es bastante obvia. Sin embargo, si se hace por medio de su firma espectral, resulta más complicado en el caso particular de las imágenes RapidEye, ya que por la naturaleza de su firma espectral, este objeto puede ser fácilmente confundible con otros con brillantez similar.

Este problema se acentúa en el caso de este tipo de imágenes ya que no se cuenta con una banda térmica para su distinción, a algún dato de reflectancia en una longitud de onda mayor que pueda suponer una diferencia en el patrón espectral de este objeto respecto de los demás.

Para el caso de esta clase, no se cuenta con una referencia de alguna de las bibliotecas espectrales utilizadas, y sólo se contó con dos imágenes en las cuales este objeto se encuentra presente.

En la Figura 15, se observa que la principal característica de este objeto son los valores altos de reflectancia en todas las bandas del sensor RapidEye. Dichos valores son mayores de 0.3 en el espectro visible, y por encima de 0.55 en las bandas Red Edge e infrarroja.

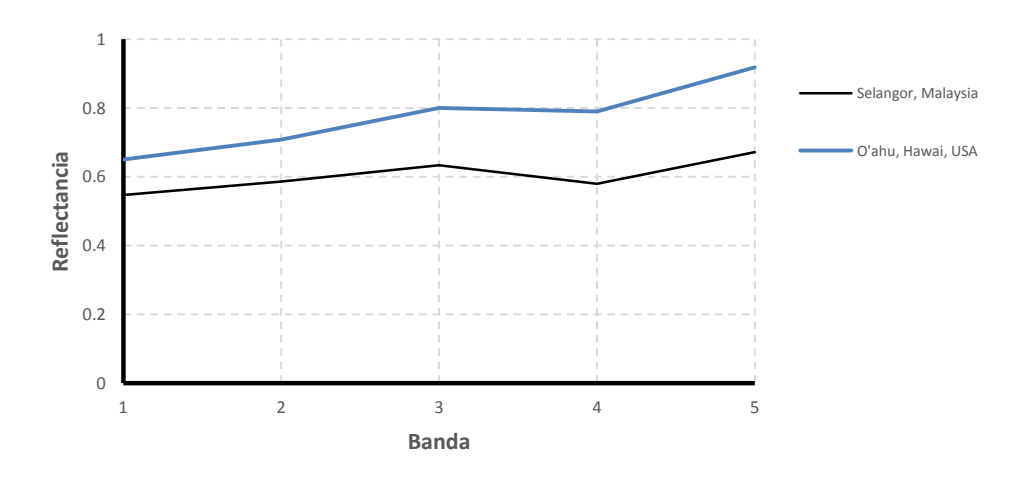

*Figura 15. Firmas espectrales del objeto Nube.*

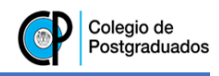

## **4.6.6 Características de la clase Sombra.**

Dado que la toma de las imágenes por los satélites RapidEye se hace de manera diurna y con buena iluminación, los únicos casos en los que se presenta esta clase dentro de las imágenes analizadas es en aquellos casos en donde la imagen tenga nubosidad, o bien un relieve muy abrupto.

Dado que la obstrucción de la luz a la superficie representa una clara disminución de la reflectancia en todas las bandas del espectro, es difícil hacer una clasificación de sombras ya que puede ser fácilmente confundida con un cuerpo de agua debido a sus características espectrales similares.

Aun así, esta clase se caracteriza por tener una ligera diferencia entra la reflectancia de la banda infrarroja y todas las demás, ya que como se observa en la Figura 16, existe un ligero aumento en estos valores en la banda 5.

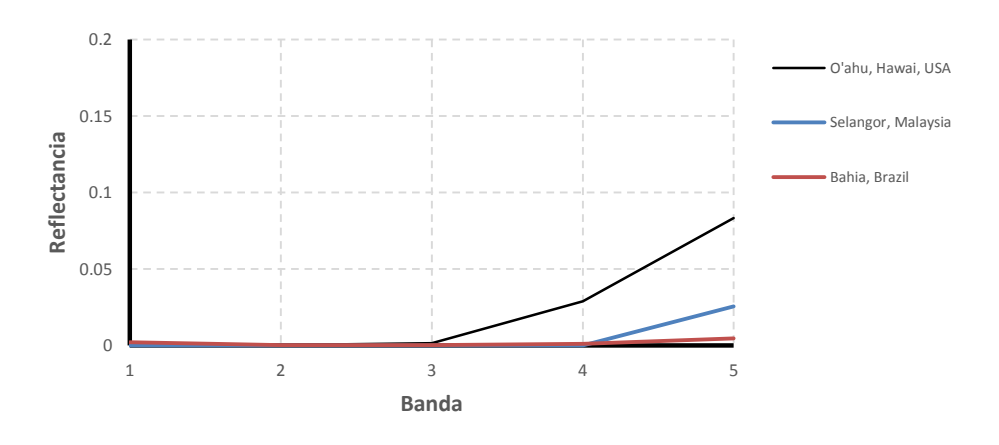

*Figura 16. Firmas espectrales del objeto Sombra.*

## **4.6.7 Características de la Clase Nieve.**

Esta clase engloba tanto la nieve como el hielo, y se encuentra principalmente en las partes altas de las montañas. Sin embargo, no se contó con ninguna área dentro de las imágenes analizadas que tuviera presencia de este objeto. Por lo que su clasificación y caracterización dependió únicamente de los valores reportados en la biblioteca espectral de la Universidad John Hopkins.

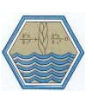

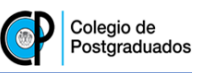

En la Figura 17, se observan los altos índices de reflectancia para estos objetos en todas las bandas del sensor, por lo que podrían ser fácilmente confundibles con nubes, especialmente con la ausencia de una banda térmica en este tipo de imágenes.

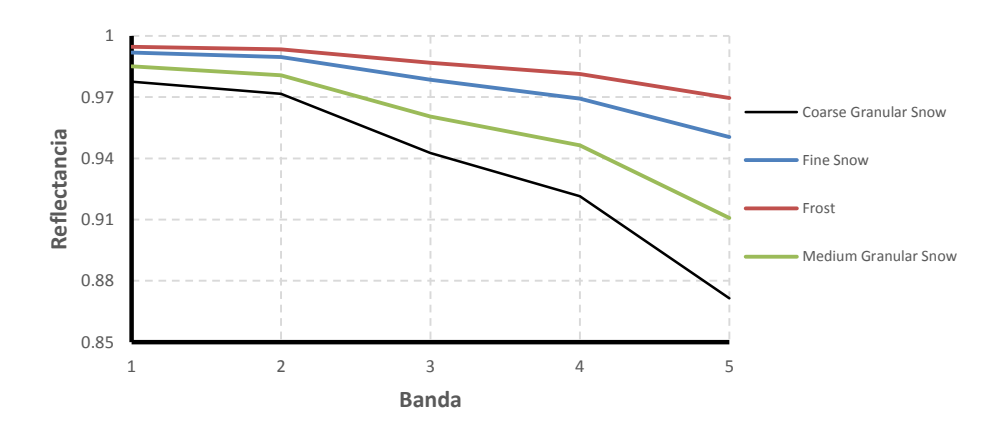

#### *Figura 17. Firmas espectrales del objeto Nieve.*

Una característica sobresaliente de este tipo de objetos, es la disminución de la reflectancia a medida que aumenta el orden de las bandas, y es esta característica la que ayudó a diferenciar este tipo de objetos de otros con una brillantez similar.

Una vez identificadas y caracterizadas las firmas espectrales de las clases de interés para el presente trabajo, y conociendo las características de cada una de las firmas espectrales que pueden servir para distinguirlas de las demás, se procedió al diseño del algoritmo de clasificación partiendo de la creación de condiciones basadas en las características mencionadas. En el siguiente apartado se muestran los resultados obtenidos a partir del proceso descrito anteriormente.

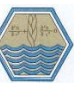

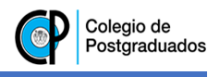

#### **5 RESULTADOS Y DISCUSIÓN**

En este apartado se muestran los resultados obtenidos al generar y aplicar el algoritmo de clasificación genérica de objetos. Estos resultados se generaron a partir del procesamiento de 17 imágenes RapidEye de coberturas distribuidas por todo el mundo en diferentes fechas (Cuadro 5).

Se generaron condiciones basadas en operaciones booleanas para discriminar entre 11 de los principales objetos presentes en la superficie terrestre (Cuadro 6).

Primeramente, se muestran los casos en los que cada uno de los objetos que clasifica el algoritmo son encontrados; esto a partir de sus patrones espectrales y las relaciones existentes entre cada una de las bandas presentes en las imágenes.

Después, se muestra el algoritmo de clasificación completo; este algoritmo se presenta como un árbol de decisiones booleanas, y en él se muestran las 11 clases que es capaz de diferenciar.

Finalmente, se presenta un ejemplo de su aplicación comparando una composición de una imagen RapidEye en color real y una clasificada por el algoritmo. Asimismo, se compara de forma numérica la precisión de dicha clasificación en contraste con una clasificación supervisada de la misma imagen, en donde se obtuvo una precisión del 87.9%. Adicionalmente, se hace la misma comparación para cada uno de los objetos clasificados.

# **5.1 Condiciones que se deben cumplir para la correcta aplicación del algoritmo de clasificación.**

Dada la diversidad de formas en las que se pueden presentar los valores de cada pixel contenidos en las imágenes de satélite, fue necesario especificar las condiciones en las que el algoritmo es capaz de hacer una clasificación de manera correcta. Lo anterior para evitar su mala aplicación al utilizar una imagen que no cumpla con las especificaciones requeridas.

Las condiciones que deben cumplir las imágenes RapidEye para su correcto procesamiento son las siguientes:

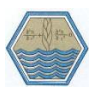

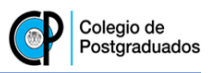

- Las cinco bandas de cada una de las imágenes deben corresponder a valores de reflectancia.
- Los valores de reflectancia deberán estar escalados entre cero y uno.
- Las imágenes deberán tener un procesamiento previo para la remoción de efectos atmosféricos.
- La imagen correspondiente al índice de vegetación NDVI deberá ser generada a partir de bandas que cumplan con las tres condiciones anteriores.

Una vez que las imágenes cumplan con estas especificaciones, es posible la implementación del algoritmo para su procesamiento.

## **5.2 Generación de condiciones para la obtención de clases.**

A continuación se muestra una descripción de cómo se generaron las diferentes condiciones para la obtención de cada una de las clases dentro del algoritmo. Estas condiciones se hicieron a partir de los patrones espectrales mostrados para cada uno de los objetos descritos en la sección de metodología.

### **5.2.1 Clasificación de objeto agua.**

Para este objeto, se hizo distinción entre dos diferentes clases: Agua profunda y/o clara, y Agua somera y/o con sedimentos. Como se mostró en la Figura 7 y 8, estas clases presentan valores de reflectancia particularmente bajos en todas sus bandas, por lo que su clasificación se realizó en pocos pasos.

Para la clasificación del objeto Agua Profunda, se debe cumplir la condición de que las bandas azul, verde y roja, tengan una reflectancia menor al 0.015, además de que la banda 4 (Red Edge) tenga un valor menor a 0.03 y la banda infrarroja sea menor a una tercera parte del valor de la banda 4 (Figura 18).

Para el caso del objeto Agua Somera, se distingue de la primera en que el efecto del suelo causado por sedimentos o por la visibilidad del lecho de los cuerpos de agua, provoca un ligero aumento en los valores de reflectividad infrarroja (Figura 18).

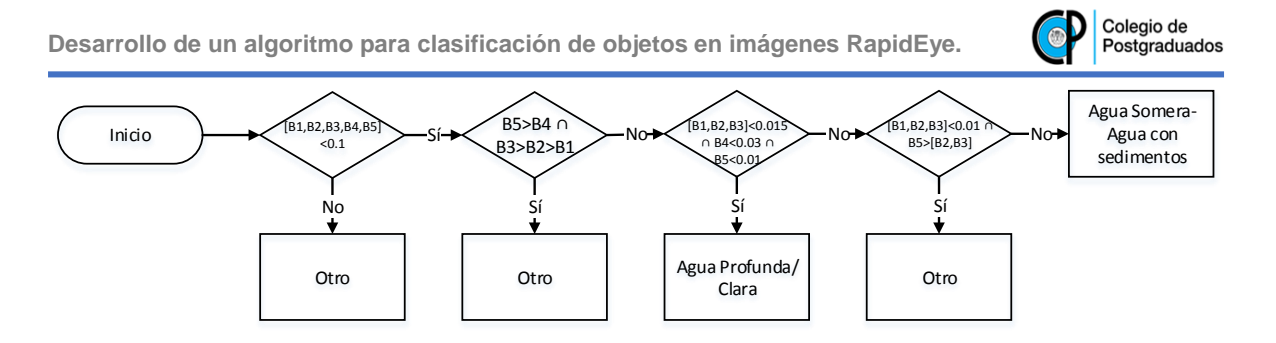

*Figura 18. Condiciones para la clasificación del objeto Agua.*

## **5.2.2 Clasificación de objeto Suelo.**

Esta clase se identificó en dos diferentes casos. El primero de ellos para cuando todas las bandas de la imagen tienen valores de reflectancia menores a 0.1, y además hay un patrón de incremento proporcional entre reflectancia y el orden del número de bandas como se observa en la Figura 9. Este primer caso supone que, por sus bajos valores en todas las bandas, se trata de suelo en condiciones de alta humedad.

El segundo caso donde se presentó esta clase, fue para los pixeles cuya diferencia entre los valores de reflectancia de las bandas Red Edge e Infrarroja fue mayor a 0.05, pero sin presentar reflectancias menores al 10% en todas las bandas (Figura 19).

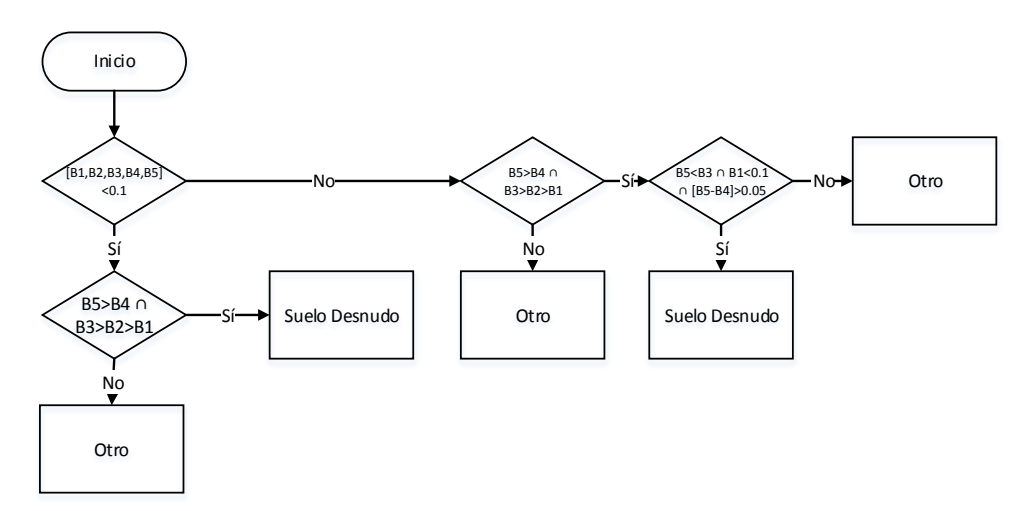

*Figura 19. Condiciones para la clasificación del objeto Suelo.*

Las zonas con cobertura de suelo desnudo son difíciles diferenciar, ya que presentan grandes variaciones entre sí mismas, dependiendo de las condiciones de humedad y color.

### **5.2.3 Clasificación de objeto Asfalto.**

En la superficie terrestre se encuentran múltiples objetos cuyos patrones espectrales son similares entre sí. En el caso de la clasificación de Asfalto se presentó este problema, ya que dependiendo de la coloración, el algoritmo puede interpretarlo como suelo desnudo con color muy claro.

En la distinción de esta clase, la confusión de objetos demasiado brillantes como lo es el asfalto con otros objetos cuyos patrones espectrales son similares, fue un problema. Algunos de estos objetos son arena de playa, minas a cielo abierto, etc.

Las condiciones necesarias para que el algoritmo clasifique un objeto como Asfalto se muestran en la Figura 20:

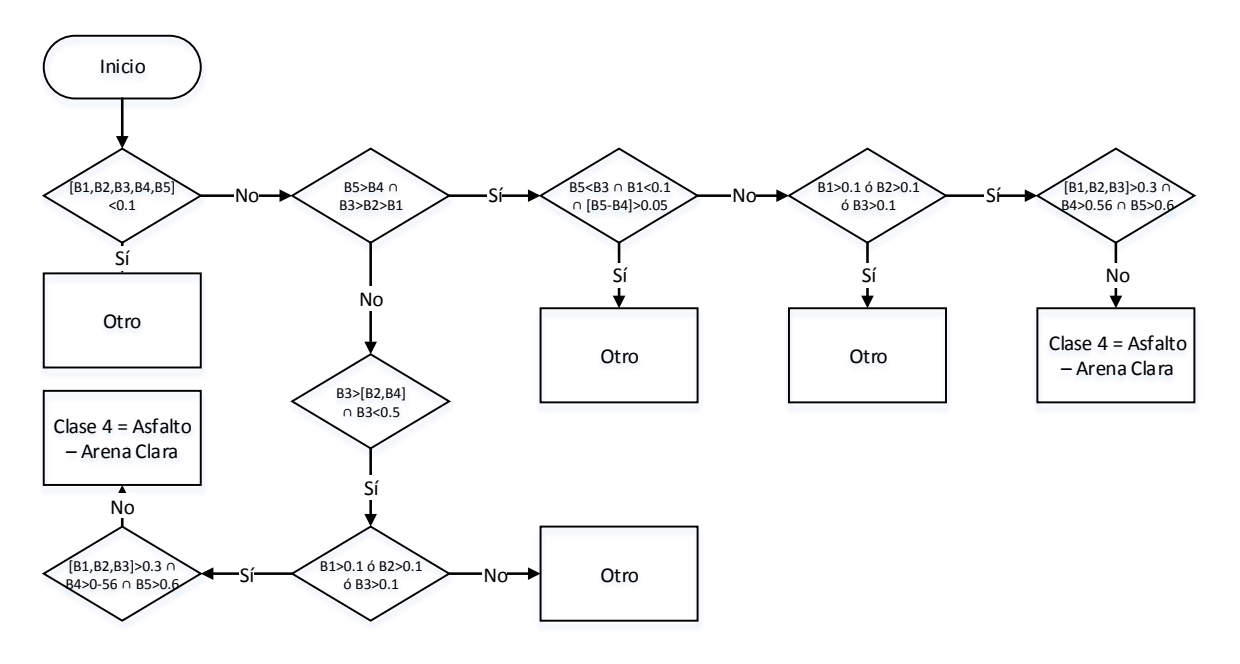

#### *Figura 20. Condiciones para la clasificación del objeto Asfalto.*

Una condición importante que debe cumplir este objeto, es que todas sus bandas tengan reflectancias por encima de 0.3, además de que la reflectancia infrarroja debe estar por encima de 0.6. Una característica particular de este objeto para que

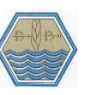

no se confunda con Nieve o Nube, son los picos de reflectancia en las bandas roja e infrarroja como se mostró en la Figura 10.

## **5.2.4 Clasificación de objeto Vegetación.**

En este apartado se explica cómo se realizó la discriminación entre las diferentes coberturas de vegetación. Como se mostró en el Cuadro 6, el algoritmo se diseñó para distinguir entre cuatro tipos diferentes de vegetación dependiendo de su cobertura.

Se utilizaron algunos criterios generales para distinguir los objetos que corresponden y no a la vegetación; una vez que se determinó que el objeto analizado es algún tipo de vegetación, las siguientes reglas de decisión se basaron principalmente en las relaciones entre la reflectancia de la banda infrarroja y el valor del NDVI.

Dentro del diseño, dichos criterios de clasificación se presentaron en tres casos diferentes en los que es posible llegar a discriminar los objetos que no corresponden a alguna clase de vegetación:

- En el caso en el que no se cumple la condición de que la reflectancia de la banda 3 (roja) sea mayor a las de las bandas 2 y 4 (Verde y Red Edge, respectivamente), y que además la reflectancia en el rojo sea menor de 0.5.
- En donde se cumple la condición anterior, pero sin que alguna de las tres primeras bandas (azul, verde o roja) tenga una reflectancia mayor a 0.1 y
- En donde no se cumpla la condición de que la banda infrarroja sea menor a la roja, que la diferencia entre la banda 5 y la banda 4 sea menor a 0.05, y que además ninguna de las 3 primeras bandas sea mayor a 0.1.

En la Figura 21 se muestran los criterios de decisión hechos para clasificar entre alguna de las cuatro clases de vegetación planteadas en el algoritmo. Estos criterios se aplican una vez que ya se descartó que el objeto analizado no corresponde a alguna clase de vegetación.

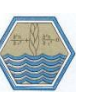

**Desarrollo de un algoritmo para clasificación de objetos en imágenes RapidEye.**

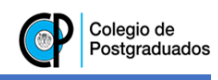

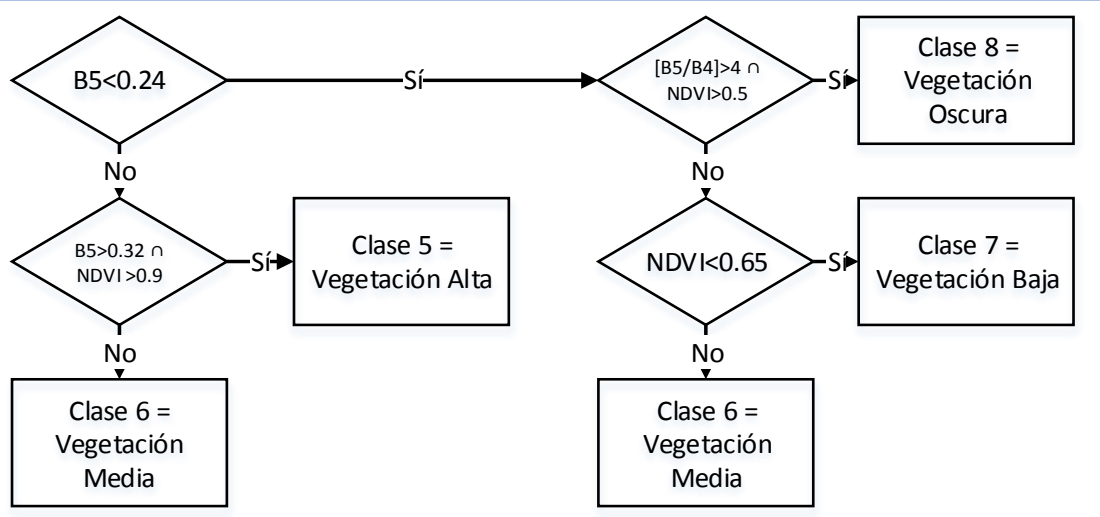

*Figura 21. Condiciones para la clasificación del objeto Vegetación.*

Como un umbral arbitrario basado en fotointerpretación y en la información de reflectancia por bandas reportada en la Figura 9 a la 12, se eligió el valor de reflectancia de 0.24 en la banda infrarroja para distinguir entre lo que podría ser vegetación oscura o baja, de lo que podría ser vegetación media y alta.

Si el valor se encuentra por encima de dicho umbral, se asignará a la clase Vegetación Alta si cumple tanto con la condición de que la reflectancia infrarroja esté por encima de 0.32, como con un valor de NDVI mayor a 0.90. En caso contrario, se clasificará como Vegetación Media.

Para este último tipo de vegetación, existe otro caso que se podría presentar; si el valor de reflectancia infrarroja es mayor de 0.24, pero que las siguientes condiciones para distinguirlo como Vegetación Baja o Vegetación Oscura sean negativas, entonces el objeto tomará el valor de dicha clase.

De acuerdo a Schuster *et al*., (2012), la banda Red Edge ayuda significativamente en la identificación de clorofila en la vegetación; esto quiere decir que al existir un umbral significativamente grande entre dicha banda y la banda infrarroja, se sugiere una baja presencia de clorofila incluso si la vegetación es abundante. Esta característica es distintiva de los bosques de hojas aciculadas, además de los pantanos y la vegetación senescente. Por lo anterior, se planteó la siguiente condición para la clasificación del objeto Vegetación Oscura:

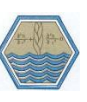

Aquellos objetos cuya reflectancia infrarroja rebasa el umbral antes mencionado, que tengan una amplia diferencia entre las bandas 4 y 5 (Una proporción mayor a 4), y que además tengan un valor de NDVI superior a 0.5, el algoritmo los asignará a la clase Vegetación Oscura.

En caso de que no cumplan esta última condición, y que además tengan un valor de NDVI menor que 0.65, el algoritmo los asignará a la clase Vegetación Baja. Nótese que el conjunto de condiciones para esta clase es el que presenta menores valores tanto de NDVI como de radiación infrarroja, poniéndola como la más cercana de las clases de vegetación a la descripción realizada anteriormente para la clase Suelo.

#### **5.2.5 Clasificación de objeto Nube.**

Este objeto se encontró mediante fotointerpretación en solamente dos de las imágenes utilizadas para el desarrollo de este algoritmo, y su principal característica es que todas las bandas presentan una reflectancia mayor 0.3, pero que además la banda 4, presenta valores mayores de 0.56 y la banda 5 por encima de 0.6.

Una observación importante, es que estos valores no deben no deben tener la característica de que a medida que se incrementa el orden de las bandas, el valor de reflectancia disminuye; ya que esto podría suponer que se trata de otro objeto (Nieve o Hielo).

Las condiciones bajo las cuales se presentó este objeto se muestran en la Figura 22:

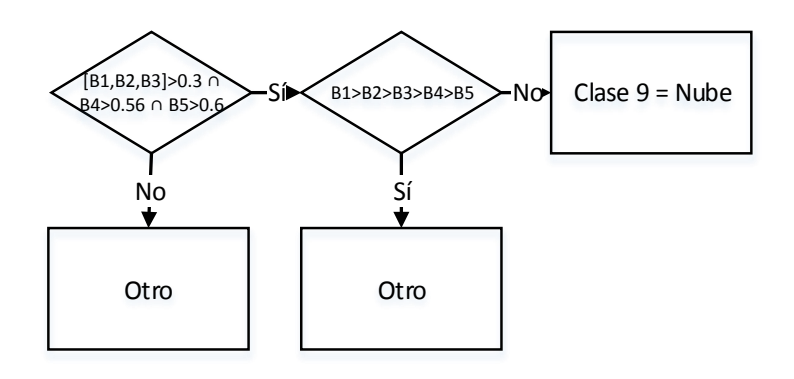

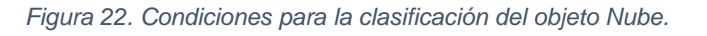

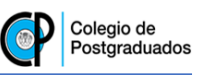

Un problema mayor en las imágenes RapidEye que se presentó en este caso, es la ausencia de bandas térmicas y de infrarrojo medio que ayudan en la discriminación de este tipo de objetos como lo hizo Lambeck *et al.* (1978), por lo que la distinción entre nubes y otros objetos altamente reflejantes como Nieve o Hielo es difícil.

## **5.2.6 Clasificación de objeto Sombra.**

Este objeto se identificó sólo en dos imágenes que contienen nubes, además de una con sombras debido al relieve. Su principal característica son los bajos valores de reflectancia en todas las bandas. Pero para evitar su confusión con cuerpos de agua, se estableció una condición de tal manera que se asegure que la banda infrarroja sea mayor que las bandas 2 y 3. En la Figura 23 se muestra la condición en la que se presentó este objeto de acuerdo a las características reportadas en la Figura 16, y de cómo se distinguió de otras clases similares como Agua Somera y Agua profunda:

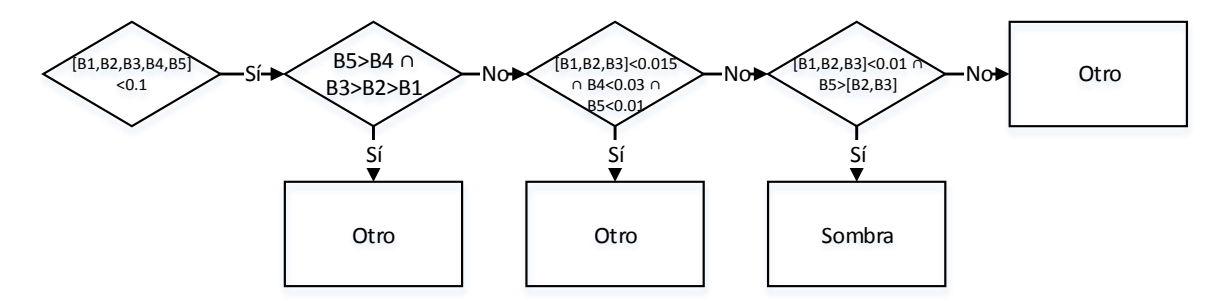

*Figura 23. Condiciones para la clasificación del objeto Sombra.*

## **5.2.7 Clasificación de objeto Nieve.**

Como se mencionó anteriormente, este objeto no estuvo presente en alguna de las imágenes analizadas. Sin embargo, el algoritmo se diseñó para poderlo clasificar mediante la ayuda de su firma espectral según el catálogo espectral del USGS reportado por Clark *et al*., (1993)

En la Figura 17 se mostró que este objeto presenta altos niveles de reflectancia en todas sus bandas, por lo que distinguirlo de las nubes en ausencia de una banda térmica resulta complicado.

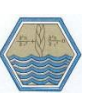

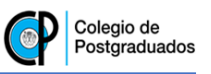

Por lo anterior, utilizando las firmas espectrales mencionadas, se generó una condición en donde si se observa un patrón descendente en la reflectancia a medida que se incrementa el orden de las bandas, algoritmo clasificará a dicho objeto como Hielo o nieve. La figura 24 ilustra lo anterior:

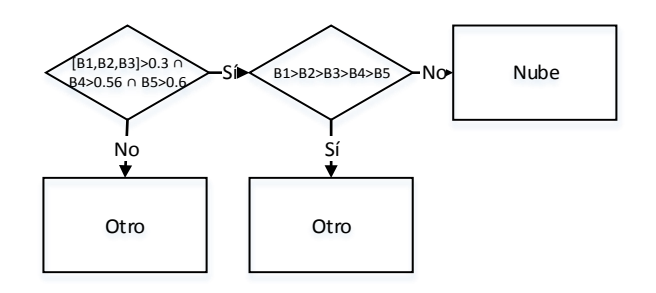

*Figura 24. Condiciones para la clasificación del objeto Nieve.*

Una vez generadas todas las condiciones necesarias para la clasificación de los 11 objetos descritos anteriormente, se procedió a la obtención del algoritmo de clasificación.

## **5.3 Algoritmo de clasificación de objetos para imágenes RapidEye.**

Para la generación de este algoritmo, se tomaron en cuenta las diferentes condiciones descritas anteriormente, y se diseñó un árbol de decisiones booleanas de tal modo que todas las áreas contenidas dentro de una imagen sean asignadas a alguna de las clases enlistadas anteriormente.

Una ventaja de este algoritmo, es que al programarlo para su implementación en una computadora, las opciones de decisión se reducen a únicamente dos en cada uno de los pasos, lo que representa una disminución considerable en el tiempo de procesamiento de datos con respecto a los algoritmos que utilizan métodos estadísticos.

En la Figura 25 se muestra el algoritmo de decisiones generado en este trabajo:

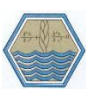

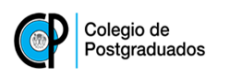

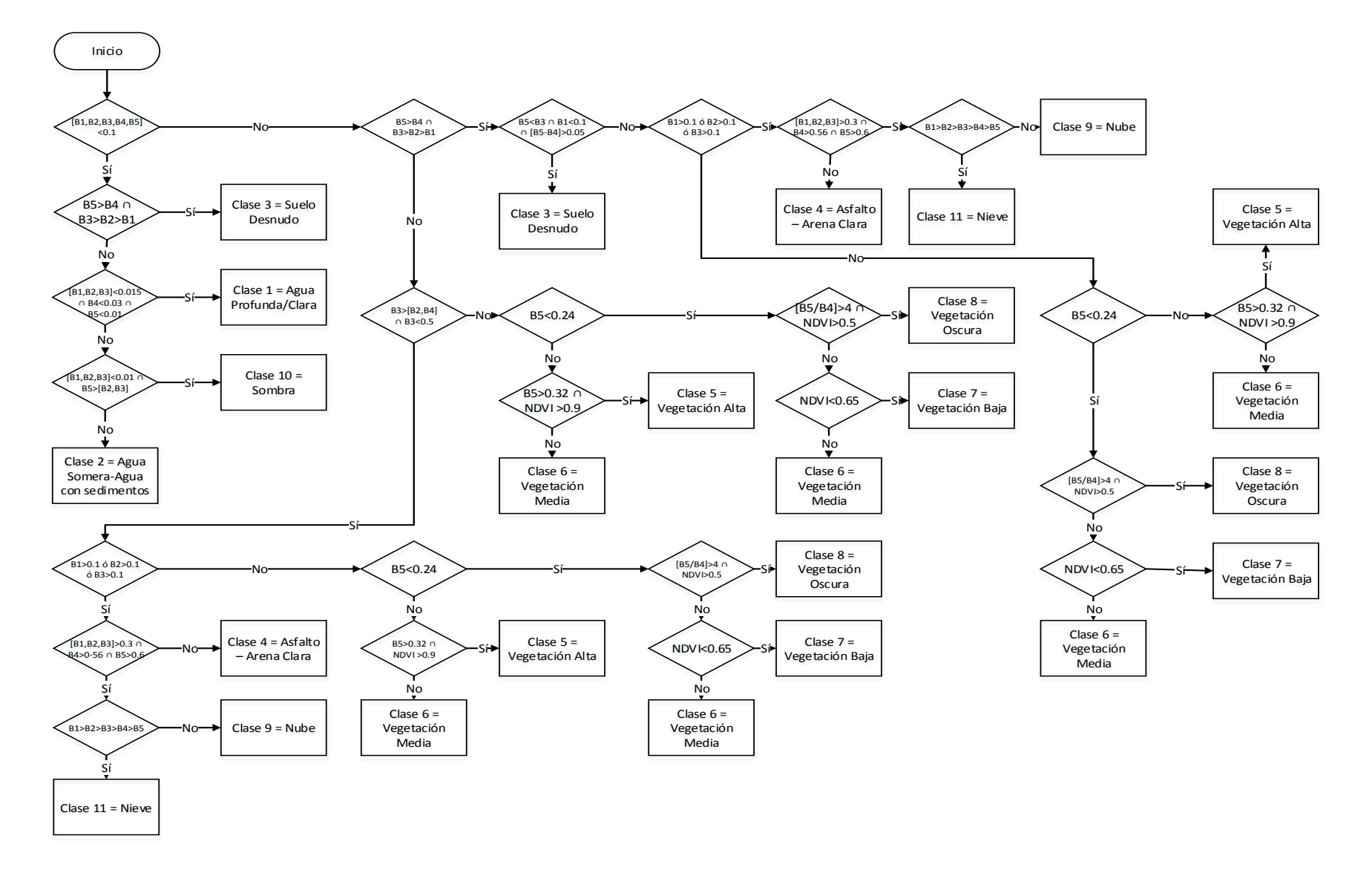

*Figura 25. Algoritmo de clasificación de objetos.*

Una vez obtenido el algoritmo, se probó en las diferentes imágenes enlistadas anteriormente y se comparó con las clasificaciones realizadas por el método de máxima verosimilitud con ayuda de fotointerpretación.

### **5.4 Aplicación y precisión del algoritmo de clasificación.**

Para probar su confiabilidad, se programó el algoritmo con ayuda de la herramienta 'Desition Tree Classifier' del software ENVI 5.0, y se hicieron las modificaciones necesarias para incrementar su exactitud.

Como ya se mencionó, el criterio de comparación de cada uno de los resultados de las imágenes es una cobertura clasificada por el método de máxima verosimilitud, donde los sitios de entrenamiento fueron definidos por medio de fotointerpretación, además de la herramienta de Google 'Street Views' para apoyo visual.

A continuación se muestran dos ejemplos de la aplicación del algoritmo de clasificación de objetos. Para ello, se eligieron segmentos de dos imágenes que tuvieran presentes la mayoría de los objetos que puede clasificar el algoritmo. En la Figura 26, se muestra una composición en color real de una imagen de los satélites RapidEye correspondiente a una zona sub urbana de Koblenz, Alemania, tomada el día 2 de junio de 2011, además del resultado de la clasificación de dicha imagen utilizando el algoritmo presentado anteriormente (Figura 27).

De la misma manera, en la Figura 28 se muestra una composición en color real de una imagen al sur de Cuernavaca, Morelos, México; y en la Figura 29 el resultado de la clasificación genérica.

En estas imágenes se puede observar mucha similitud en la clasificación con relación a la los objetos observables en las imágenes de color real.

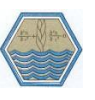

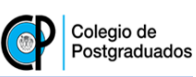

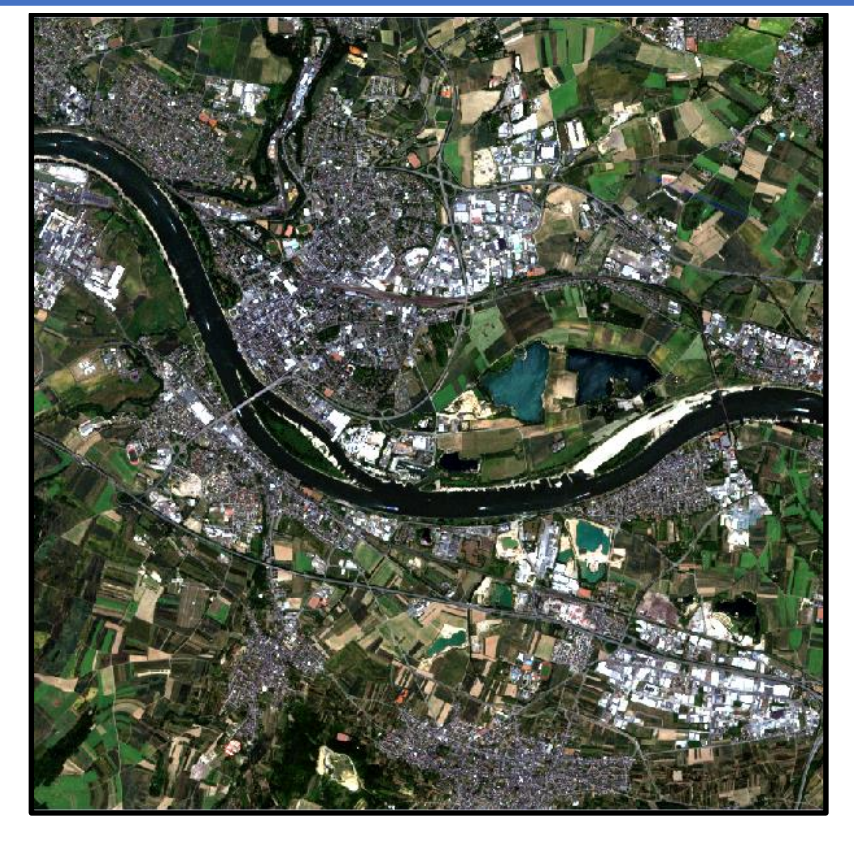

*Figura 26. Composición de imagen en color real, Koblenz, Alemania.*

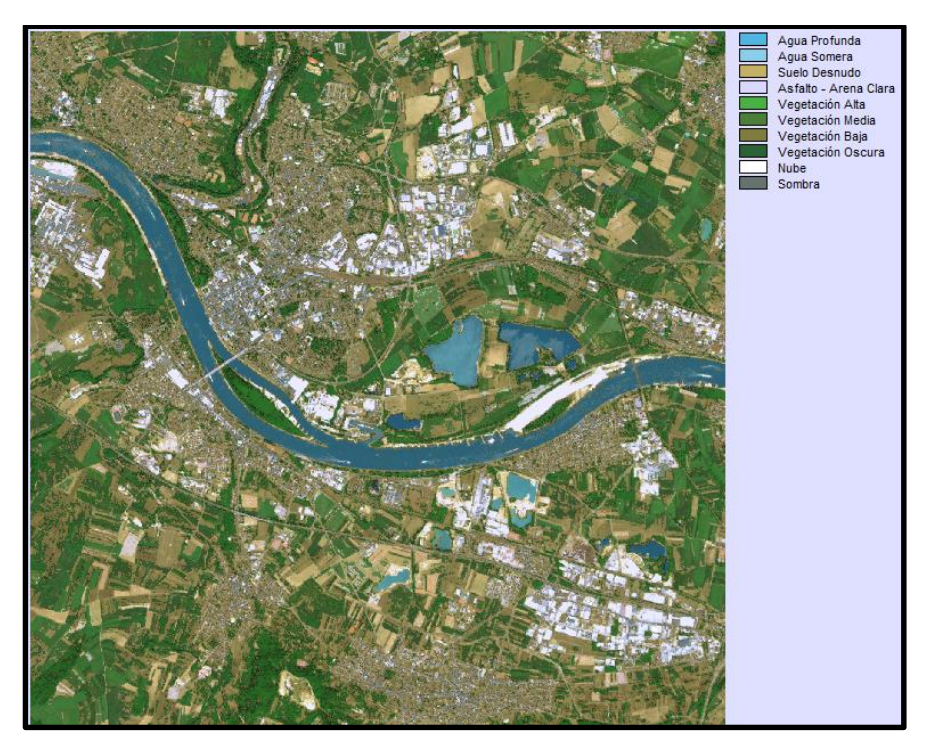

*Figura 27. Resultado de la clasificación genérica. Koblenz, Alemania.*

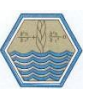

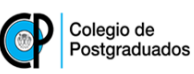

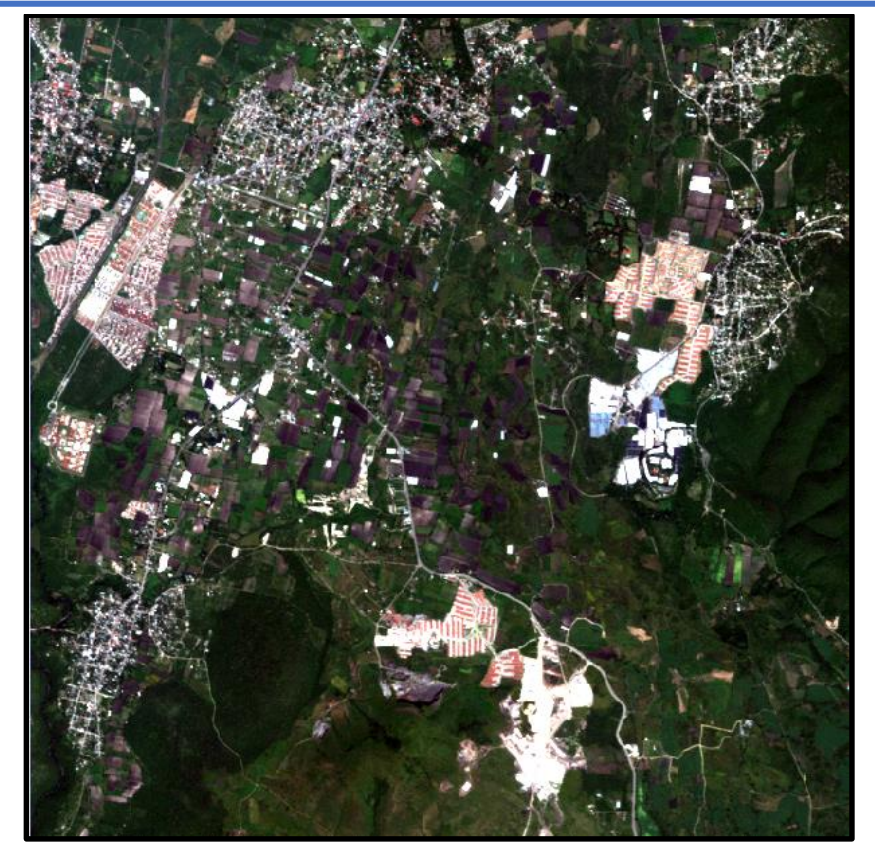

*Figura 28. Composición de imagen en color real. Morelos, México.*

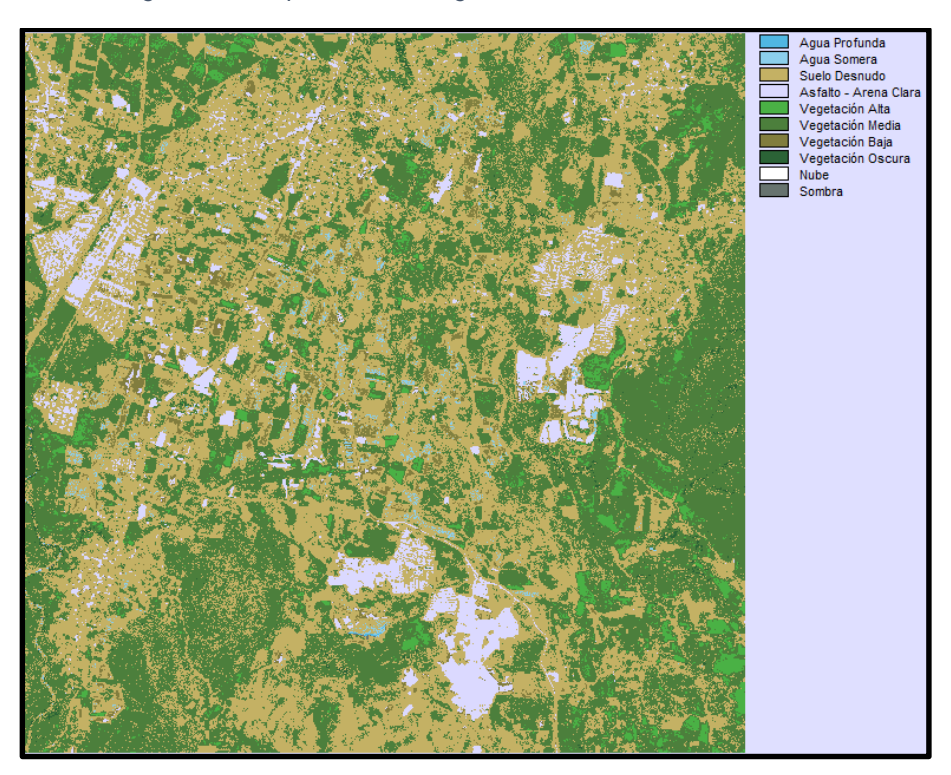

*Figura 29. Resultado de la clasificación genérica. Morelos, México.*

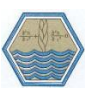

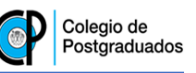

Para comparar numéricamente las imágenes obtenidas de la clasificación genérica con la que se realizaron con fotointerpretación, se generaron matrices de errores, en donde se muestra la clase obtenida por el clasificador (columnas) y la que se considera como real, obtenida con fotointerpretación (hileras).

Aquellos valores que se encuentran en la diagonal principal, corresponden a valores que coinciden exactamente con la misma clase asignada por el algoritmo, aunque se observan algunas diferencias, principalmente en las clases muy parecidas entre sí (Cuadro 8 y 9).

|               | Agua<br>Profunda | Agua<br>Somera | Suelo   | Asfalto     | Veg. Alta | Veg.<br>Media  | Veg. Baja | Veg. Oscura | Nube | Sombra       | Total   |
|---------------|------------------|----------------|---------|-------------|-----------|----------------|-----------|-------------|------|--------------|---------|
| Agua Profunda | 90450            | 11             | 1566    | 0           | 0         | 0              | 0         | 0           | 0    | 0            | 92027   |
| Agua Somera   | 224              | 85820          | 60      | 0           | 0         | 0              | 0         | 0           | 0    | 0            | 86104   |
| Suelo         | 0                | 0              | 851212  | 25579       | 5817      | 202332         | 1877      | 2063        | 0    | 0            | 1088880 |
| Asfalto       | 0                | 0              | 295016  | 181241      | 6         | 3938           | 64551     | 441         | 15   | 682          | 545890  |
| Veg. Alta     | 0                | 0              | 7739    | $\mathbf 0$ | 150734    | 55016          | 0         | 2643        | 0    | $\mathbf{1}$ | 216133  |
| Veg. Media    | 0                | 0              | 40318   | 1161        | 26132     | 499978         | 4         | 0           | 0    | 0            | 567593  |
| Veg. Baja     | 0                | 0              | 32248   | 2461        | 0         | 0              | 46653     | 0           | 0    | 0            | 81362   |
| Veg. Oscura   | 0                | 0              | 242     | $\mathbf 0$ | 0         | 142            | 0         | 7561        | 0    | 167          | 8112    |
| Nube          | 0                | 0              | 0       | 11          | 0         | $\overline{2}$ | 0         | 0           | 368  | 0            | 381     |
| Sombra        | 0                | 0              | 498     | 0           | 0         | 0              | 0         | 0           | 0    | 1630         | 2128    |
| Total         | 90674            | 85831          | 1228899 | 210453      | 182689    | 761408         | 113085    | 12708       | 383  | 2480         | 2688610 |
|               |                  |                |         |             |           |                |           |             |      | Aciertos     | 87.1%   |

*Cuadro 8. Matriz de error de la clasificación genérica. Koblenz, Alemania.*

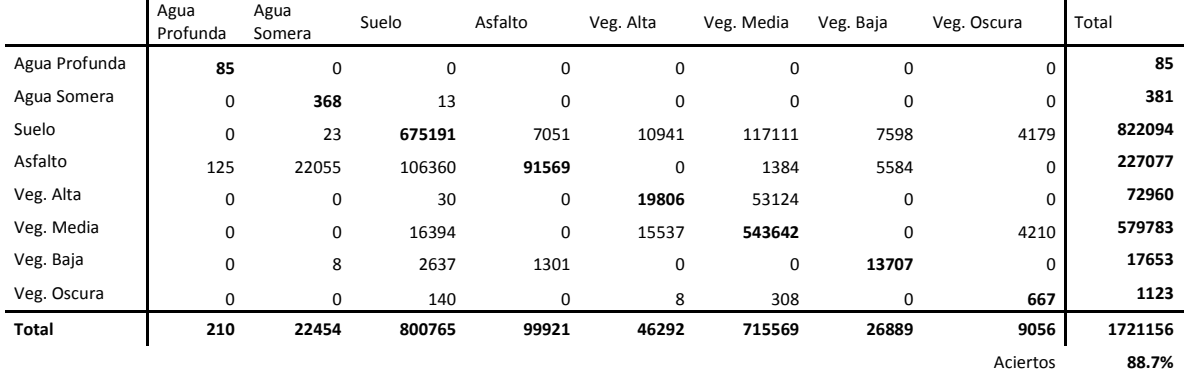

*Cuadro 9. Matriz de error de la clasificación genérica. Morelos, México.*

Como se explicó en la sección de generación de condiciones para la definición de clases, es de esperarse que el algoritmo asigne valores a objetos que corresponden a una clase muy similar a la real. En el Cuadro 8 y 9 se observa que, de hecho, estos errores corresponden a los esperados.

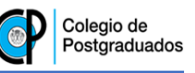

Los errores mencionados anteriormente se deben principalmente a la ausencia de bandas que midan reflectividad en longitudes de onda mayores, tal como la radiación infrarroja media o infrarroja térmica, que sí se encuentran a bordo de otros sensores como el ETM+ o TM.

Se dio una tolerancia en la precisión del algoritmo para los errores que correspondan con una clase muy similar a la deseada. Lo anterior, debido a que la asignación de clases con base en la cobertura vegetal siempre se hace de manera subjetiva en diferentes estudios. Con las consideraciones anteriores, el algoritmo tiene una precisión media del 87.9%.

En el Cuadro 9 se muestran aquellas clases asignadas por el algoritmo que se consideran como errores tolerables en relación al valor original.

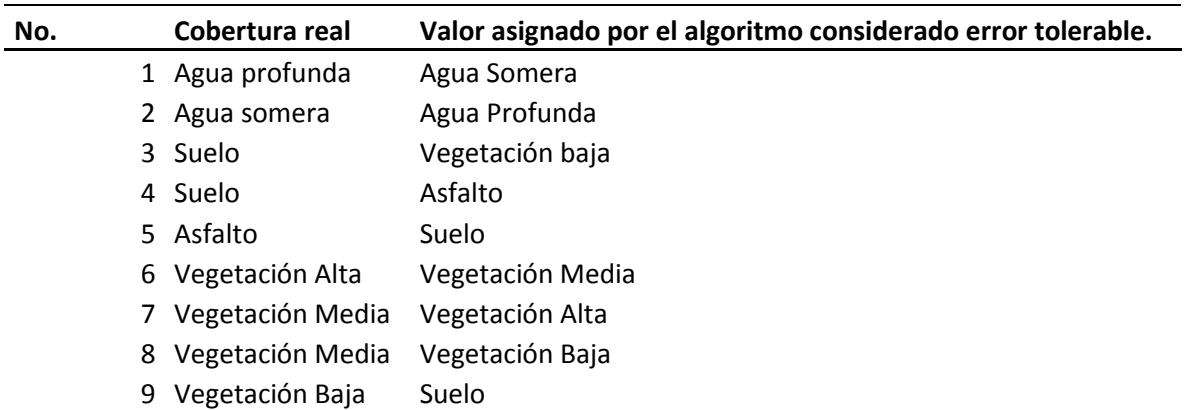

*Cuadro 10. Errores en el algoritmo considerados tolerables.*

Para conocer la magnitud de aquellos errores causados por el algoritmo considerados como tolerables, se midió la precisión de cada de las clases encontradas dentro de la imagen en la figura 27 y 29, y se comparó con la precisión observada en la matriz de errores. El Cuadro 10 muestra la precisión de cada una de las clases encontradas en las imágenes de manera individual.

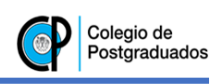

*Cuadro 11. Precisión individual de cada clase.*

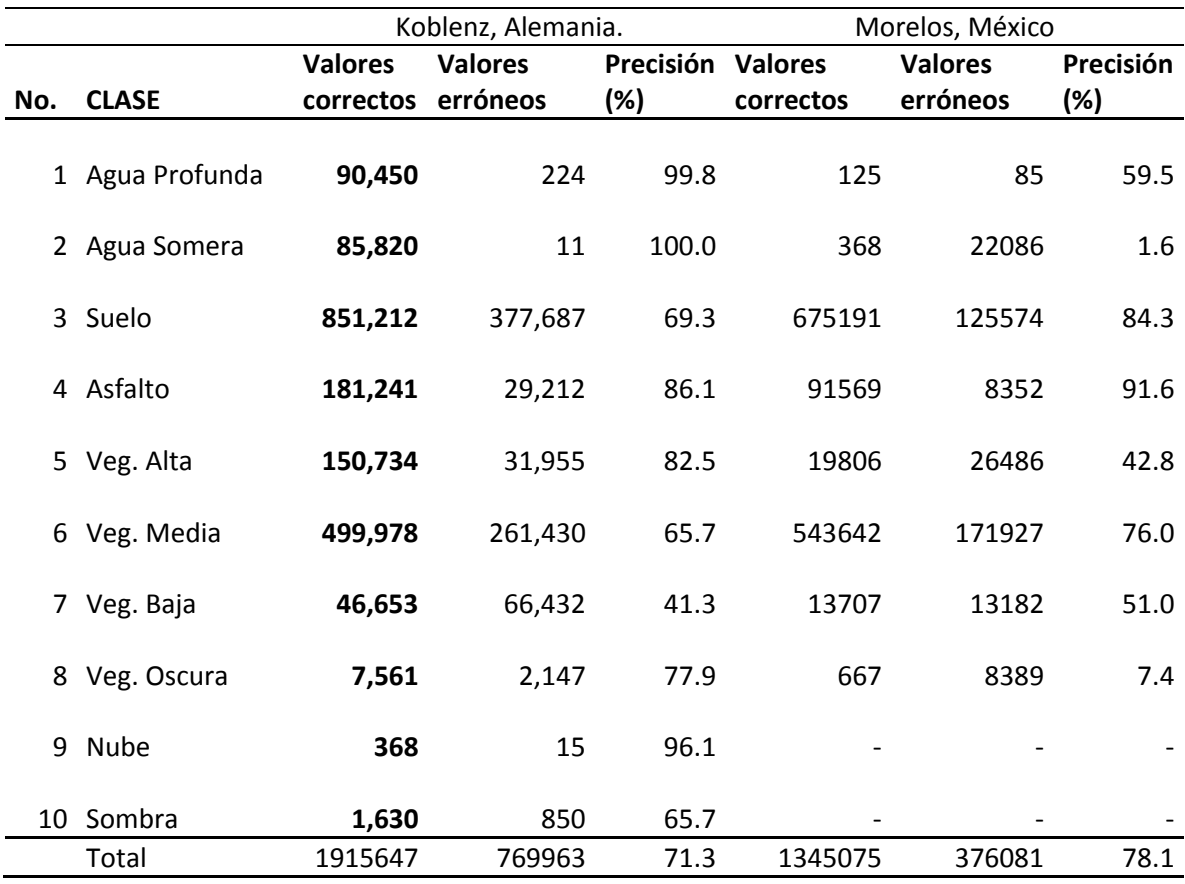

Las clases con menor precisión son aquellas que presentan mayor número de asignaciones incorrectas en la matriz de error, y como era de esperarse, corresponden a las clases Suelo, Vegetación Baja, y Sombra.

Sin embargo, al considerar la baja importancia de estos errores y la precisión individual de cada una de las clases respecto a los valores reales, se calculó que el error debido a la similitud entre clases fue de únicamente 13%. Este valor, además de ser relativamente bajo, puede ser descartado para muchos fines por las razones anteriormente mencionadas.

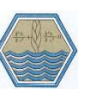

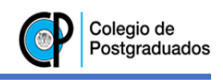

#### **5.5 Observaciones generales para la clasificación genérica.**

A continuación se hacen algunas observaciones generales que es importante resaltar para el uso del algoritmo de clasificación, además de su mejoramiento, aplicaciones, y limitaciones.

#### **5.5.1 Ventajas.**

El uso de este algoritmo tiene varias ventajas respecto a la implementación de otros métodos de clasificación de coberturas terrestres que usan métodos estadísticos. La principal ventaja de éste, es que a diferencia de todos los demás clasificadores de objetos, su ejecución no requiere de sitios de entrenamiento. Esto significa que la clasificación de objetos no requiere ningún otro insumo además de las bandas de reflectancia, haciendo innecesaria (para los objetivos del algoritmo) la información verificada en campo.

Además, casi todo el proceso se hace de manera automática una vez que el algoritmo está programado. Lo único que se requiere es hacer el pre-procesamiento de imágenes para convertir los valores de radianza a reflectancia y la remoción de efectos atmosféricos.

Finalmente, por la estructura del algoritmo basada en decisiones booleanas, es mucho más rápido para una computadora la clasificación de coberturas terrestres por este método que por medio de los clasificadores tradicionales que requieren una gran cantidad de cálculos principalmente estadísticos.

Sin embargo, el uso de este algoritmo y de este tipo de imágenes, supone algunos problemas debido a sus características.

#### **5.5.2 Desventajas.**

Dentro de las posibles limitaciones que se pueden presentar durante la implementación de este algoritmo, la principal desventaja es que puede haber confusión entre clases similares debido a la ausencia de bandas térmicas y de radiación infrarroja media que limiten la cantidad de datos en otras longitudes de onda. Esto significa que para alguna clasificación que involucre dichas bandas de

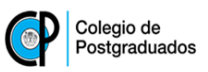

otro sensor, será más fácil discriminar entre objetos con firmas espectrales similares.

Adicionalmente, por la arbitrariedad con la que se definieron los umbrales, es posible que para quien implementa este algoritmo que las coberturas vegetales denominadas como "baja", "media" y "alta" tengan una connotación diferente. Como se mencionó anteriormente, en la mayoría de los trabajos de investigación donde se hace mención de ésta terminología, estas clases son definidas a criterio del autor en cada trabajo; por lo que, lo que de acuerdo al algoritmo corresponde a alguna de las clases anteriores, podría no significar lo mismo para otro autor.

#### **5.5.3 Mejoras que se le pueden hacer al algoritmo de clasificación.**

Aunque las ventajas de la implementación de este algoritmo pueden significar un ahorro de tiempo respecto a otros clasificadores, es posible hacer más autónomo el proceso de clasificación, como lo hizo Palacios *et al.* (2006).

Este autor, programó su método de clasificación de tal manera que las correcciones para la remoción de efectos debido a la atmósfera fueran parte del mismo algoritmo; y una mejora similar se le puede hacer al algoritmo presentado en este trabajo.

El algoritmo trabaja a partir de valores de reflectancia, pero si se implementan las mejoras anteriormente mencionadas, es posible que se automatice la corrección atmosférica; y así, incluso las imágenes con nivel de procesamiento 1B podrían no requerir un tratamiento previo.

Finalmente, si se desea hacer un análisis que requiera imágenes de días consecutivos, es deseable que se incorpore al algoritmo un método de corrección de efectos angulares de la imagen causados por la geometría iluminación-sensor como el propuesto por Bolaños *et al.* (2007).

#### **5.5.4 Posibles aplicaciones.**

Tradicionalmente, los clasificadores de objetos terrestres se han utilizado para la obtención de mapas de uso del suelo y para medir el cambio en el uso de la tierra a largo plazo. Sin embargo, dada la periodicidad de toma de imagen en una misma

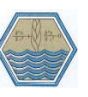

área por los satélites RapidEye, es posible hacer otro tipo de estudios más específicos que requieren análisis multitemporal con periodos cortos de tiempo.

Algunos ejemplos de lo que puede hacerse con los resultados de la implementación este algoritmo son:

- Cuantificación de áreas afectadas por incendios; además de observar el avance de la afectación diariamente, se puede calcular de manera rápida la superficie afectada por éstos.
- Cálculo de tazas de deforestación. En lugares en donde el paisaje cambia rápidamente debido a actividades humanas, muchas veces se hace necesaria la cuantificación en tiempo real de superficies afectadas; y la clasificación automática de dos o más imágenes tomadas en días consecutivos de la misma área, puede significar una ayuda para estos fines.
- Cálculo de superficies afectadas por inundaciones. Si las condiciones de nubosidad lo permiten, es posible hacer la clasificación de la misma escena en 2 fechas diferentes, y por lo tanto conocer inmediatamente el área de afectación causada por este tipo de fenómenos.

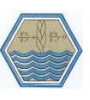

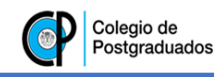

#### **6 CONCLUSIONES**

- En el presente trabajo se desarrolló un algoritmo de clasificación de objetos terrestres basado en decisiones booleanas dentro de un árbol de decisión en donde es posible diferenciar 11 clases diferentes con una precisión del 87.1%. Por sus características, este algoritmo no requiere de sitios de entrenamiento y se basa en los patrones espectrales de cada pixel.
- La metodología utilizada en el presente trabajo fue adecuada para la generación del algoritmo de clasificación genérica de objetos para el caso de las imágenes RapidEye.
- Las clases que presentan una mayor precisión al correr el algoritmo fueron Agua Profunda, Agua Somera, Vegetación de cobertura Alta y Nubes.
- La clasificación genérica de objetos terrestres utilizando imágenes RapidEye representa un ahorro de tiempo respecto a las clasificaciones basadas en métodos estadísticos utilizados tradicionalmente debido a que no requiere información de campo, y a que es un proceso desatendido por el usuario al no necesitar sitios de entrenamiento.
- Por la periodicidad de la toma de imágenes por los satélites RapidEye, es posible realizar diferentes tipos de estudios en el campo de los recursos naturales utilizando este algoritmo; mismos que difícilmente se pueden hacer utilizando imágenes de otros sensores.
- La ausencia de bandas que registren radiación de longitudes de onda mayores, tales como la infrarroja media y la infrarroja térmica, representan un problema para la clasificación de objetos cuyos patrones espectrales son muy similares en el espectro visible e infrarrojo cercano.

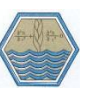

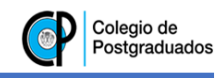

#### **7 RECOMENDACIONES.**

Existen diversas mejoras que se le pueden hacer al algoritmo presentado en este trabajo con el fin de hacer más autónomo el proceso. Algunas de las mejoras más factibles son las siguientes:

Incorporar la conversión a reflectancia dentro del algoritmo. Actualmente, el algoritmo trabaja únicamente con valores de reflectancia, pero es deseable que se incorpore el método de conversión a partir de la radianza, disminuyendo así el preprocesamiento necesario a las imágenes para su aplicación.

Incorporar la corrección atmosférica al algoritmo. Esta mejora puede hacerse a la par de la anterior, y de esta manera, el ahorro de tiempo podría ser mayor ya que uno de los pasos más tardados para la implementación del algoritmo, es precisamente esta parte del procesamiento.

Incorporar corrección de los efectos dela geometría de iluminación-visión (BRDF). Esta mejora es deseable si lo que se desea es hacer un análisis multitemporal de la misma escena en un periodo de tiempo relativamente corto, ya que estandarizaría los valores de reflectancia entre imágenes de diferentes fechas.

Automatizar el algoritmo con todas las recomendaciones anteriores mediante el uso de un lenguaje de programación. Es decir, que lea directamente desde el metadato los datos de la imagen; que lea el formato original de la misma, y que realice los cálculos y procesos necesarios que conlleven a la obtención de una imagen clasificada. Si se logra esto, el proceso de clasificación de coberturas terrestres quedaría completamente automatizado.

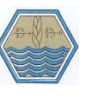

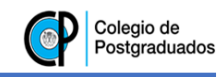

#### **8 REFERENCIAS**

- Ayala, R. M., & Menenti, M. (2001). Metodología para la búsqueda del mejor clasificador de imágenes de satélite. *Teledetección, medio ambiente y cambio global.*, 469-472.
- Bolaños González, M. A., Paz Pellat, F., Palacios Velez, E., Mejía Sáenz, E., & Huete, A. (2007). Modelación de los efectos de la geometría Sol-Sensor en la reflectancia de la vegetación. *Agrociencia, 41*, 527-537.
- Chavez, P. S. (1996). Image-Based Atmospheric Corrections Revisited and Improved. *Photogrammetric Engineering and Remote Sensing, 62*(9), 1025- 1036.
- Chuvieco, E. (1990). *Fundamentos de teledetección espacial.* España: Rialp.
- Clark, R. N., Swayze, G. A., Gallagher, A. J., King, T. V., & Calvin, W. M. (1993). *The U. S. Geological Survey, Digital Spectral Library: Version 1: 0.2 to 3.0.* U.S. Geological Survey.
- Clark, R. N., Swayze, G. A., Gallagher, A. J., King, T. V., & Calvin, W. M. (1993). *The U. S. Geological Survey, Digital Spectral Library: Version 1: 0.2 to 3.0 microns.* U.S. Geological Survey.
- Cortijo, F. J., Pérez, B. N., & Damas, S. (1997). *A comparison of multispectral image classifiers using high-dimensional simulated data sets.* Barcelona: VII Symposium on Pattern Recognition and Image Analysis.
- Eastman, J. R. (2009). IDRISI Taiga, Guide to GIS and Imagine Processing. Clark University. Worcester, MA. USA: Clark Labs.
- Han, L. (1997). Spectral reflectance with varying suspended sediment concentrations in clear and algae-laden waters. *Photogramm Eng. Remote Sensing., 63*, 701-705.
- IDL. (2009). *Atmospheric Correction Module: QUAC and FLAAASH User's Guide* (4.7 ed.). IDL.

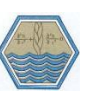

- Jaewon, C., Joon-Sun, W., & Lee, S. (2008). ATC: An Image-based Atmospheric Correction Software in MATLAB and SML. *Korean Journal of Remote Sensing, 24*(5), 417-425.
- Jensen, J. R. (2000). *Remote Sensing of the Environment. An Earth Resource Perspective.* New Jersey: Prentice Hall.
- Jhonston, C. A. (1998). *Geographic Information Systems in Ecology.* Minnesota, USA: Blackwell Science.
- Lambeck, P. F., Kauth, R., & Thomas, G. S. (1978). *Data screening and prepocessing for Landsat MSS data.* University of Michigan, Ann Harbor.: Proceedings 12th International Symposium on Remote Sensing of Environmental.
- Lobell, D., & Asner, G. (2002). Moisture effects on soil reflectance. *Soil Scientific American Journal, 66*, 722-727.
- Mattew, M. W., Adler-Golden, S. M., Berk, A., Ritsmeier, S. C., Levine, R. Y., Barnsein, L. S., . . . Miller, D. P. (2000). Status of Atmospheric Correction Using a MODTRAN-4 based algorithm. *SPIE Proceedings, Altorithms for Multispectral, Hyperspectral, and Ultraspectral Imagery VI., 4049*(6), 199- 207.
- Palacios Velez, L. A., Paz Pellat, F., Oropeza Mota, J. L., Figueroa Sandoval, B., Martínez Menes, M., Ortiz Solorio, C. A., & Exebio García, A. (2006). Clasificador Genérico de Objetos en Imágenes ETM+. *Agrociencia, 40*(005), 613-626.
- Pascual Ramírez, F., Paz Pellat, F., Martínez Menes, M., Palacios Velez, E., Mejía Sáenz, E., & Rubio Granados, E. (2009). Clasificador genérico de objetos en Imágenes AVHRR. *Terra Latinoamericana, 28*, 1-13.
- Paz Pellat, F., Palacios Velez, E., Bolaños González, M., Palacios Sánchez, L., Martinzez Menes, M., Mejía Sáenz, E., & Huete, A. (2007). Diseño de un índice espectral de la vegetación; NDVIcp. *Agrociencia, 41*, 539-554.

Paz Pellat, F., Palacios Vélez, E., Mejía Sáenz, E., Martínez Menes, M., & Palacios Sánchez, L. (2005). Análisis de los espacios espectrales de la reflectividad del follaje de los cultivos. *Agrociencia, 39*, 293-301.

- Ranganath, R., Navalgund, V., Jayaraman , R., & Roy, P. S. (2007). Remote Sensing Applications: An Overview. *Current Science, 93*, 1747-1766.
- RapidEye US, LLC. (2012). *Satellite Imagery Product Specifications* (4 ed.). Germany: RapidEye.
- Richardson, A. J., & Wiegand, C. L. (1977). *A table look-up procedure for rapidly mapping vegetation cover and crop development.* Purdue University, West Lafayette, IN, USA: LARS Symposia.
- Salisbury, J. W., Walter, L. S., Vergo, N., & D'Aria, D. M. (1991). Infrared (2.1-25 micrometers) Spectra of Minerals: Johns Hopkins University Press.
- Schuster, C., Forster, M., & Kleinschmit, B. (2012). Testing the red edge channel for improving land-use classifications based on high-resolution multi-spectral satellite data. *International Journal of Remote Sensing, 33*(17), 5583-5599.
- Stoner, E. R., & Baumgardner, M. F. (1981). Characteristic variations in reflectance of surface soils. *Soil Scientific American Journal, 45*, 1161-1165.
- Wharton, S. (1989). *Knowledge-Based Spectral Classification of Remotely Sensed Image Data.* USA: John Wiley and Sons.

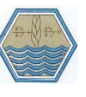

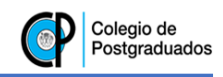

#### **9 ANEXOS.**

# Anexo 1. Convoluciones de la librería espectral 'Brown University Relab Spectrometer'.

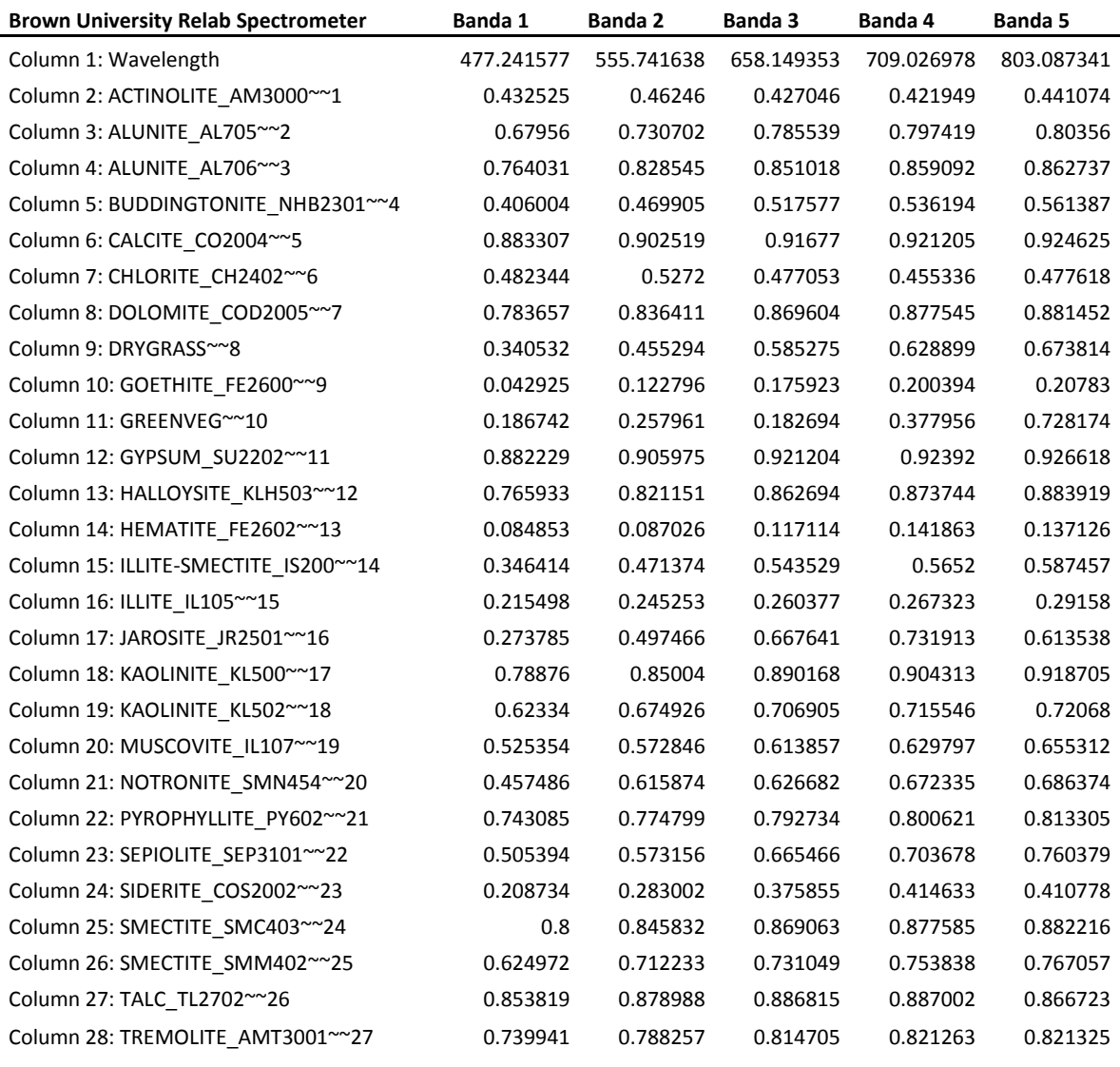

#### Anexo 2. Convoluciones de la librería espectral 'CSES SIRIS (GER) Spectrometer'.

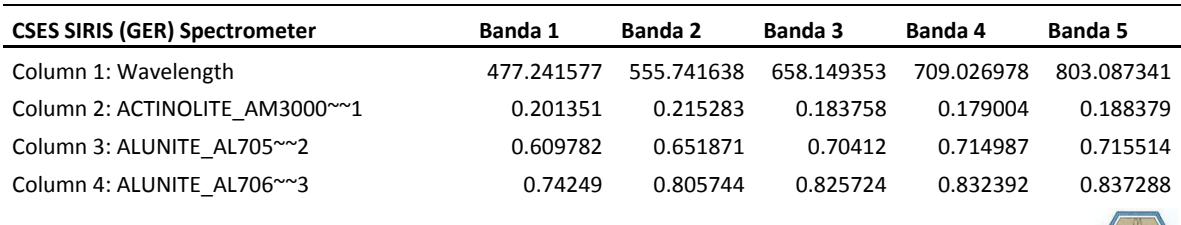

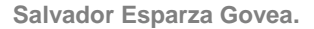

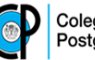

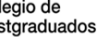

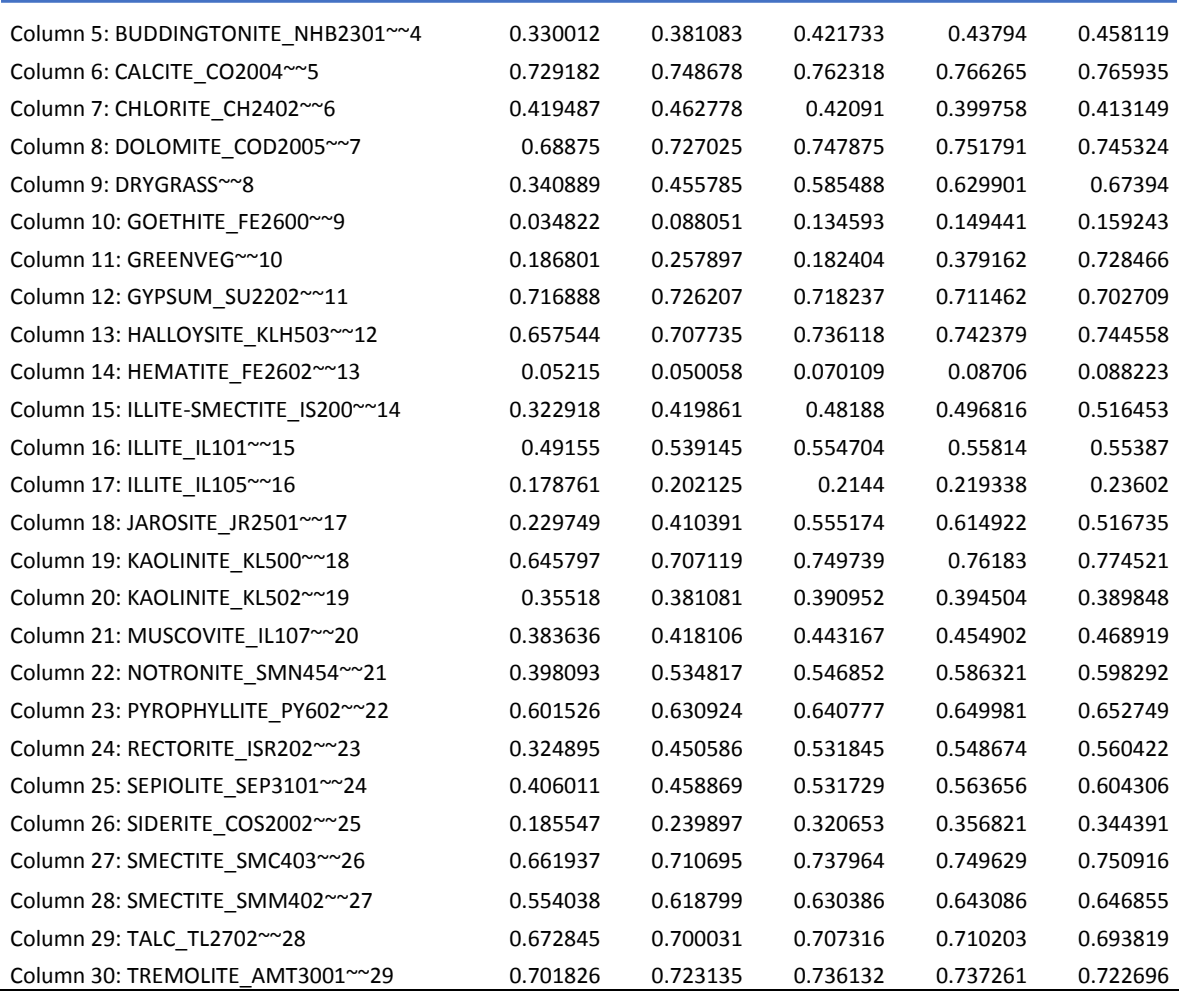

# Anexo 3. Convoluciones de la librería espectral 'USGS Denver Beckman Spectrometer'.

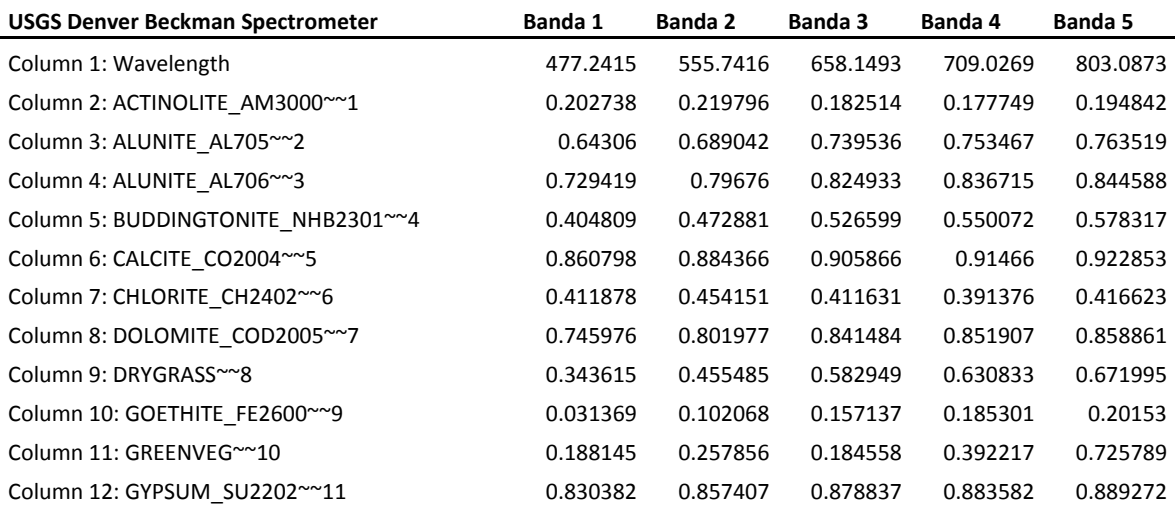

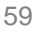

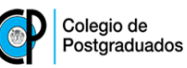

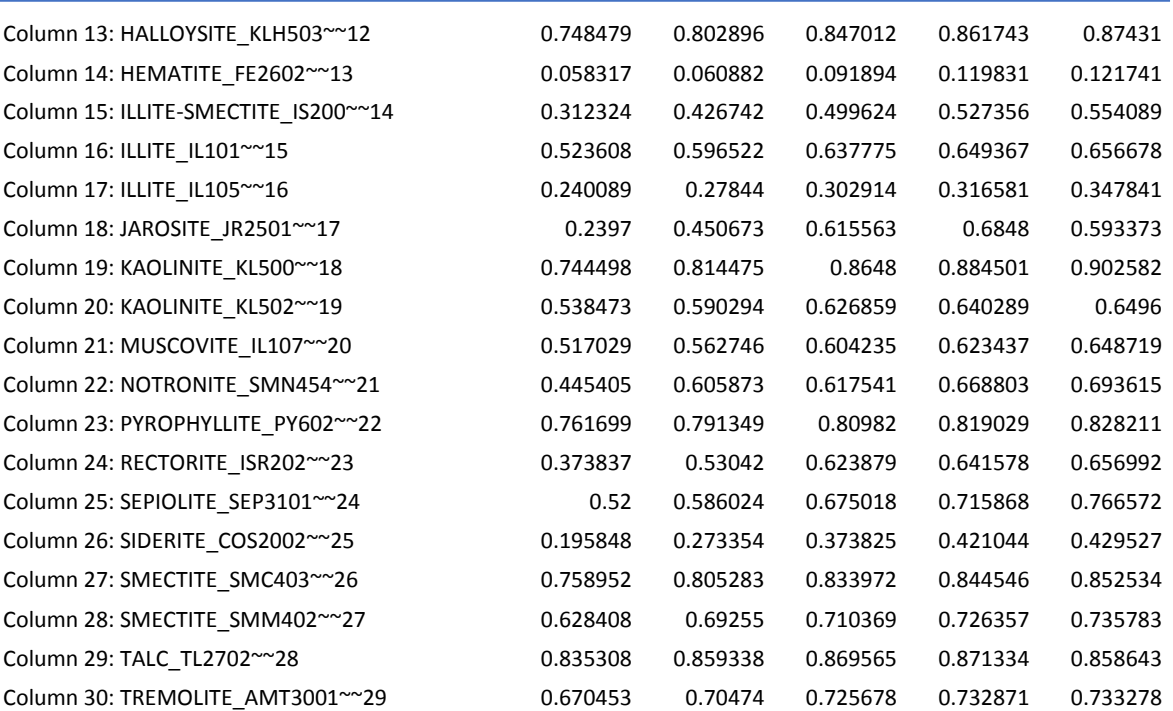

Anexo 4. Convoluciones de la librería espectral 'John Hopkins University spectral library'.

#### **Minerales**

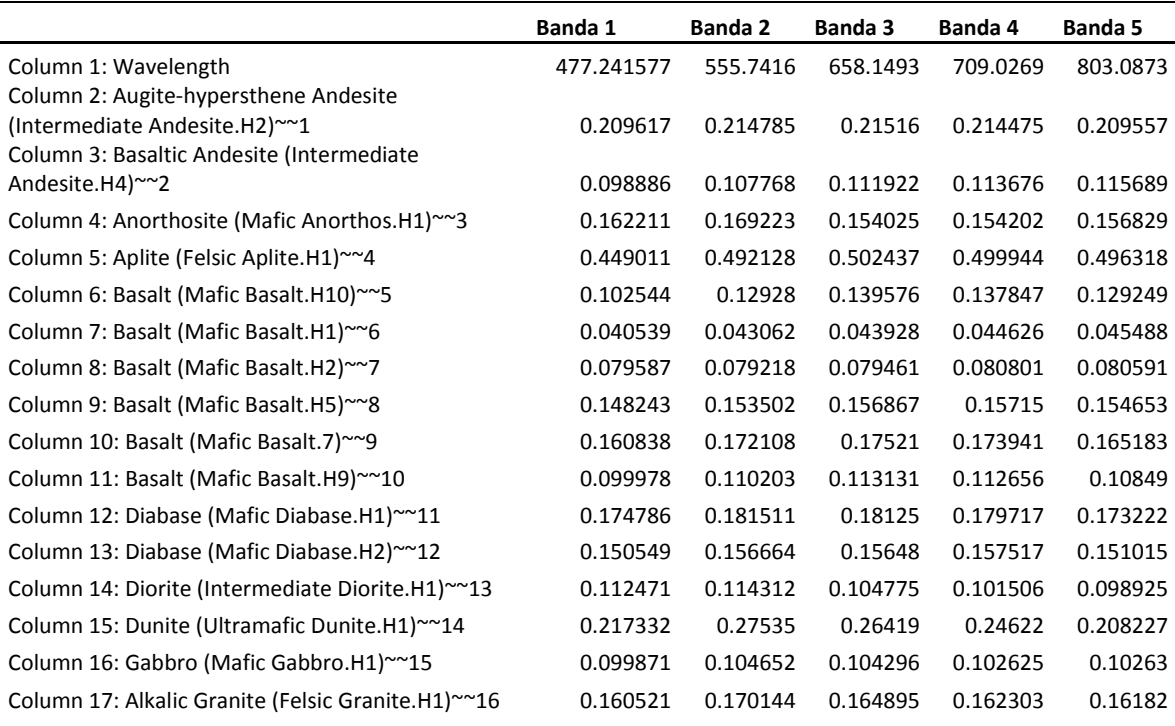

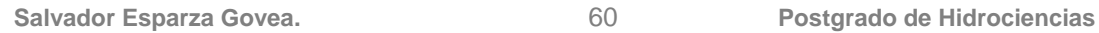

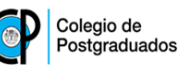

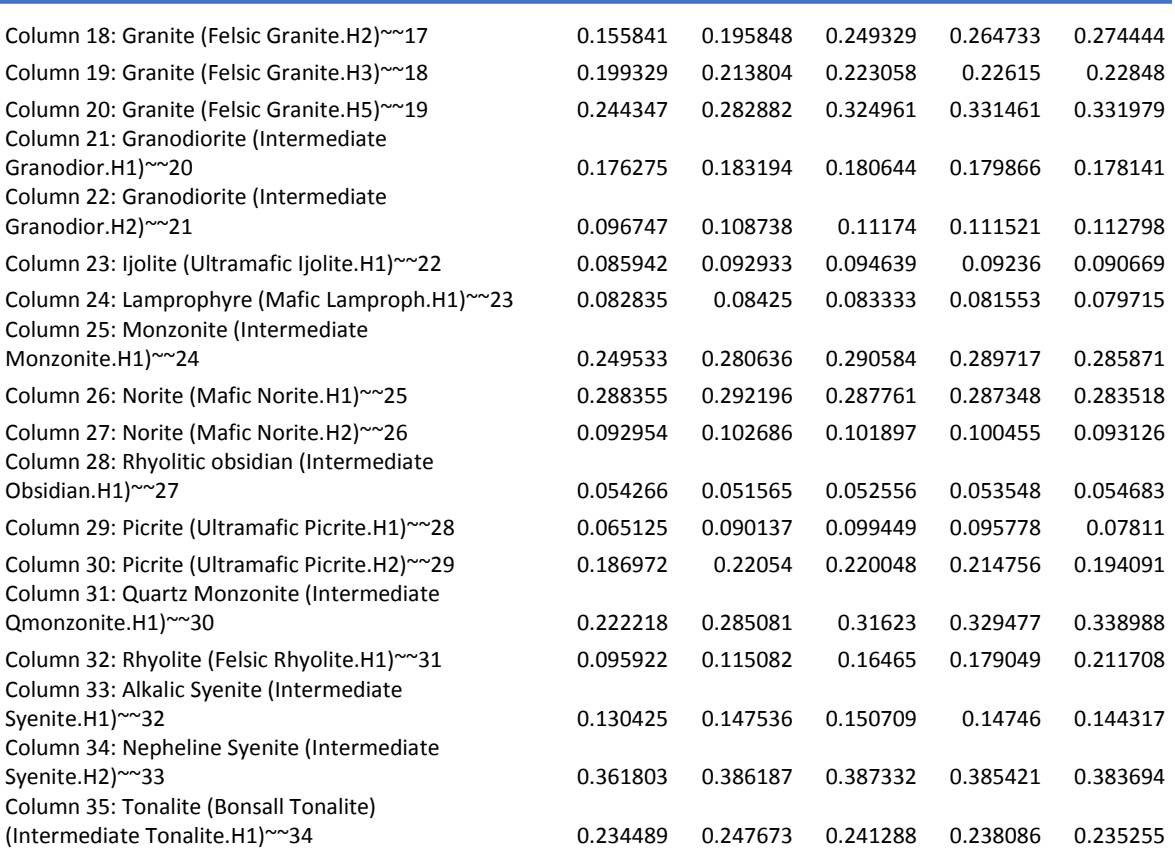

#### Rocas

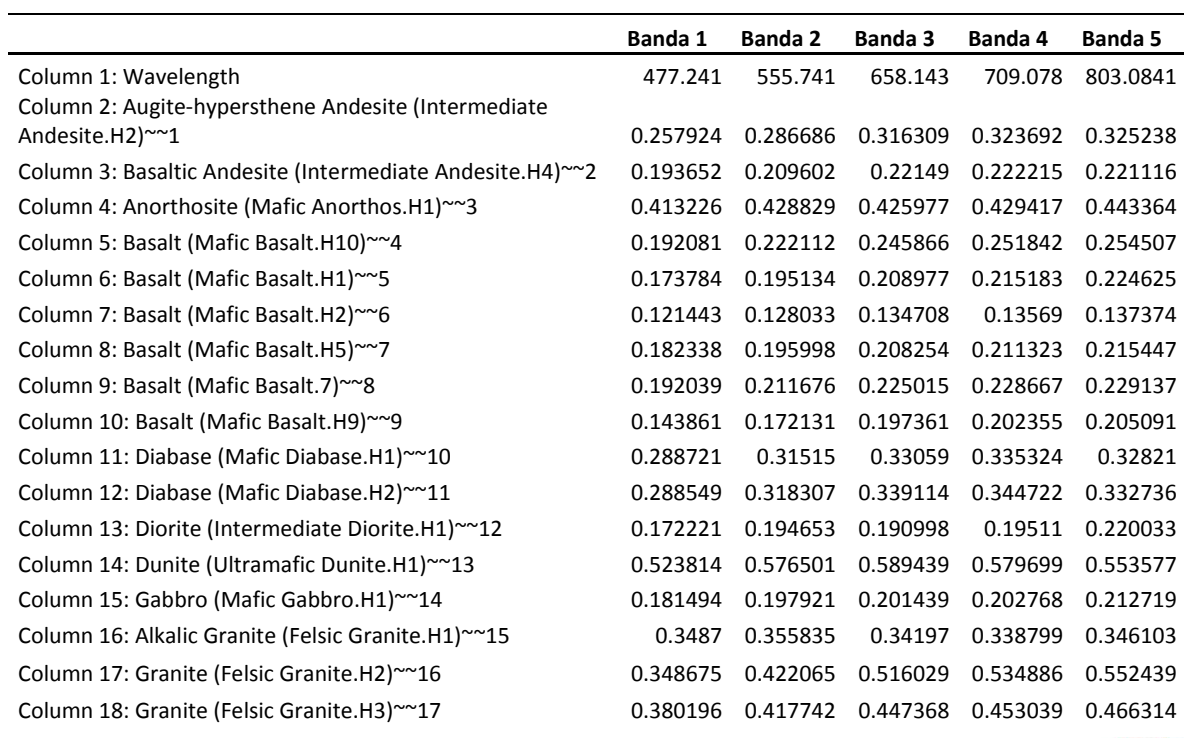

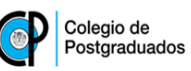

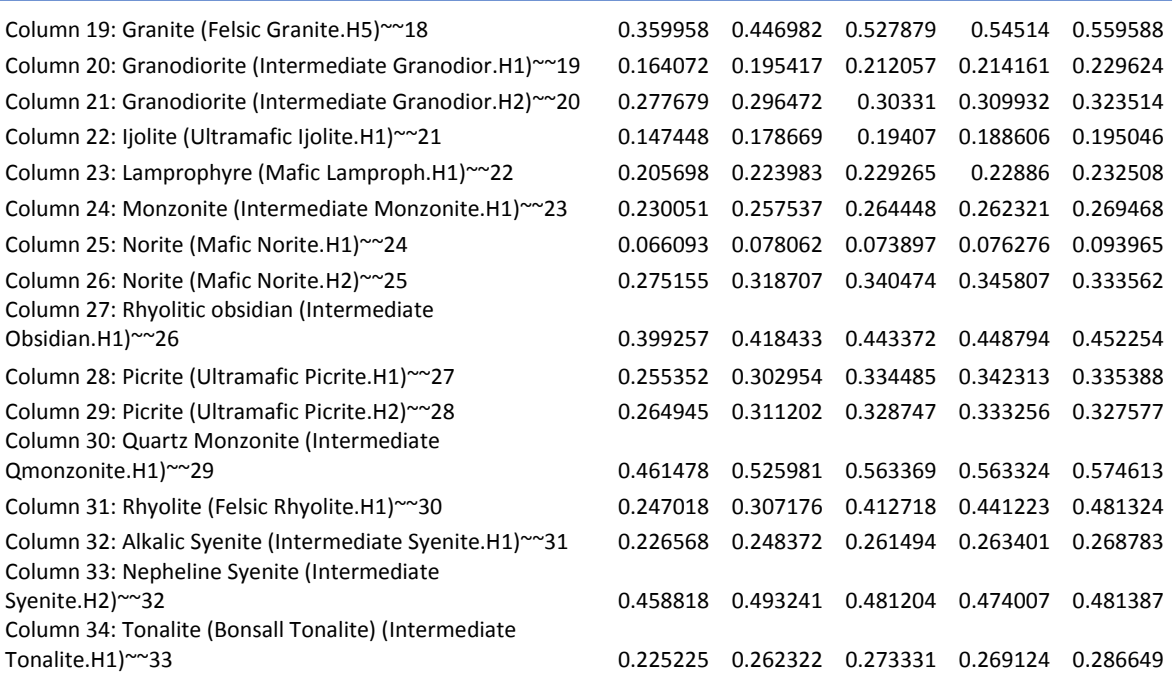

# Construidos por el hombre (1)

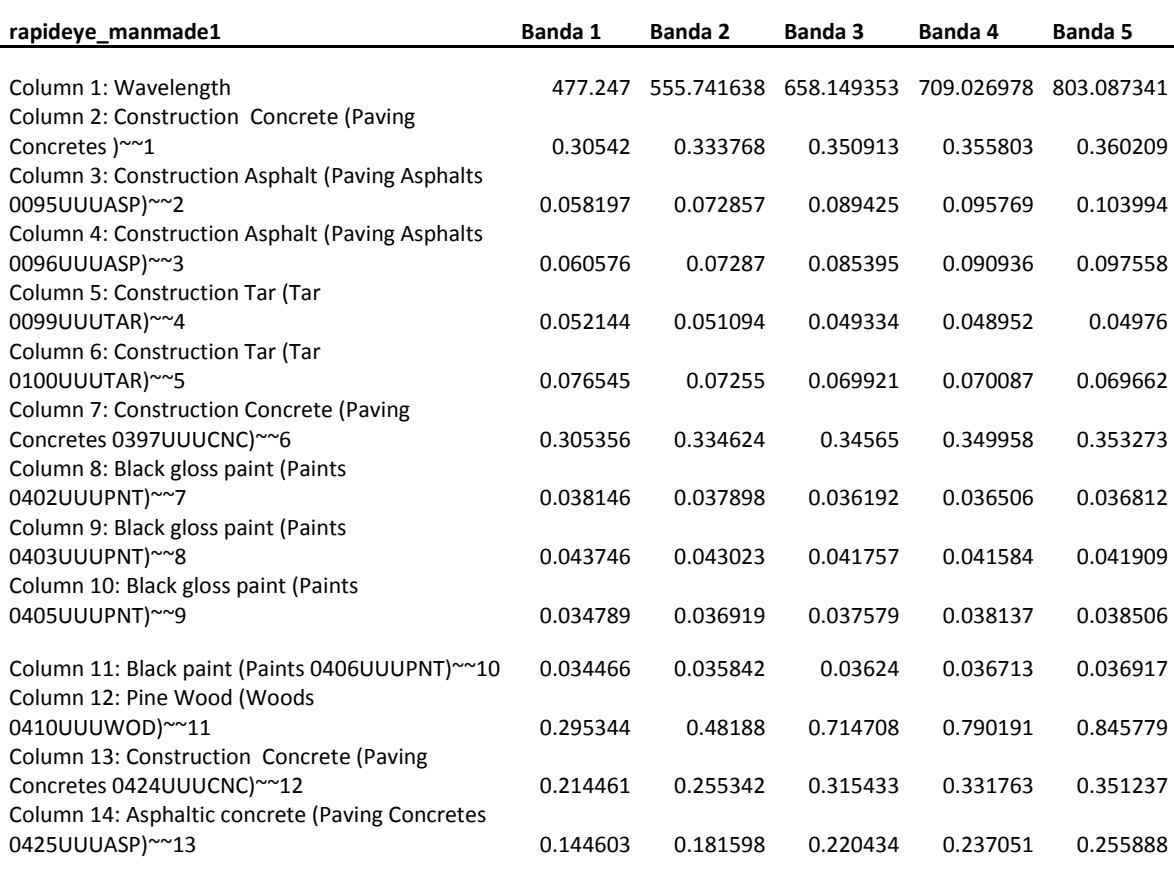
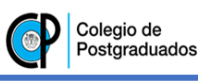

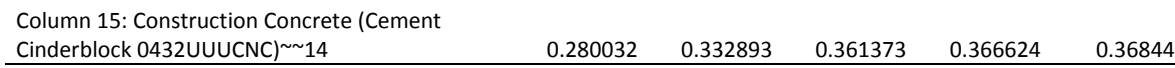

### Construidos por el hombre (2)

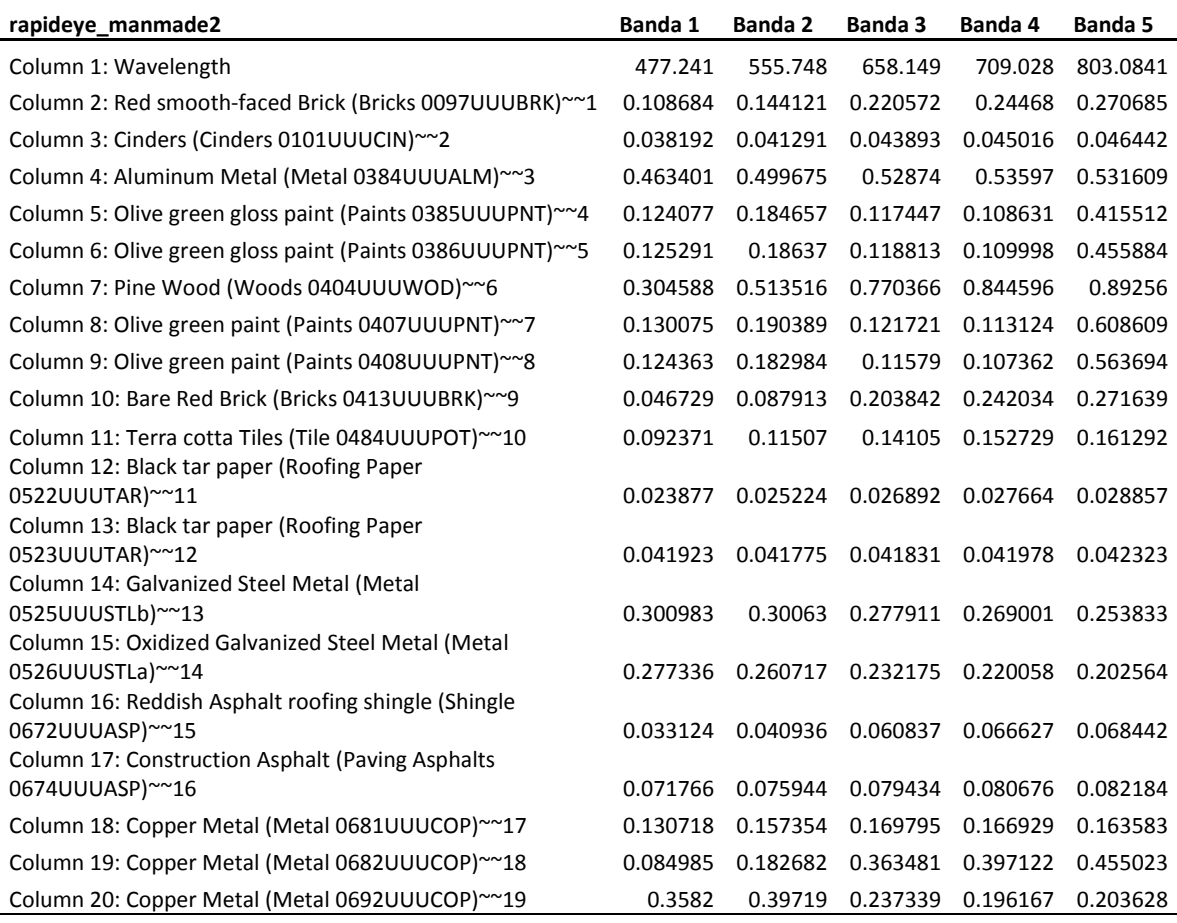

Minerales (2)

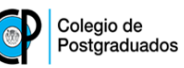

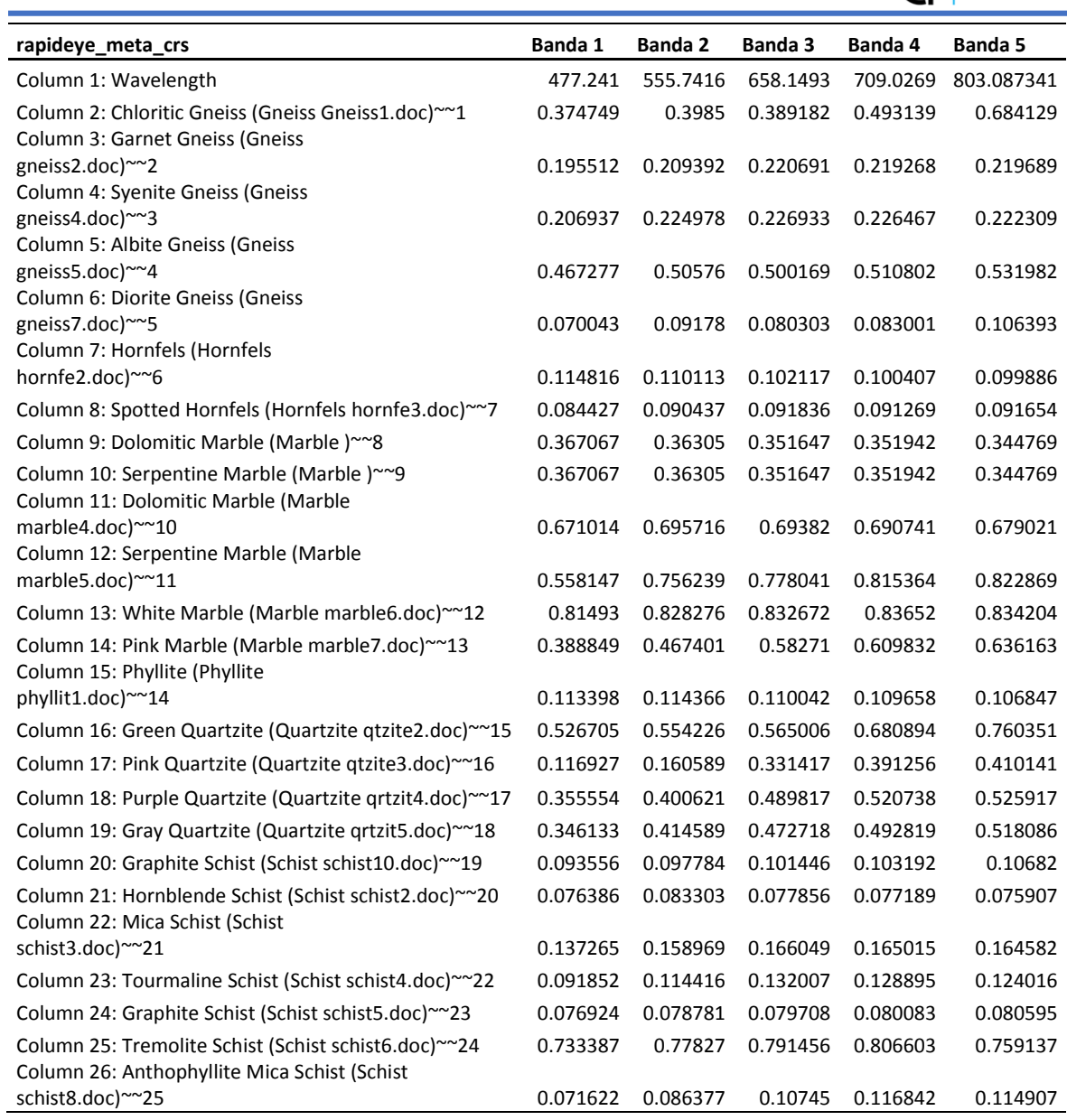

## Minerales (3)

l,

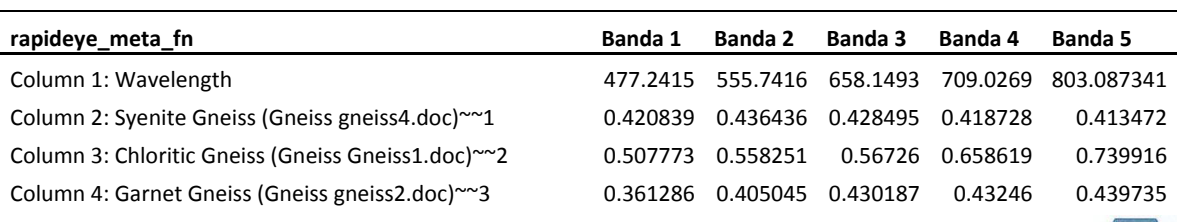

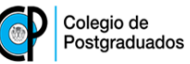

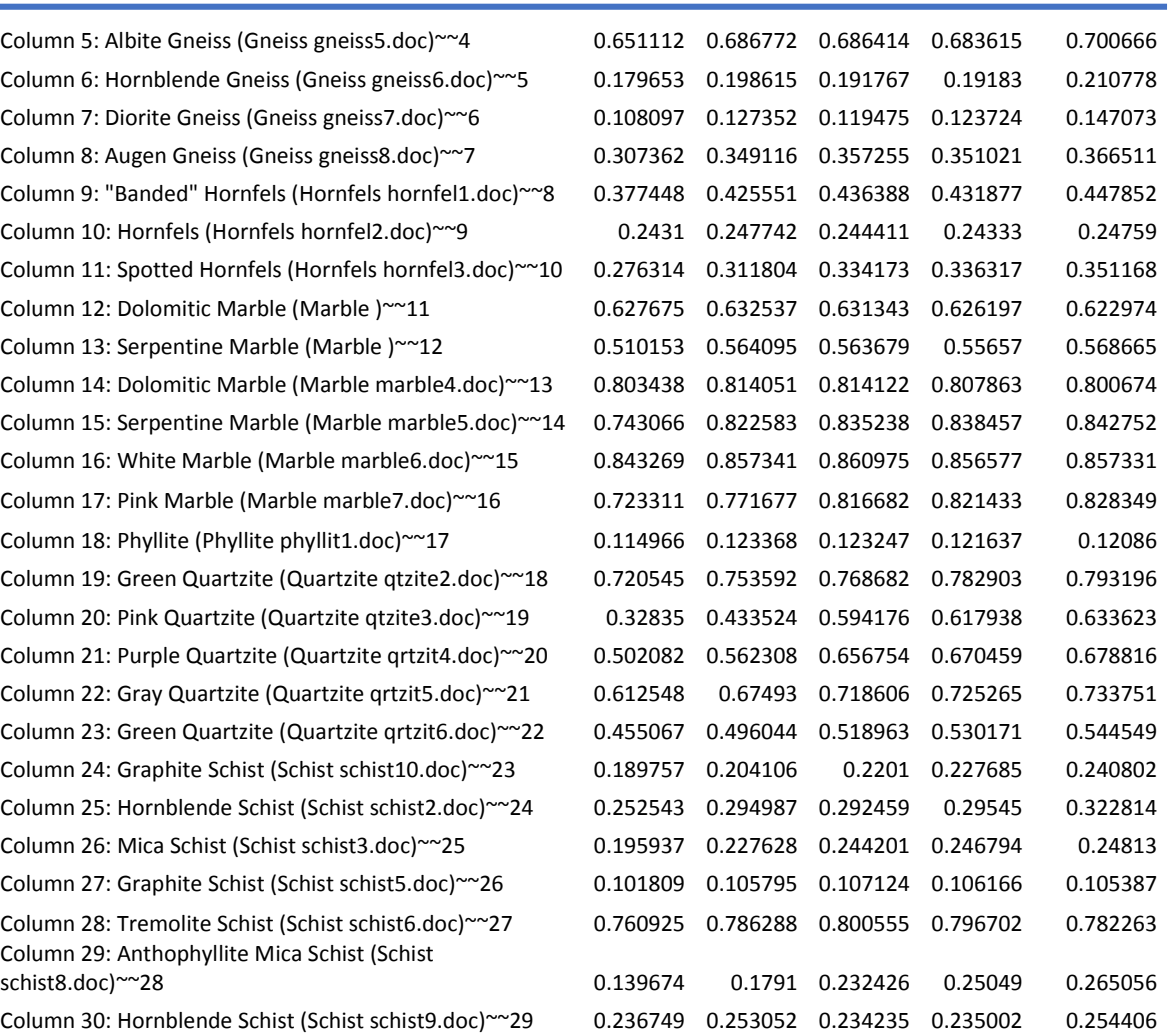

## Rocas (2)

i.

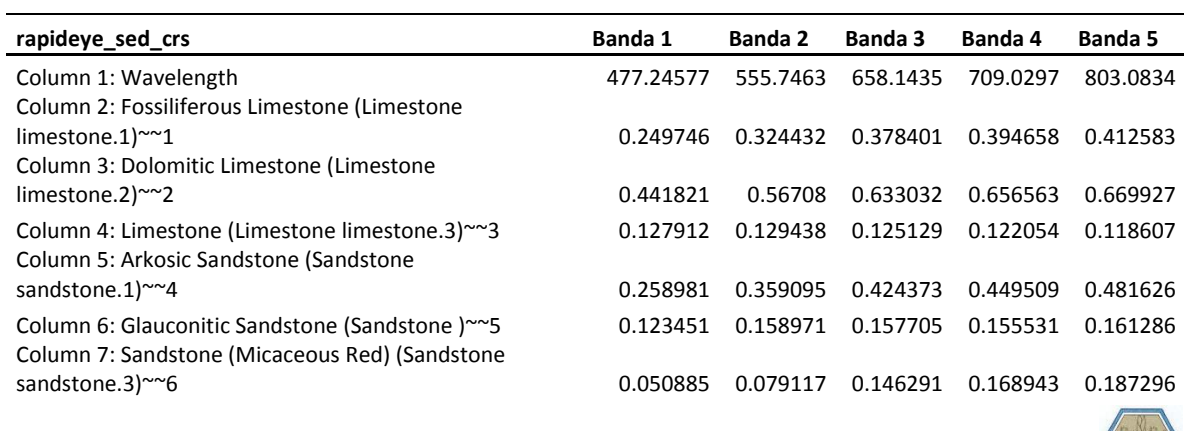

**SEE** 

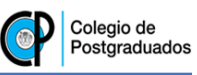

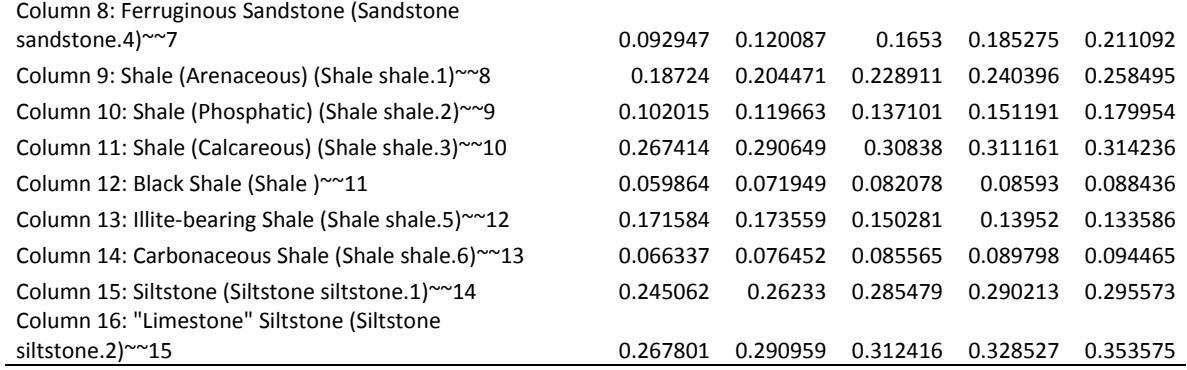

### **Sedimentos**

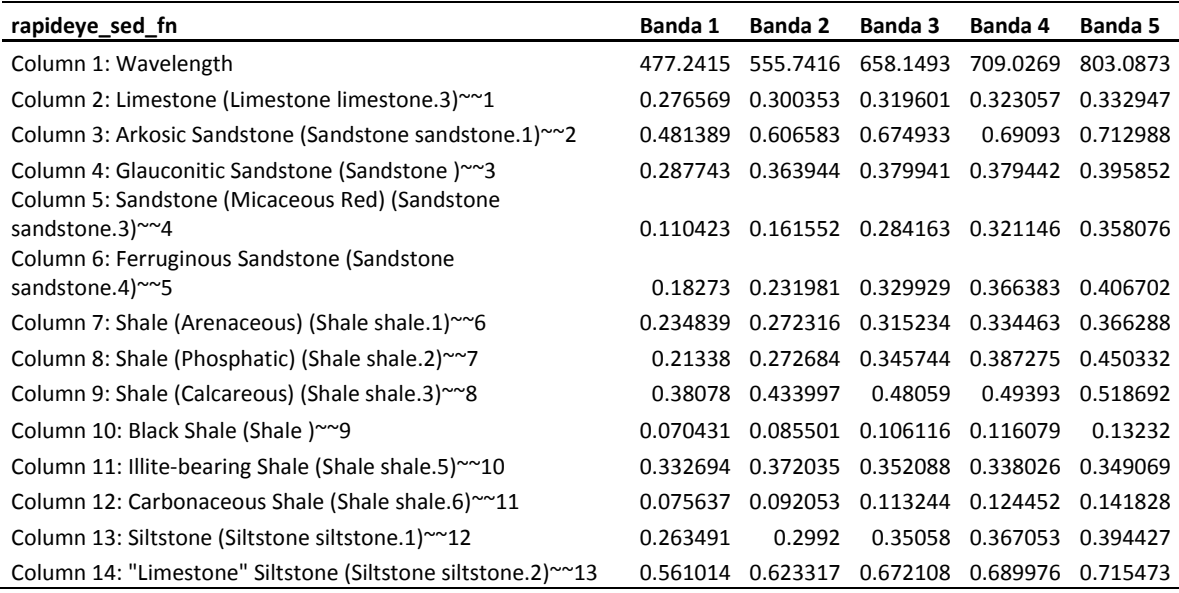

### Hielo

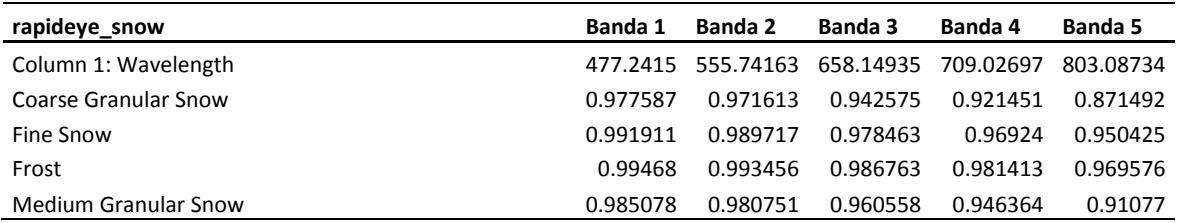

#### Suelos

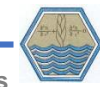

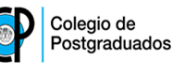

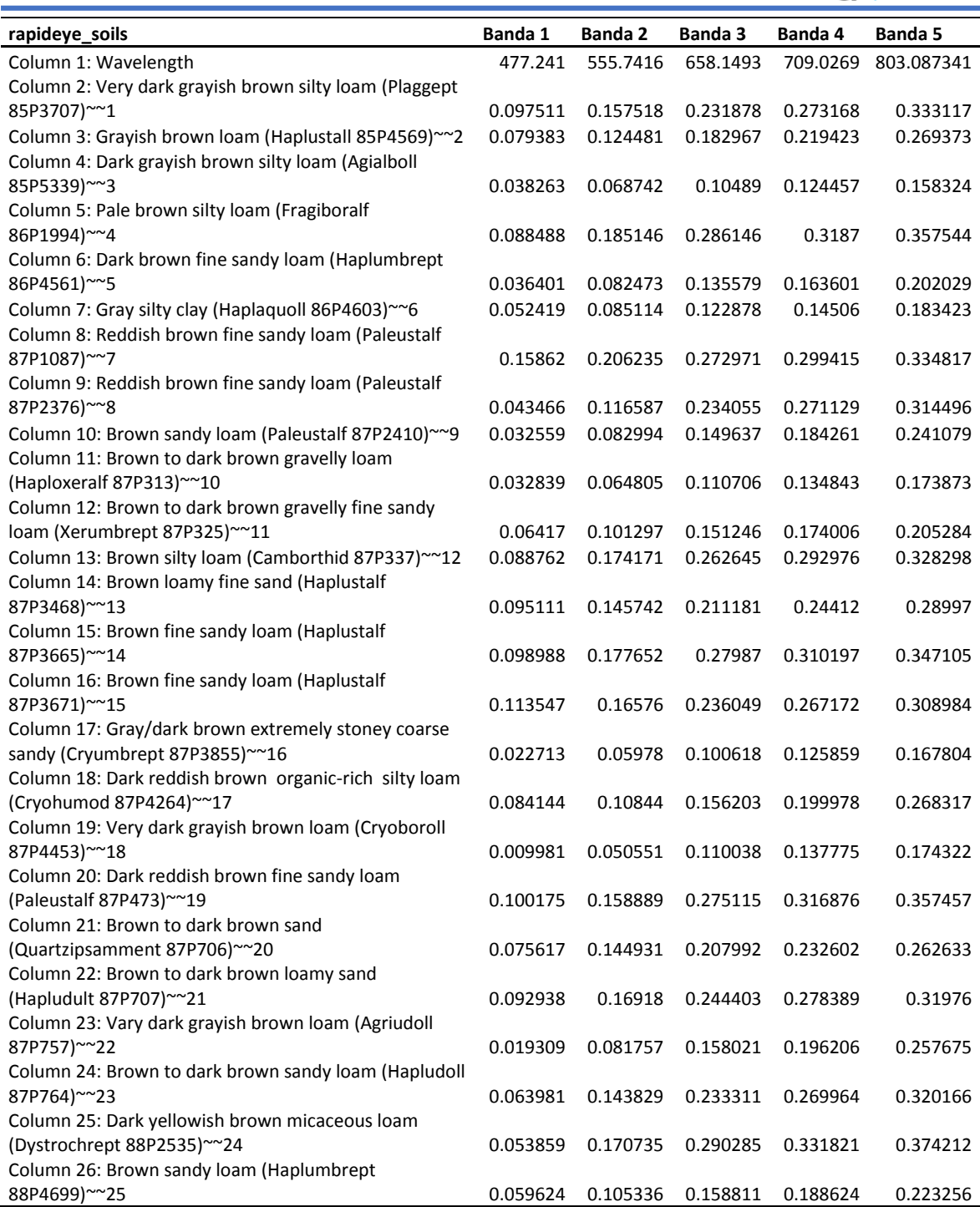

# Vegetación

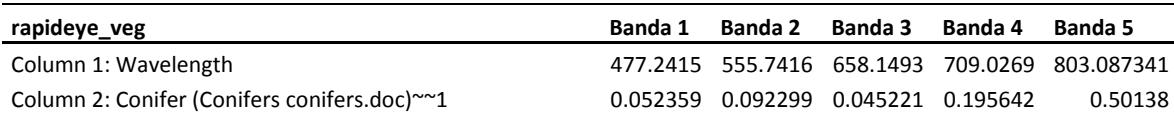

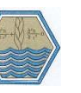

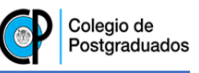

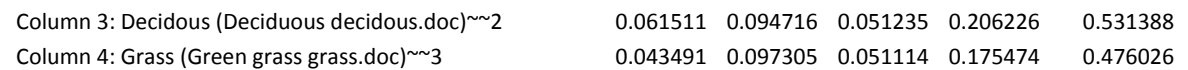

# Anexo 5. Convoluciones de la librería espectral 'JPL Mineral Spectral library with <45 micrometers grainsize'.

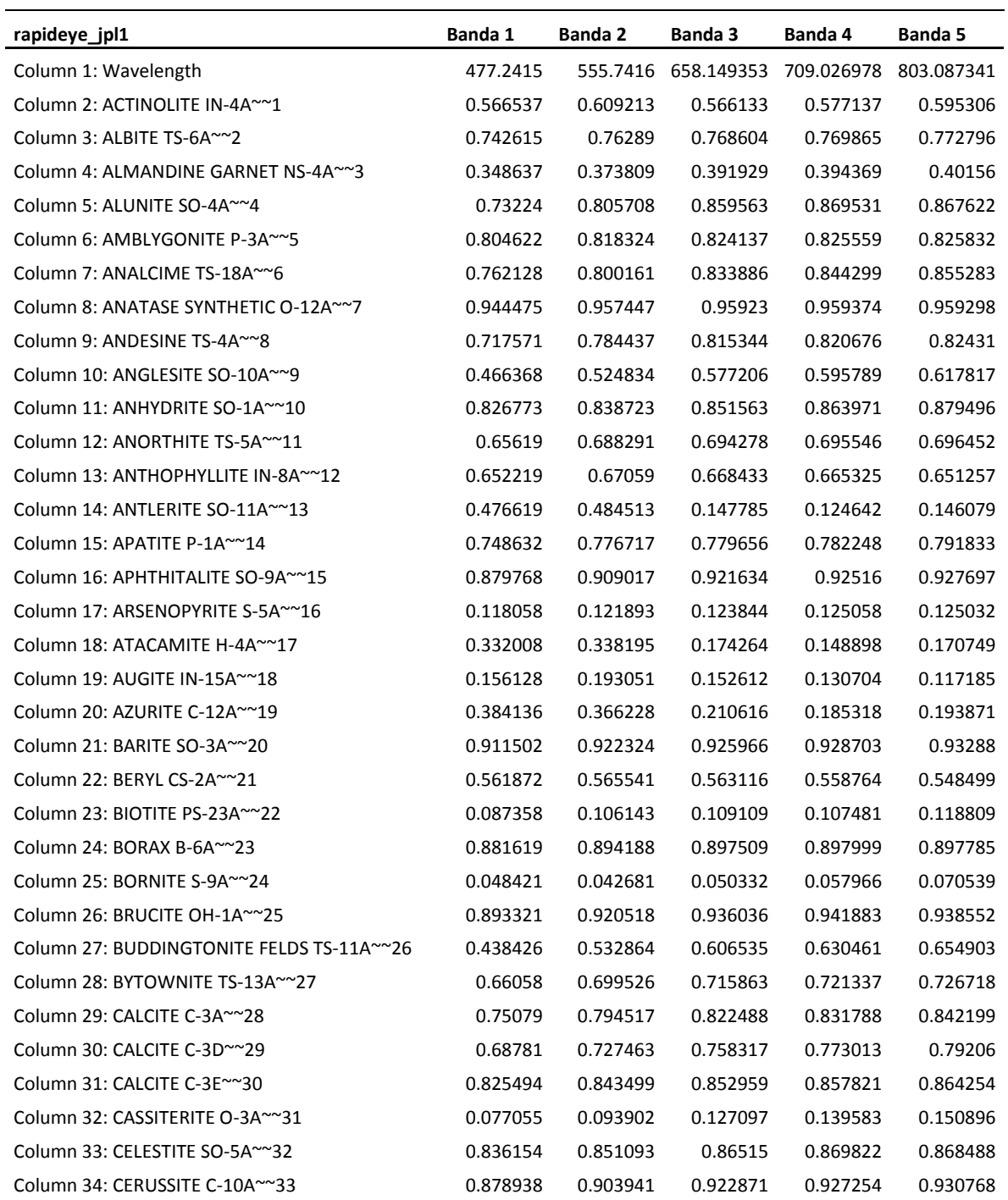

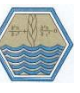

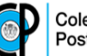

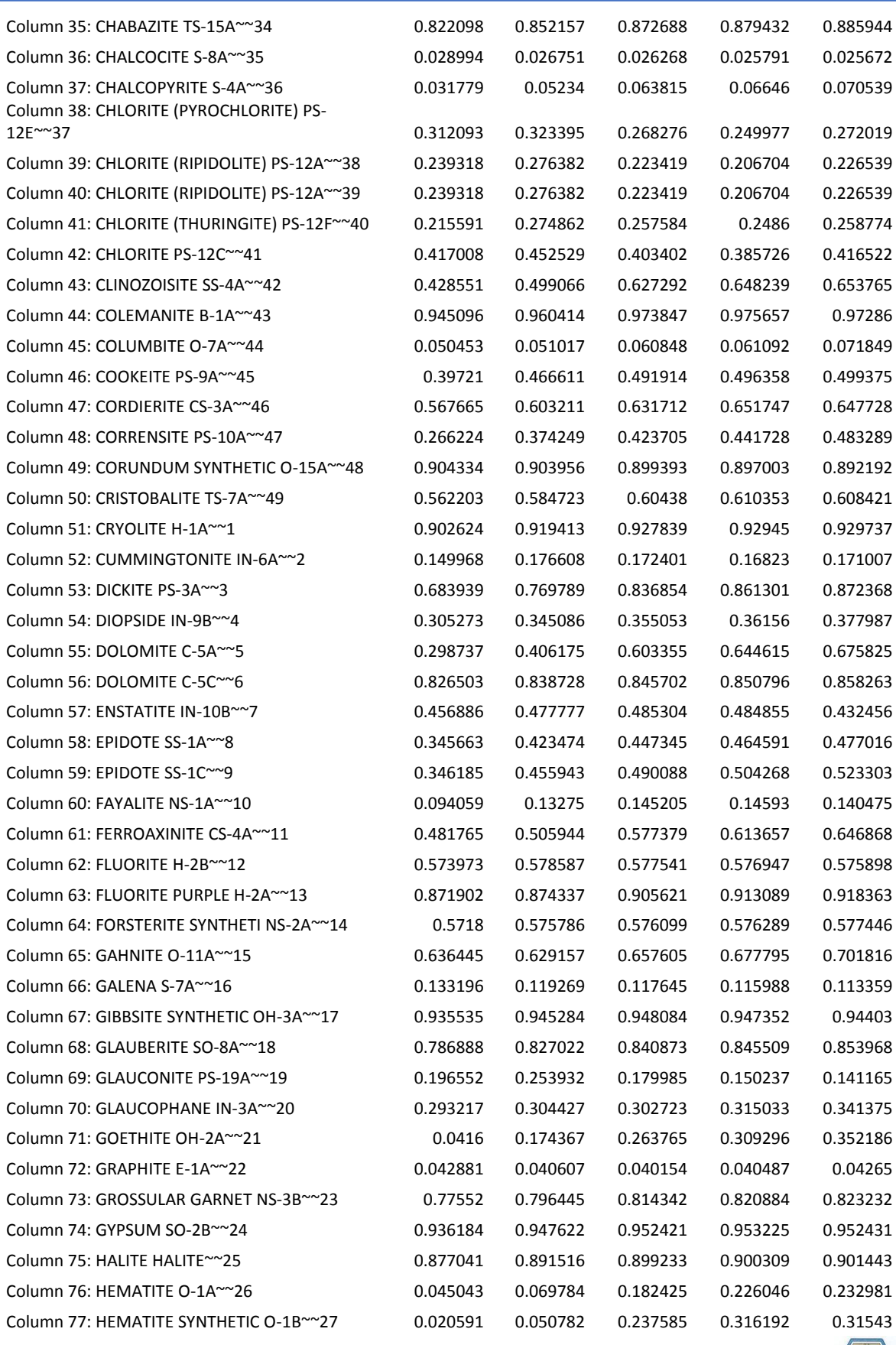

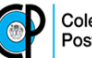

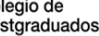

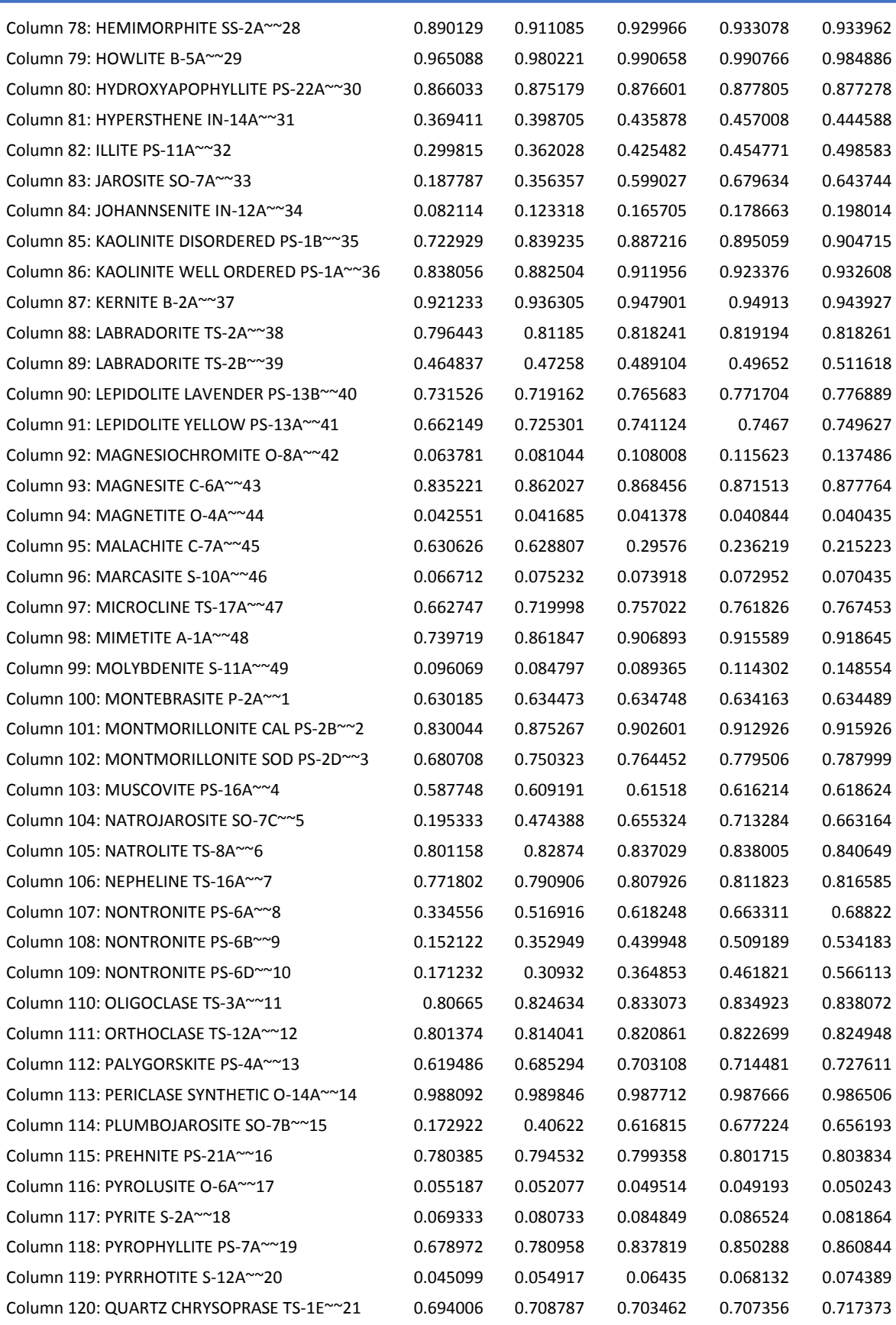

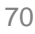

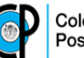

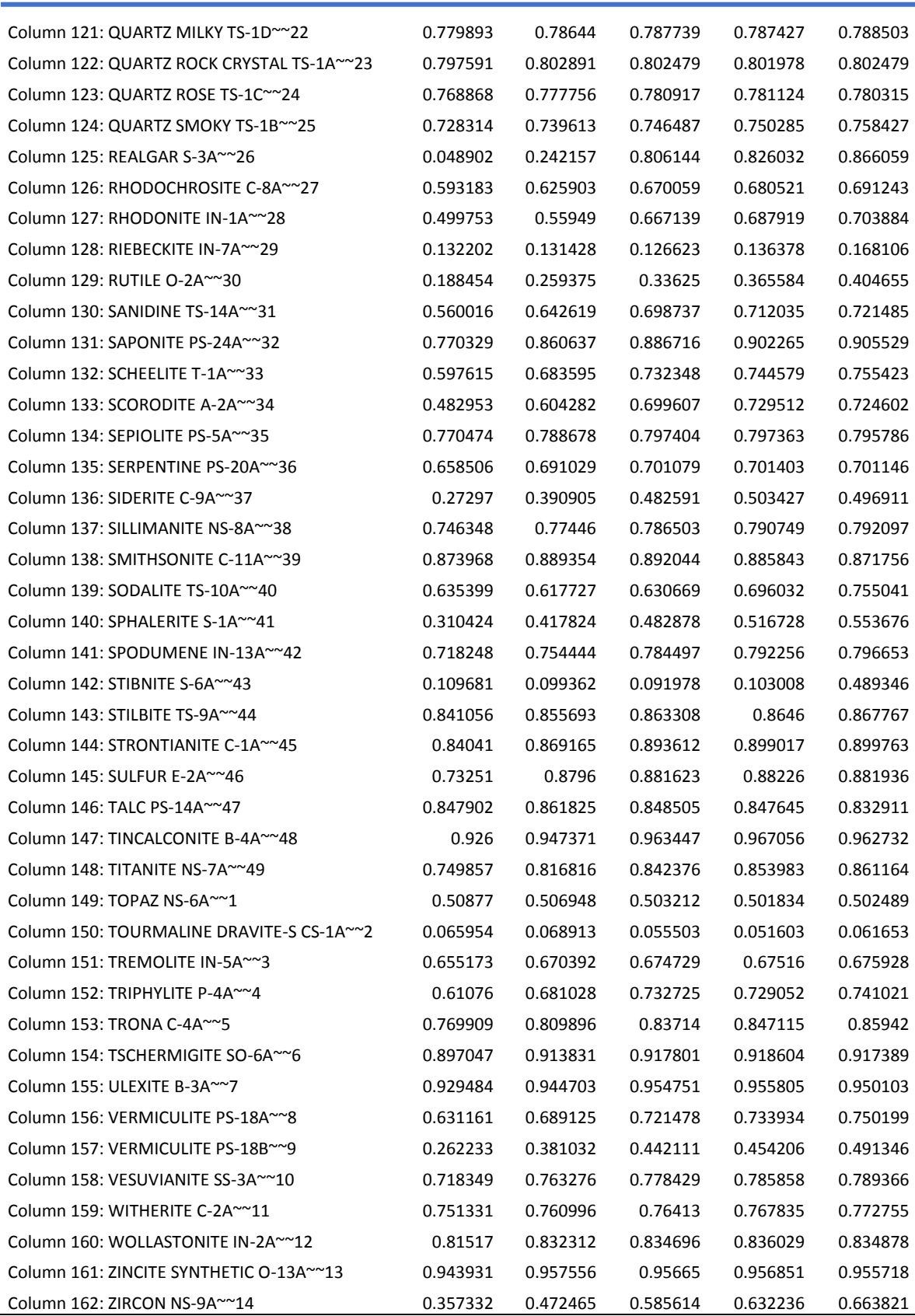

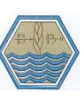

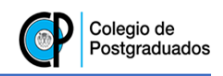

# Anexo 6. Convoluciones de la librería espectral 'JPL Mineral Spectral library with 45- 125 micrometers grainsize'.

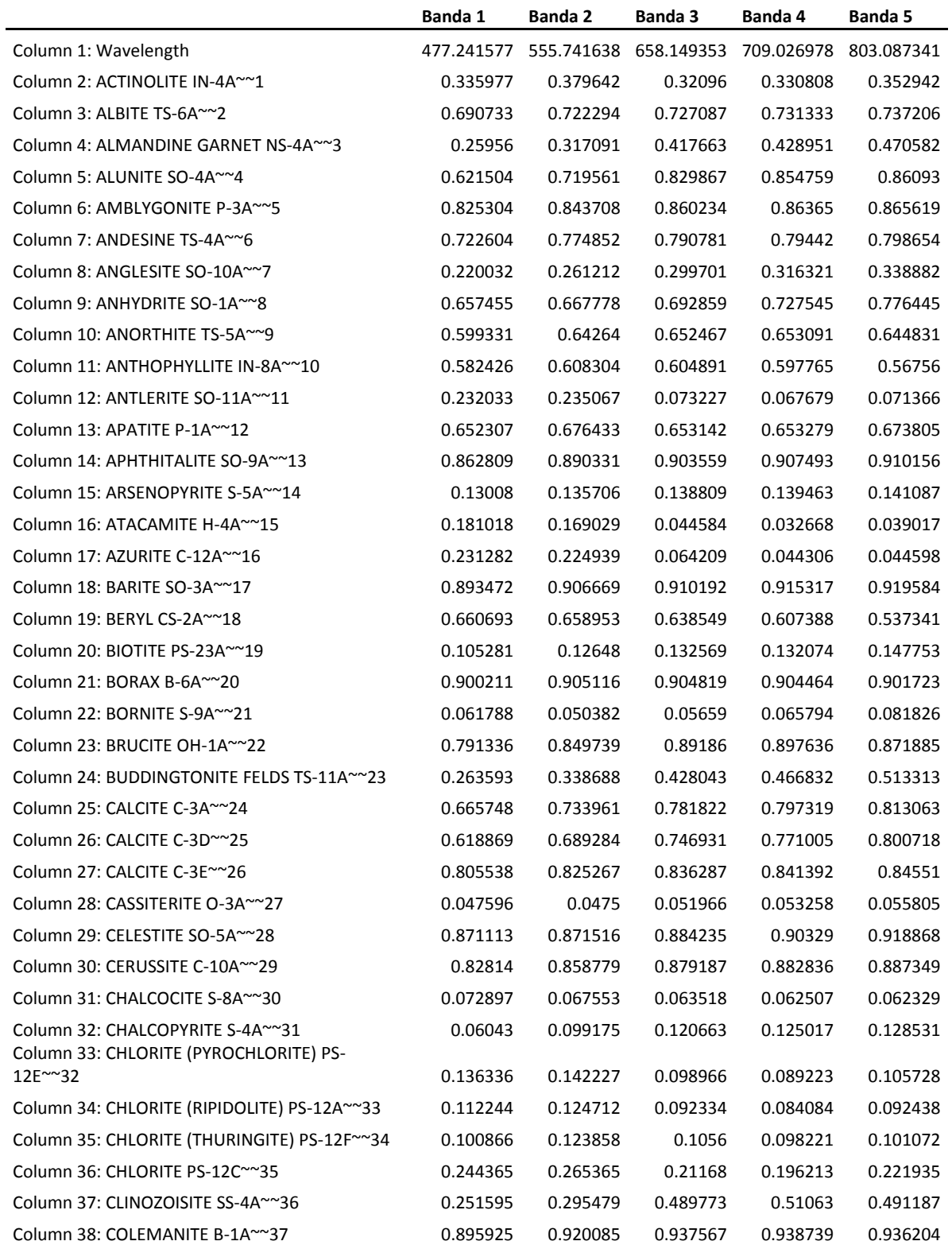

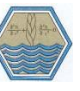

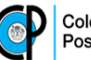

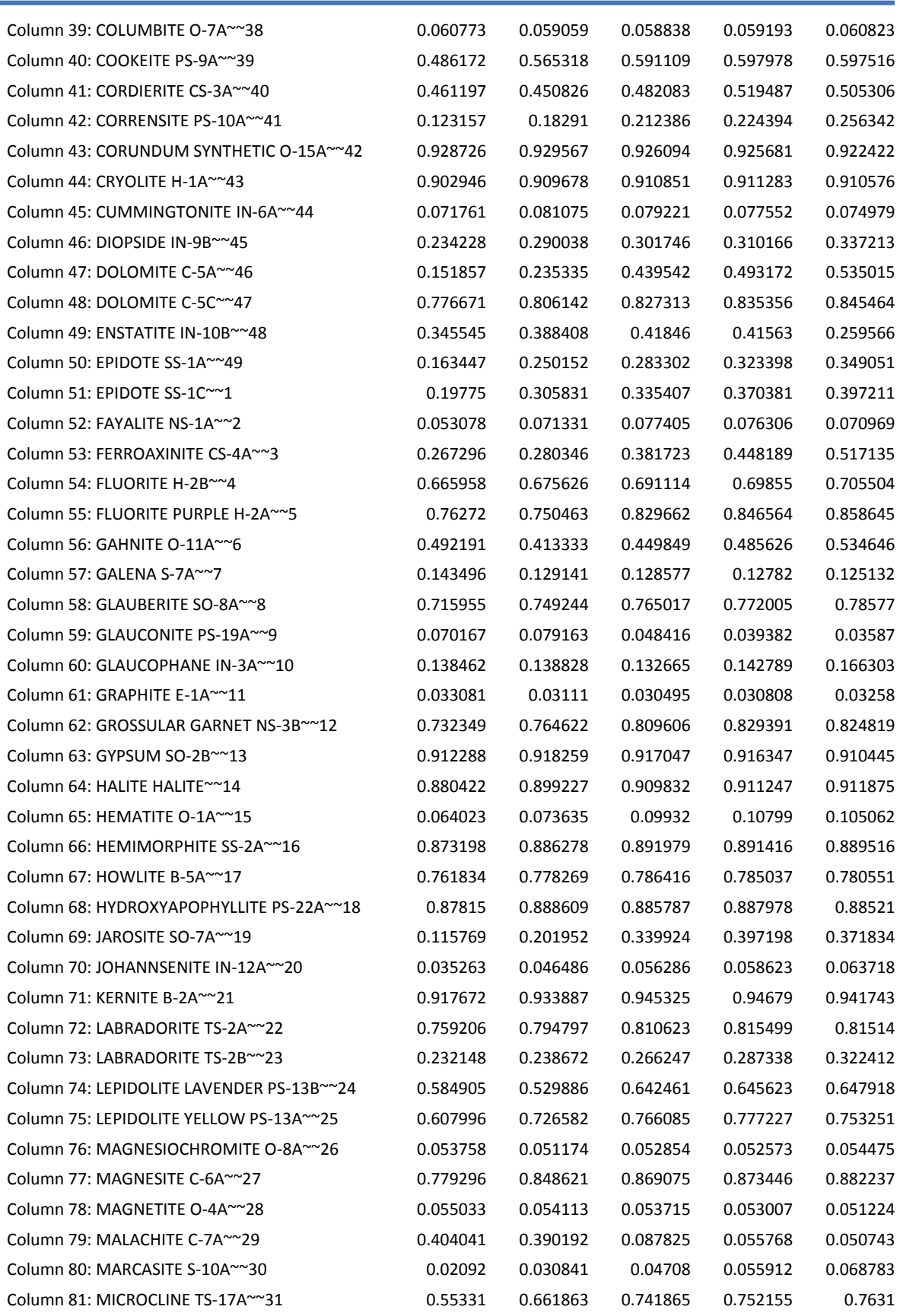

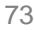

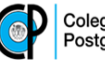

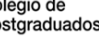

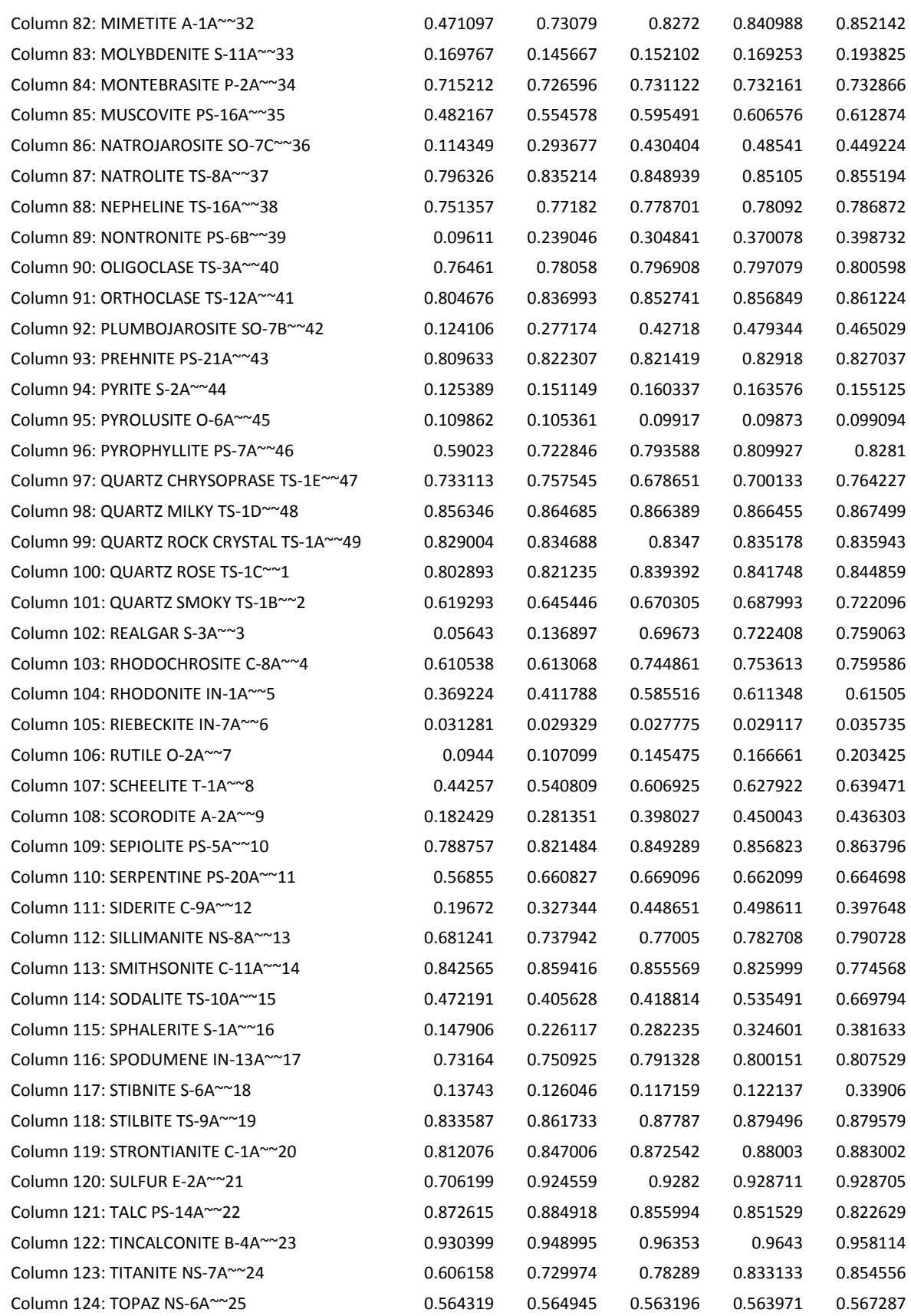

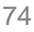

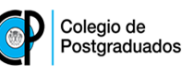

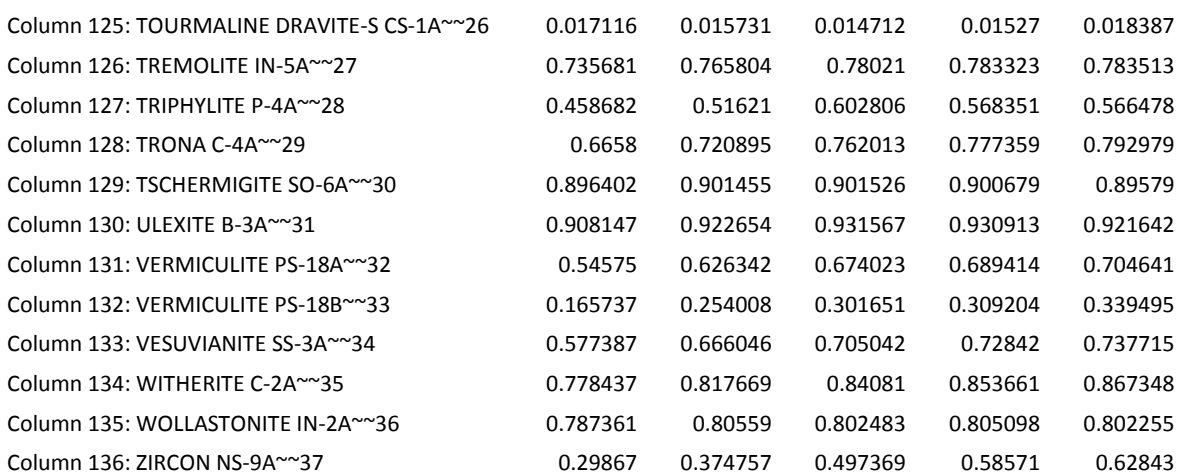

Anexo 7. Convoluciones de la librería espectral 'JPL Mineral Spectral library with 125-500 micrometers grainsize'.

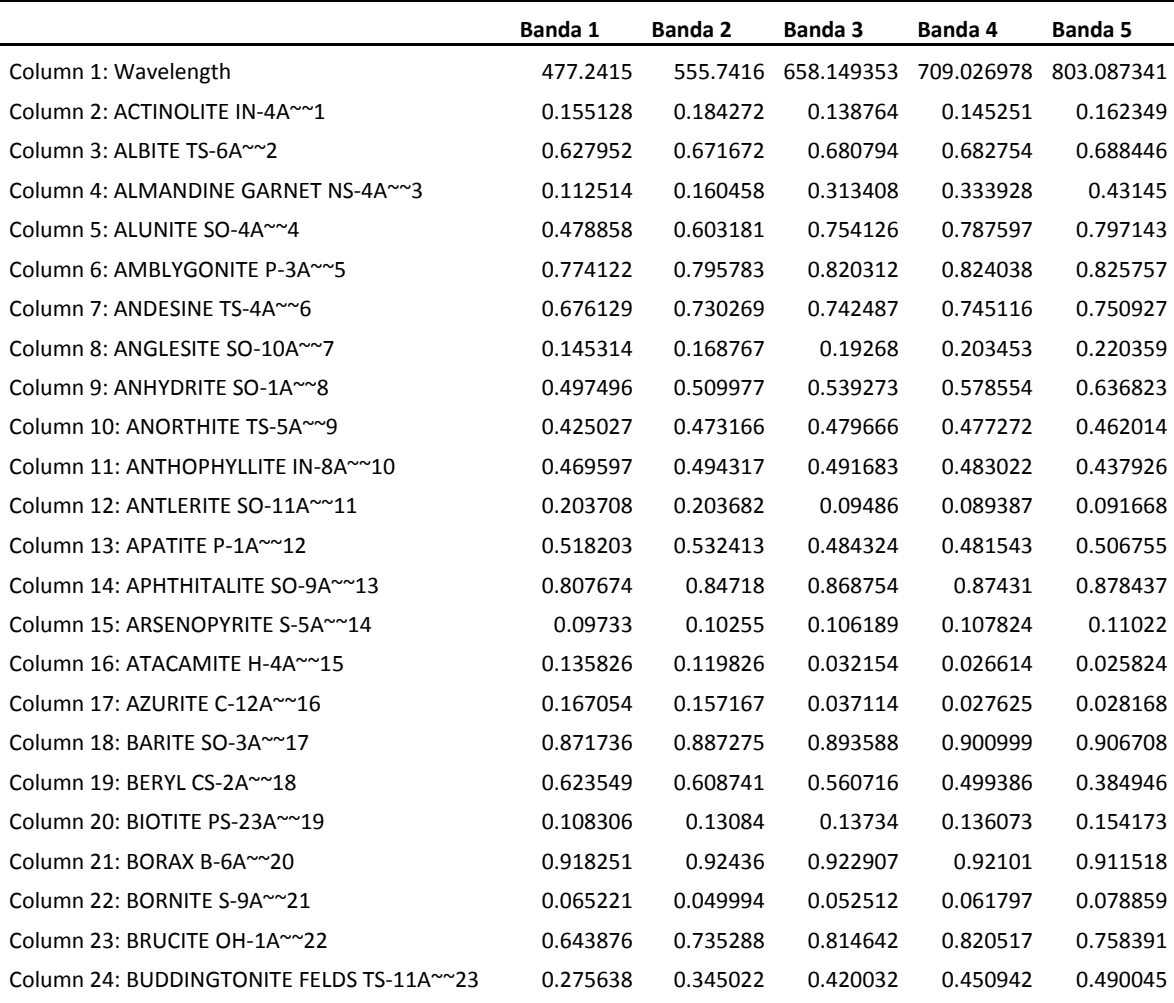

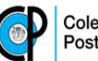

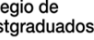

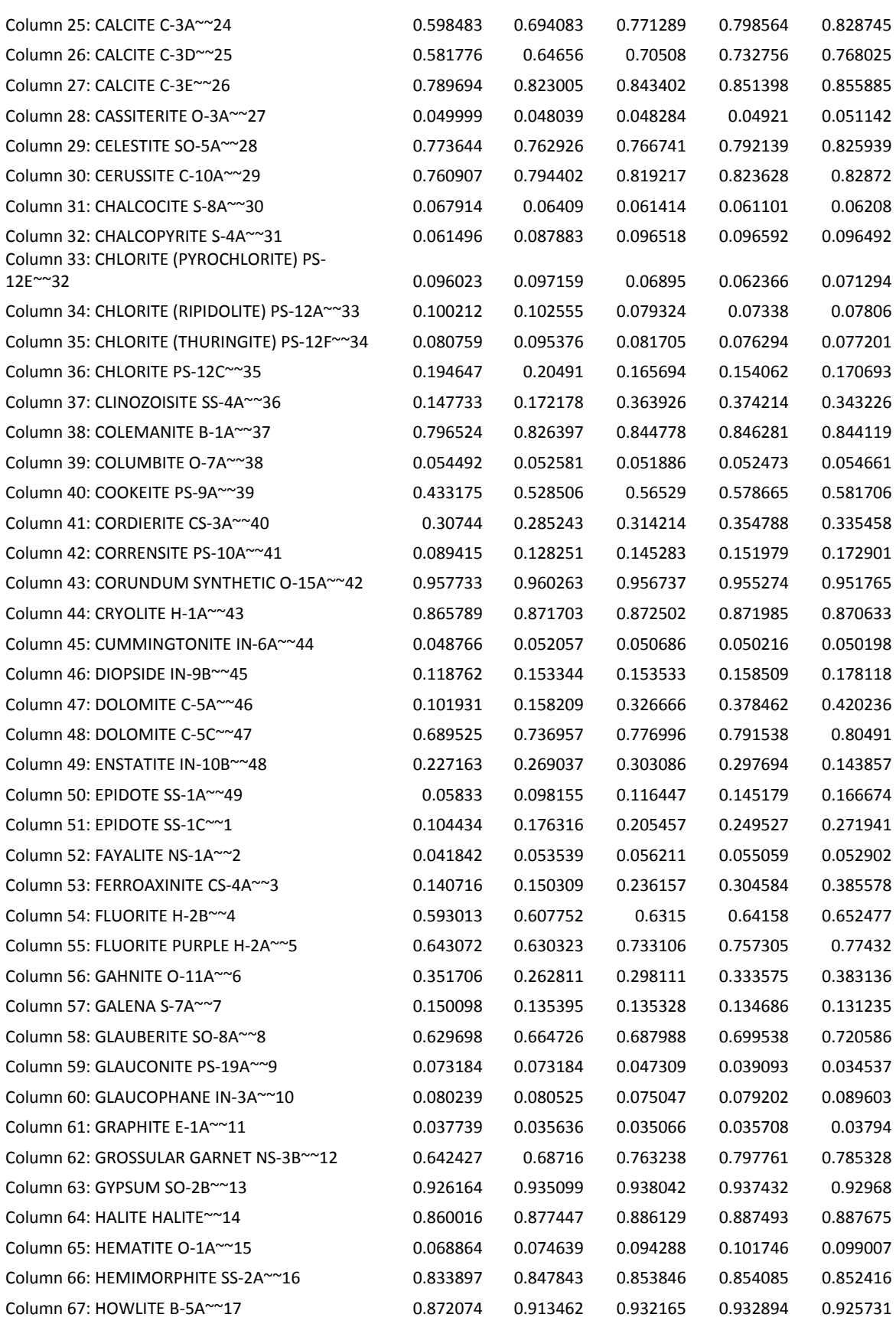

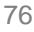

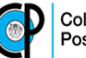

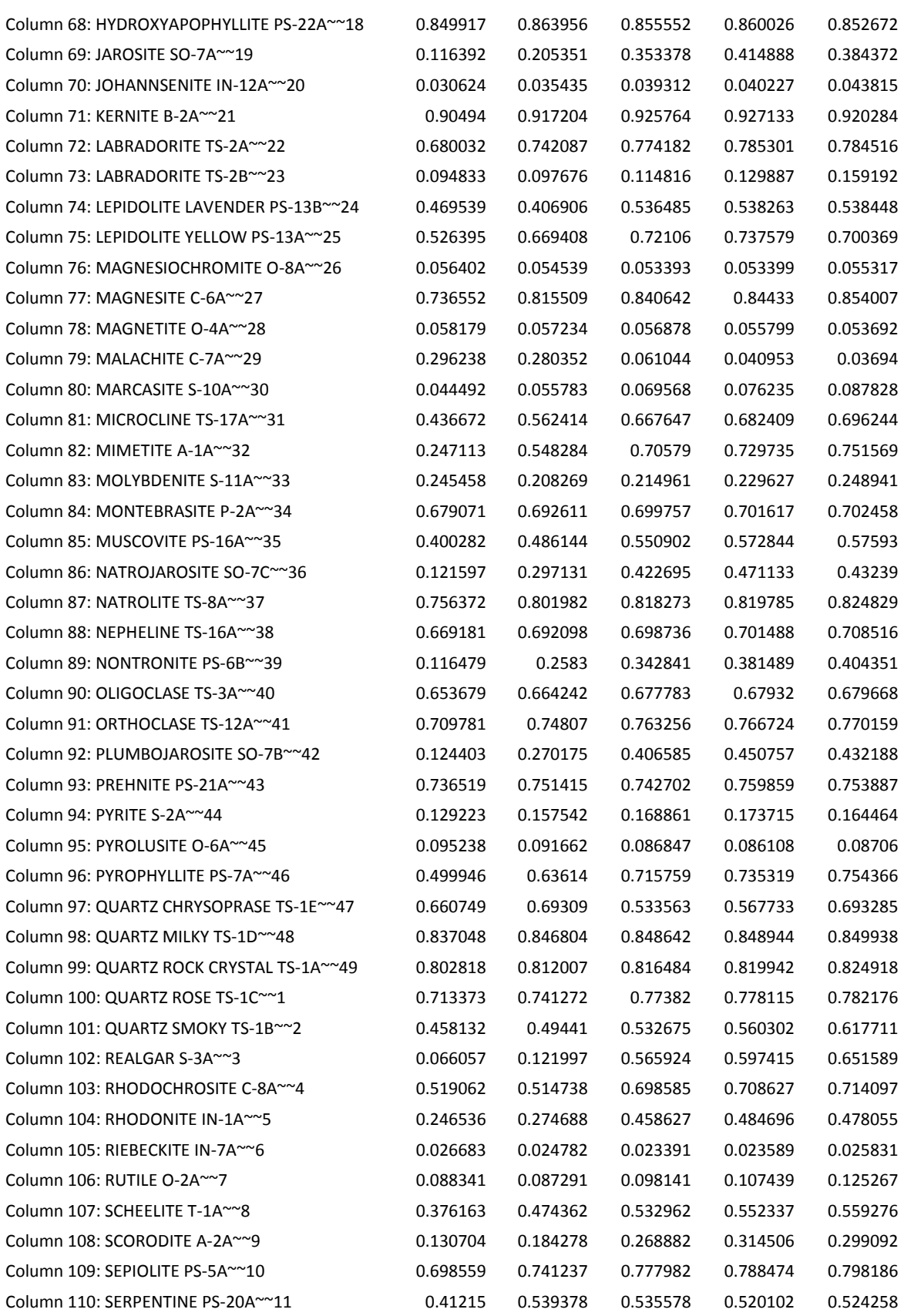

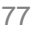

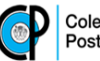

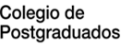

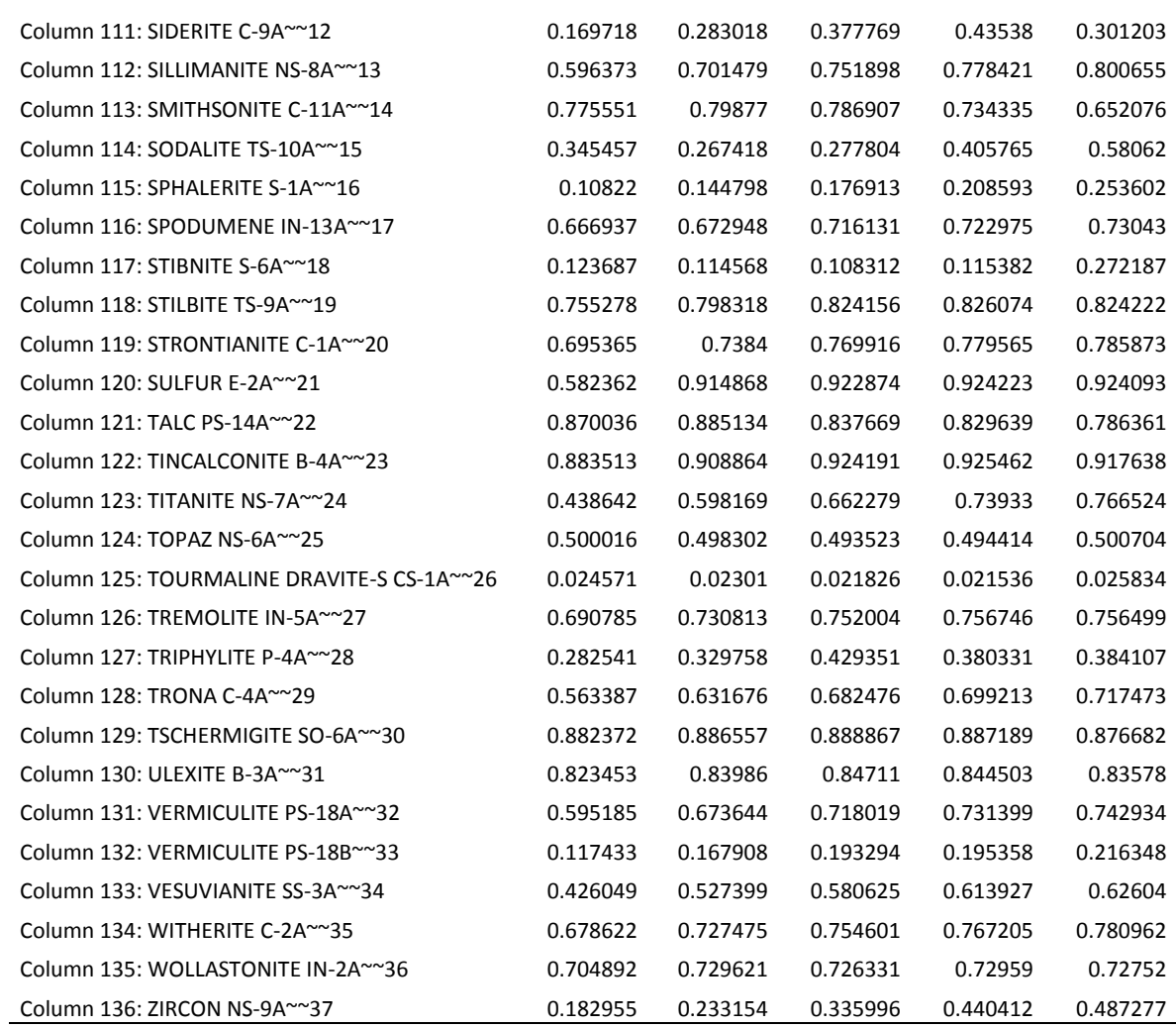

## Anexo 8. Convoluciones de la librería espectral 'USGS Vegetation Spectral Library'.

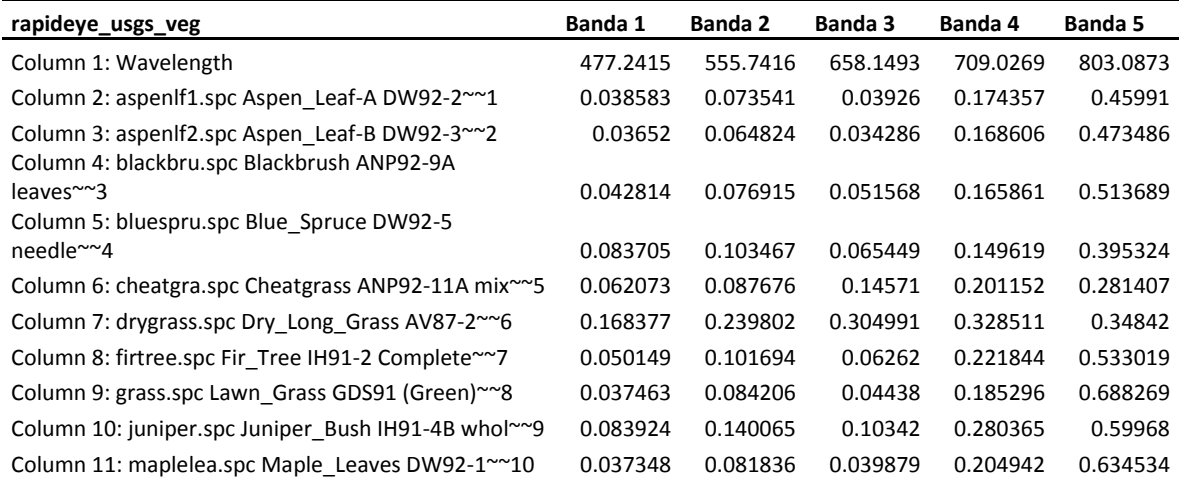

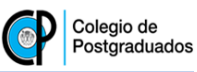

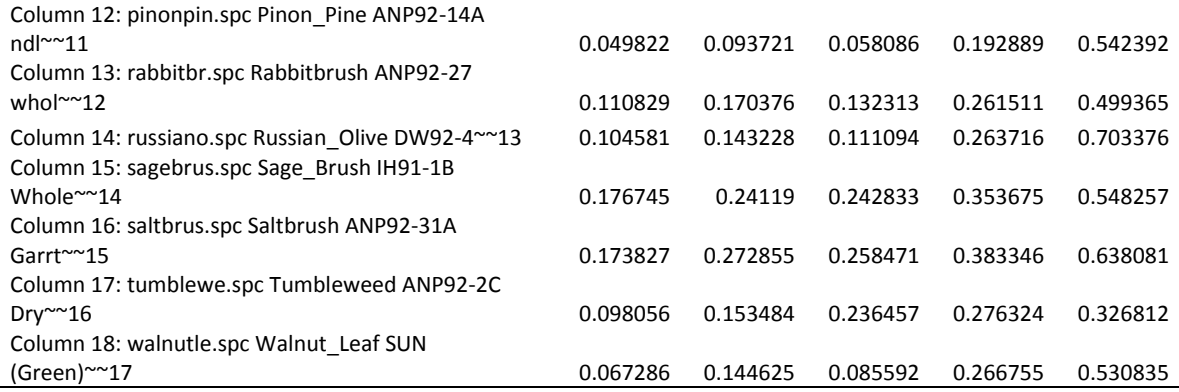

# Anexo 9. Convoluciones de la librería espectral 'Published Dry Plant Material Spectra'.

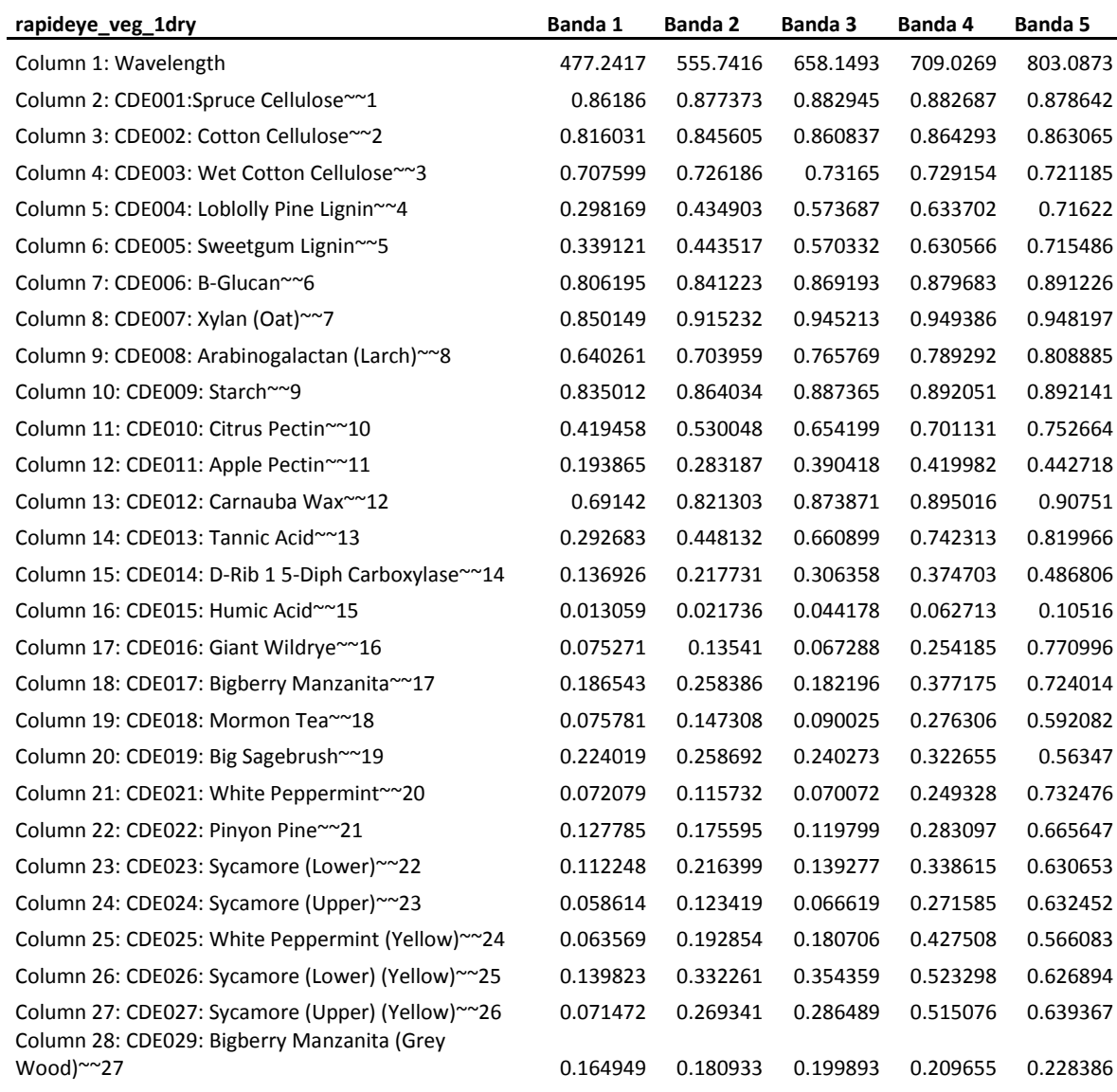

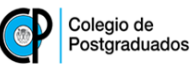

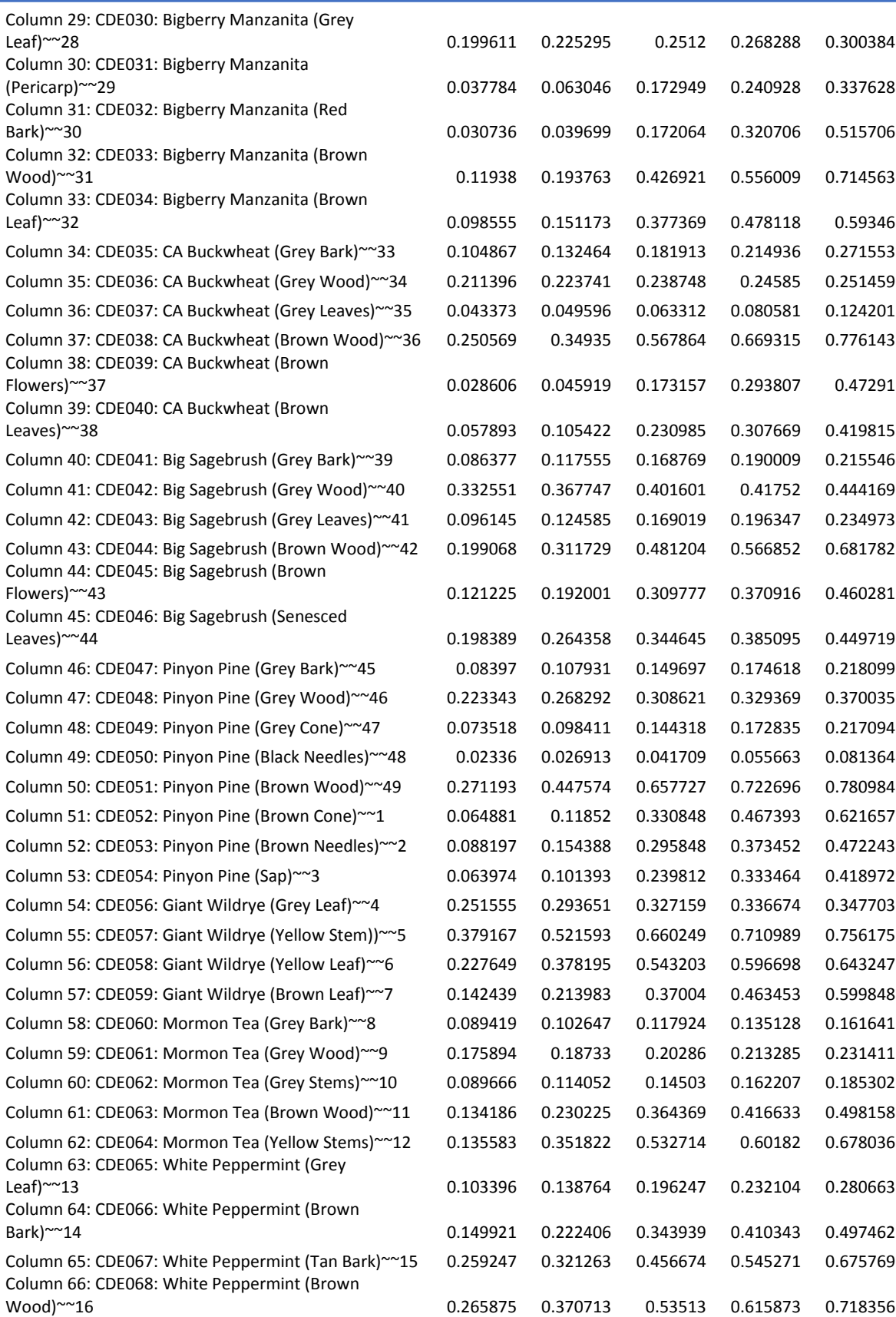

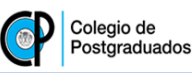

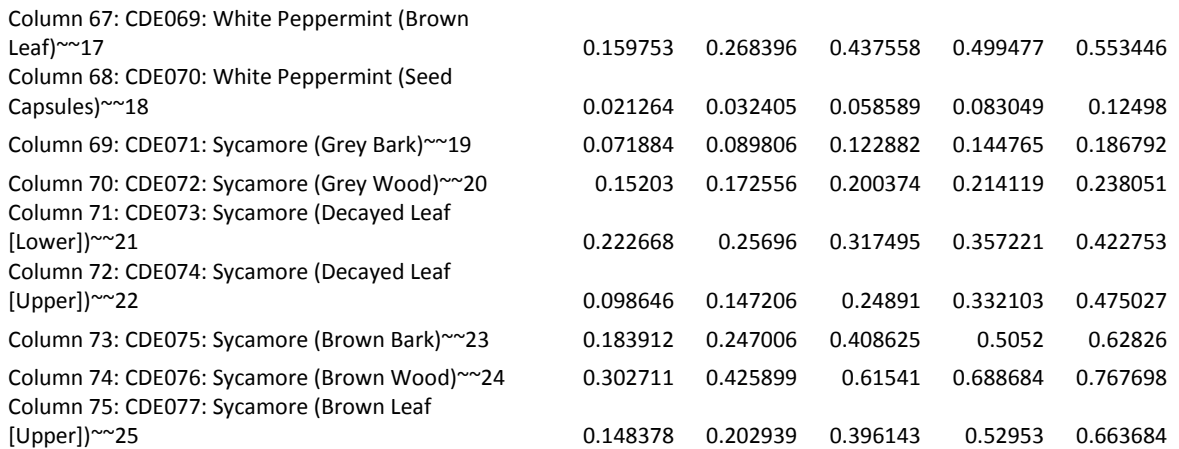

Anexo 10. Convoluciones de la librería espectral 'Jasper Ridge Spectral Library for Green Vegetation, Dry Vegetation, and Rocks'.

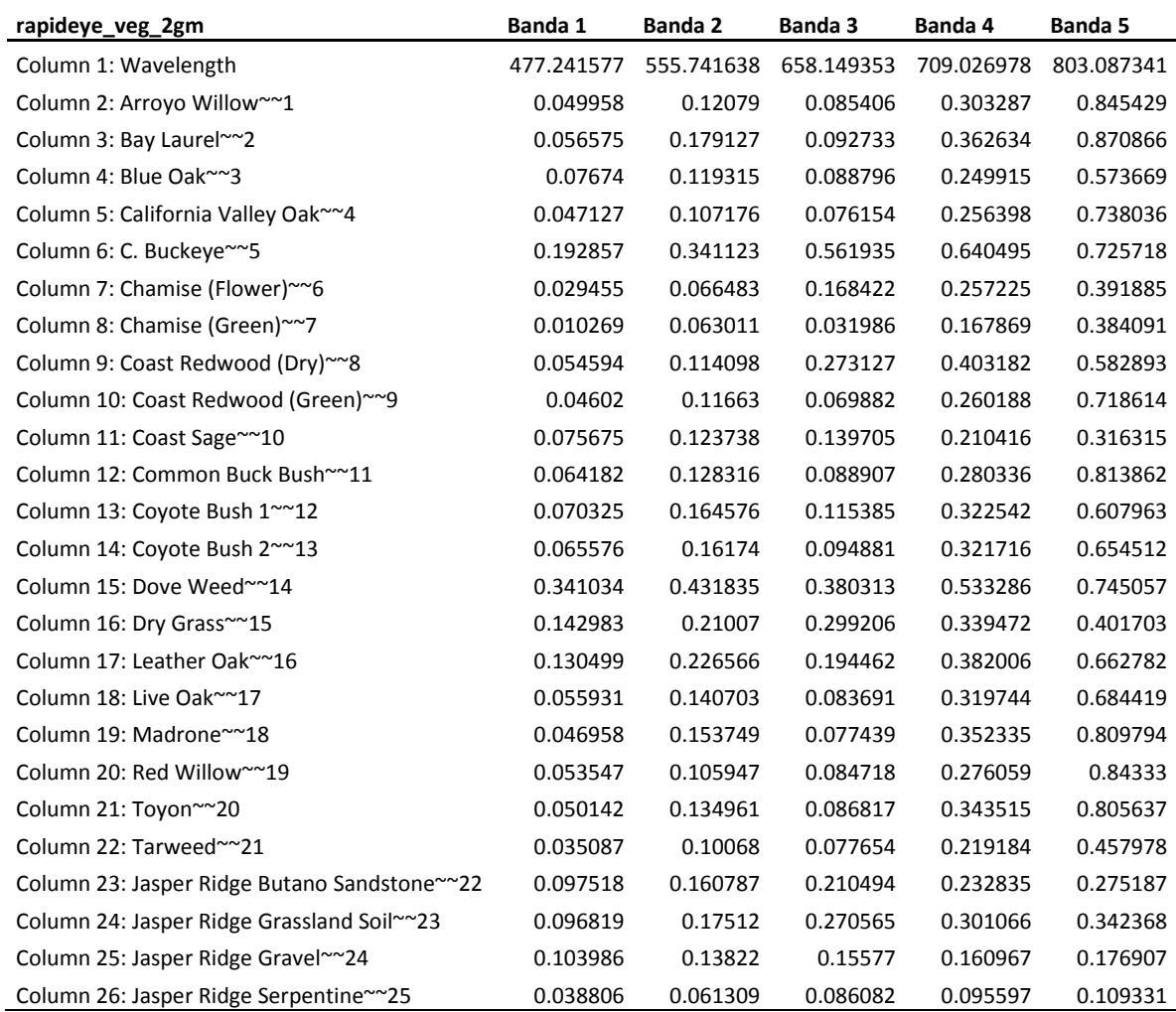